# <span id="page-0-0"></span>**LAPORAN KERJA PRAKTEK (KP) PT. RIAU ANDALAN PULP AND PAPER KANTOR KOPKAR DAN APRIL LEARNING INSTITUTE PELALAWAN - RIAU**

**RAHMAN SETIAWAN NIM. 5103191391**

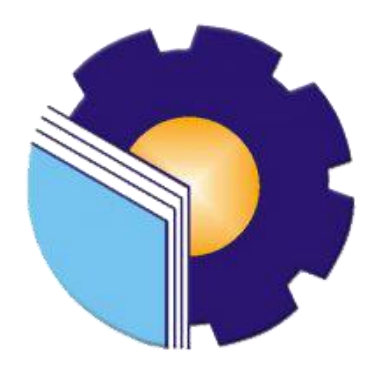

# **PROGRAM STUDI AHLI MADYA ADMINISTRASI BISNIS JURUSAN ADMINISTRASI NIAGA POLITEKNIK NEGERI BENGKALIS BENGKALIS-RIAU**

**2022**

# **LAPORAN KERJA PRAKTIK (KP) PADA KANTOR KOPKAR & APRIL LEARNING INSTITUTE** PT. RIAU ANDALAN PULP AND PAPER **PELALAWAN - RIAU**

Ditulis sebagai salah satu syarat untuk menyelesaikan Kerja Praktik

#### **RAHMAN SETIAWAN** NIM. 5103191391

Pelalawan, 30 Juni 2022

**Campus Relation Head** PT. Riau Andalan Pulp & Paper Tengku Kespandiar, S.T., M.M **SAP ID. 10018883** 

**Dosen Pembimbing** Program Studi D3-Administrasi Bisnis

**Erma Dome MTCSOL** NIP.198704072019032010

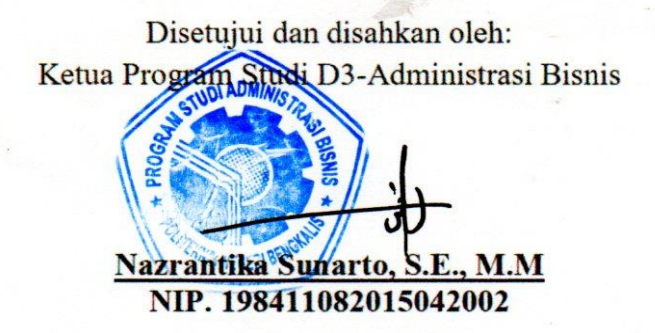

# **KATA PENGANTAR**

Puji syukur kehadirat Allah SWT yang selalu memberikan kesehatan, baik kesehatan jasmani maupun kesehatan rohani, dan memberikan kesempatan kepada penulis untuk dapat menyelesaikan laporan Kerja Praktek (KP). Shalawat dan salam tidak lupa juga dihadiahkan buat junjungan kita nabi besar Muhammad SAW, atas segala perjuangan dan amanah yang diberikannya yang membawa kita dari zaman jahiliyah menuju zaman ilmu pengetahuan ini.

Kerja Praktek ini merupakan salah satu program Politeknik Negeri Bengkalis khususnya Jurusan Administrasi Niaga yang wajib diikuti oleh seluruh mahasiswa Politeknik Negeri Bengkalis dalam menerapkan ilmu pengetahuan dan pengalaman baru dalam menunjang ilmu yang diperoleh dibangku perkuliahan. Laporan ini diharapkan dapat menambah kreatifitas dan pengetahuan yang baik bagi penulis maupun pembaca, penulis mengucapkan terima kasih kepada semua pihak yang telah membantu dalam melaksanakan Kerja Praktek (KP) sampai tersusunnya laporan ini dengan baik. Pada kesempatan kali ini penulis ingin mengucapkan terima kasih yang sebesar-besarnya kepada pihak yang bersangkutan, yaitu:

- 1. Allah SWT, atas kesempatan hidup dan segala limpahan rahmat dan hidayah-Nya yang telah memberikan mukjizat serta kekuatan kepada penulis dalam menyelesaikan kegiatan Kerja Praktek (KP) ini.
- 2. Kedua Orang Tua beserta keluarga besar tercinta yang memberikan segala kasih sayang, do'a, pengorbanan, kesabaran dan dukungan materi maupun moril yang telah diberikan selama ini.
- 3. Bapak Johny Custer, S.T., MT selaku Direktur Politeknik Negeri Bengkalis.
- 4. Ibu Yunelly Asra, S.E., MM selaku Ketua Jurusan Administrasi Niaga Politeknik Negeri Bengkalis.
- 5. Ibu Dwi Astuti, S.E., M.Si selaku Sekretaris Jurusan Administrasi Niaga Politeknik Negeri Bengkalis.
- 6. Ibu Nazrantika Sunarto, S.E., M.M selaku Ketua Prodi Administrasi Bisnis

Politeknik Negeri Bengkalis, dan selaku Dosen Wali Kelas Administrasi Bisnis VI (Enam) B.

- 7. Ibu Erma Domos, BA., MTCSOL selaku Koordinator Kerja Praktek (KP), dan selaku Dosen Pembimbing Kerja Praktek (KP) yang telah memberikan bimbingan, petunjuk serta saran sehingga terwujudnya laporan ini sesuai dengan ketentuan dan waktu yang telah ditetapkan.
- 8. Seluruh Dosen dan Laboran Jurusan Administrasi Niaga khususnya Program Studi Administrasi Bisnis Politeknik Negeri Bengkalis.
- 9. Bapak Tengku Kespandiar, S.T., M.M selaku Campus Relation Head PT. RAPP Pelalawan.
- 10. Bapak Mufran, S.E., Ak selaku Koordinator Kerja Praktek (KP) pada kantor Koperasi Karyawan PT. RAPP Pelalawan.
- 11. Ibu Lusi Verawati Purba, A.Md. Kom, selaku Koordinator Kerja Praktek (KP) pada kantor APRIL Learning Institute PT. RAPP Pelalawan.
- 12. Seluruh Pegawai dan Honorer Kantor Koperasi Karyawan dan Kantor APRIL Learning Institute PT. RAPP Pelalawan.
- 13. Teman-teman seperjuangan Politeknik Negeri Bengkalis khususnya Program Studi Administrasi Bisnis Semester VI (enam) B yang selalu memberikan dukungan saat menyelesaikan laporan Kerja Praktek (KP) ini.

Semoga budi baik serta keikhlasan yang diberikan akan memperoleh imbalan yang sepadan dari Allah SWT, ucapan permohonan maaf kepada pihak manajemen, karyawan dan seluruh pihak yang terkait atas kesalahan yang diperbuat selama Kerja Praktek (KP) di PT. Riau Andalan Pulp and Paper Pelalawan. Semoga laporan ini dapat bermanfaat bagi semua pihak yang memerlukannya untuk kedepannya.

Pelalawan, 30 Juni 2022

#### **RAHMAN SETIAWAN NIM. 5103191391**

# **DAFTAR ISI**

# **Halaman**

<span id="page-4-0"></span>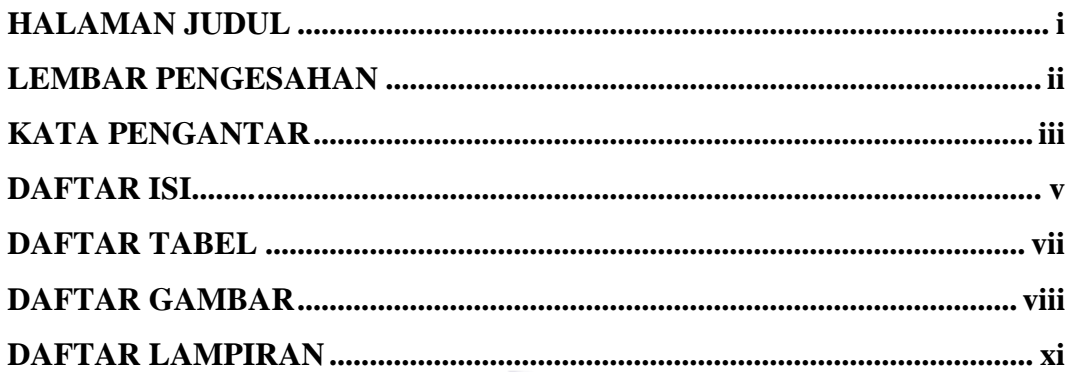

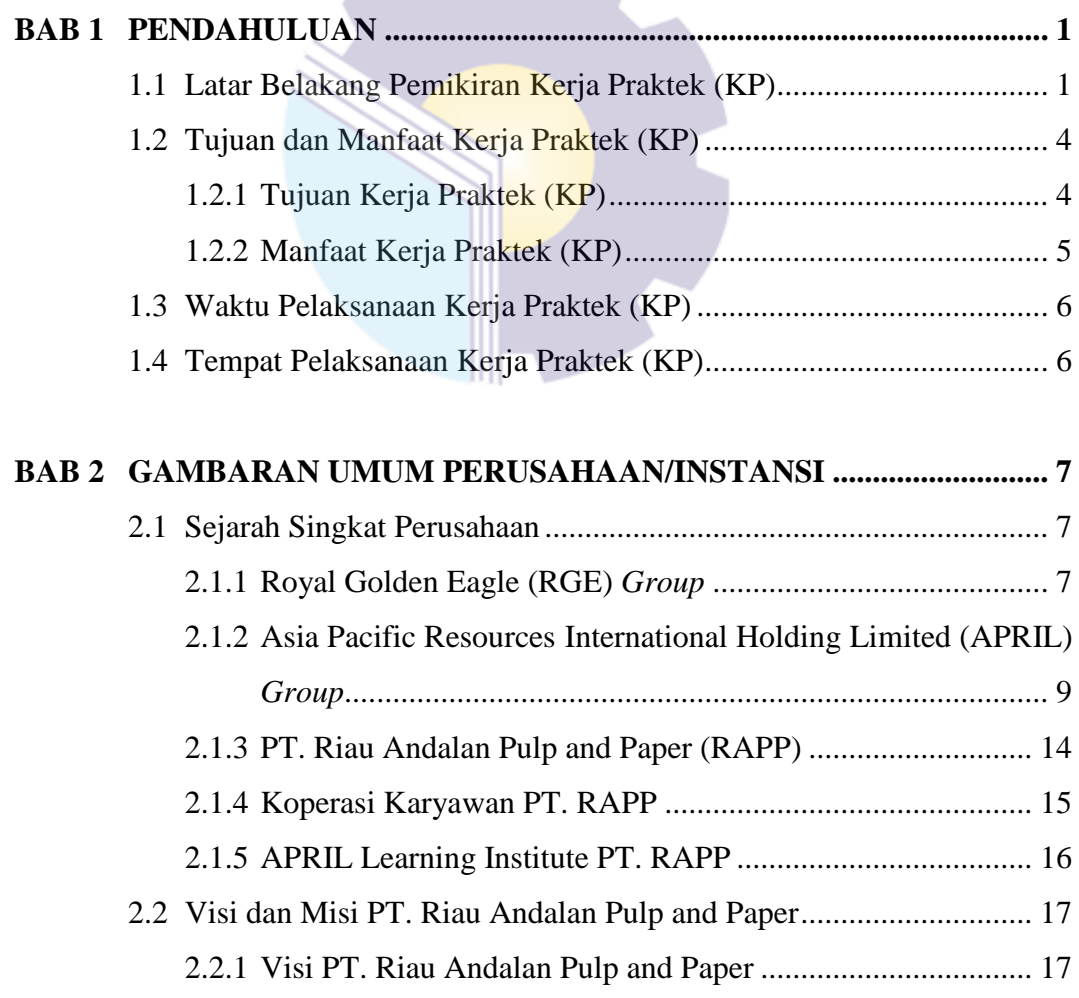

2.2.2 [Misi PT. Riau Andalan Pulp and Paper..................................](#page-27-2) 17

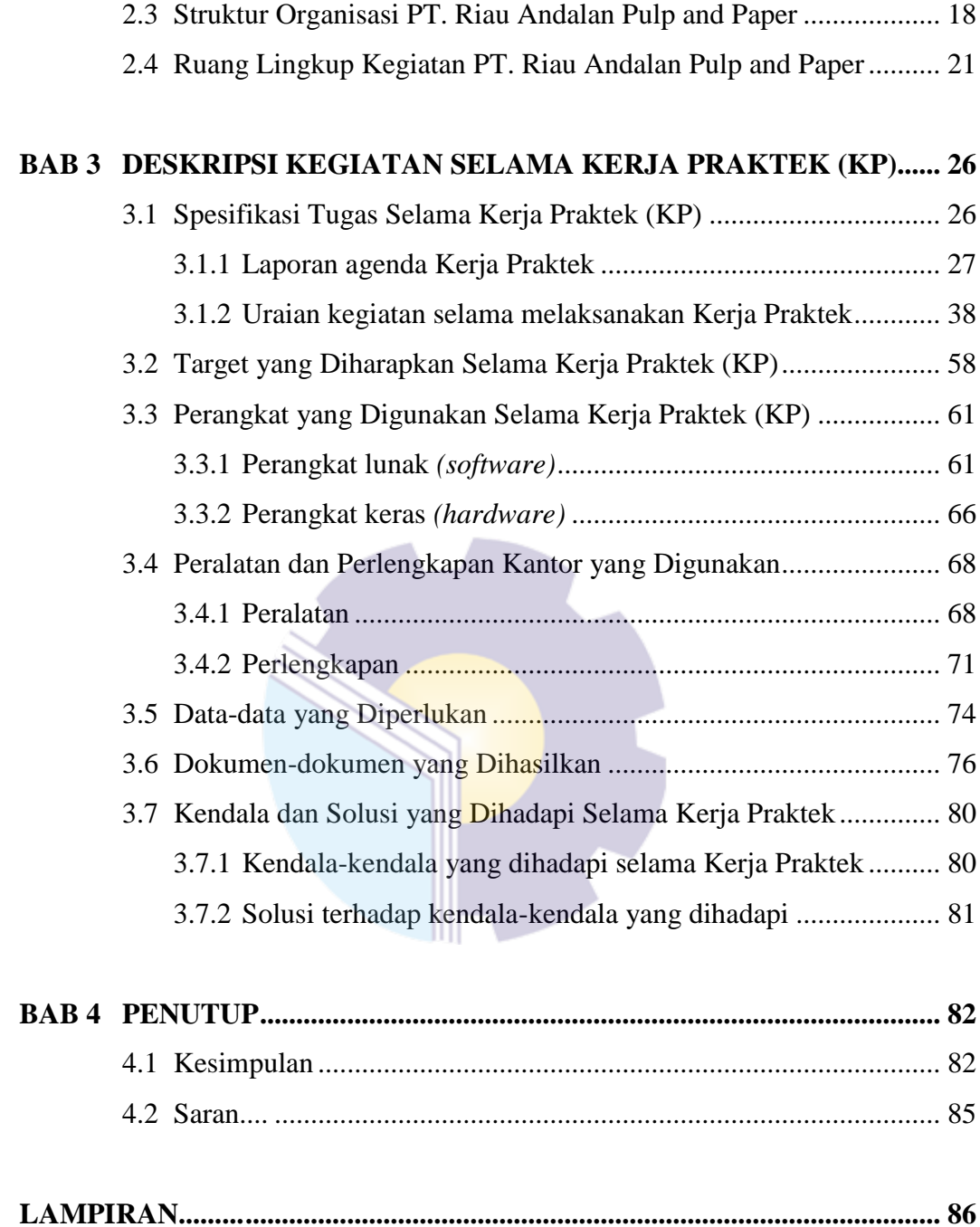

# **DAFTAR TABEL**

#### **Halaman**

<span id="page-6-0"></span>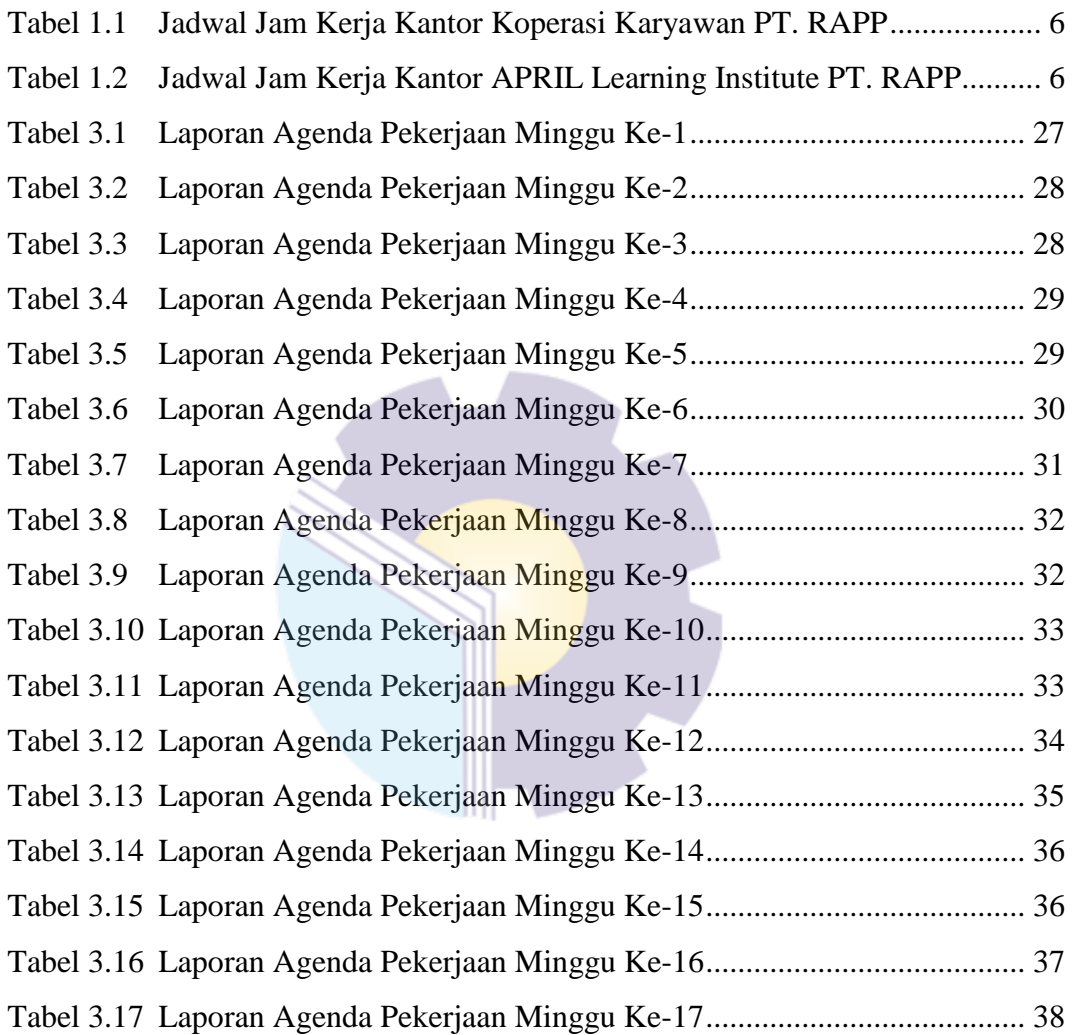

# **DAFTAR GAMBAR**

#### **Halaman**

<span id="page-7-0"></span>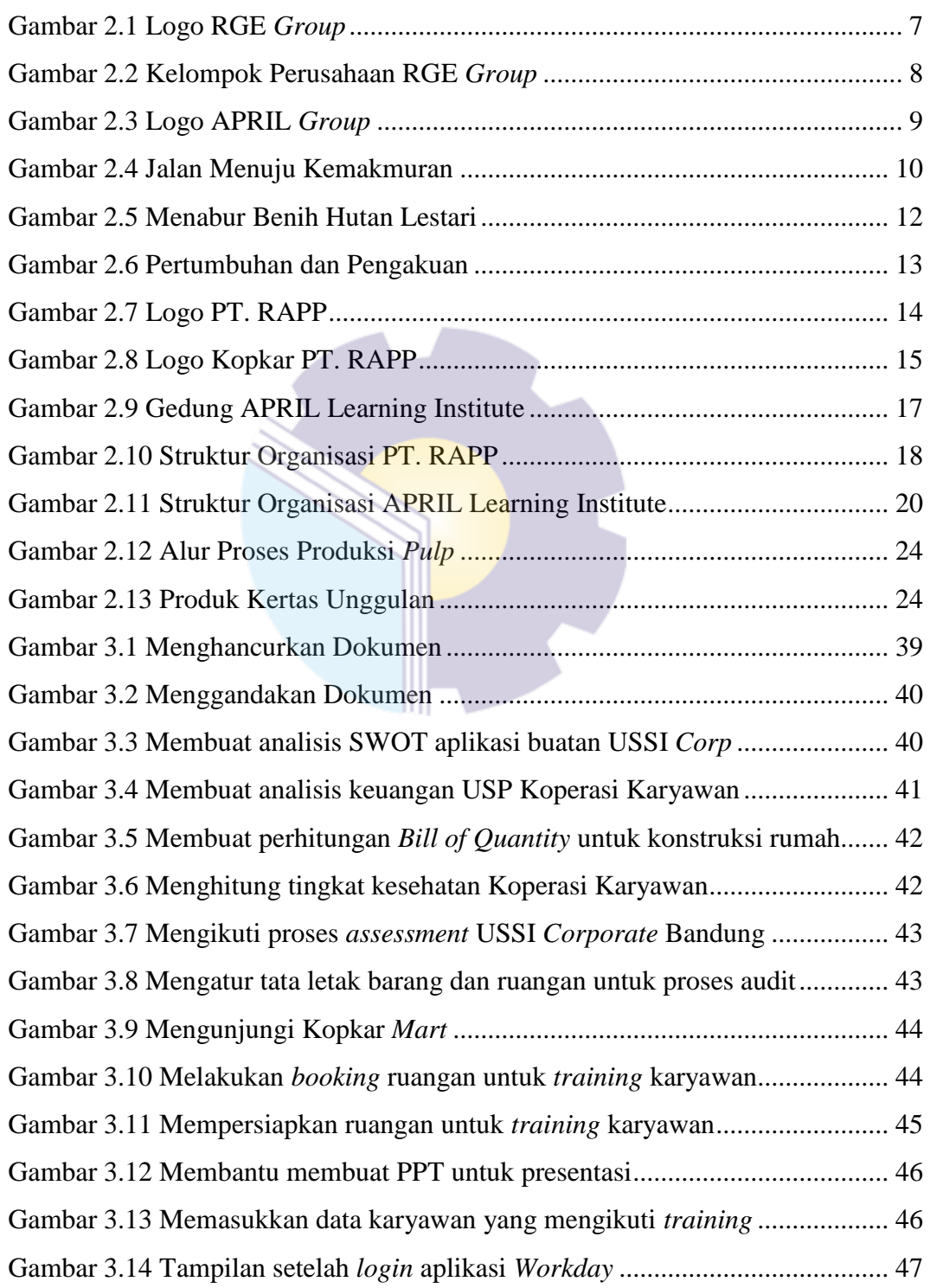

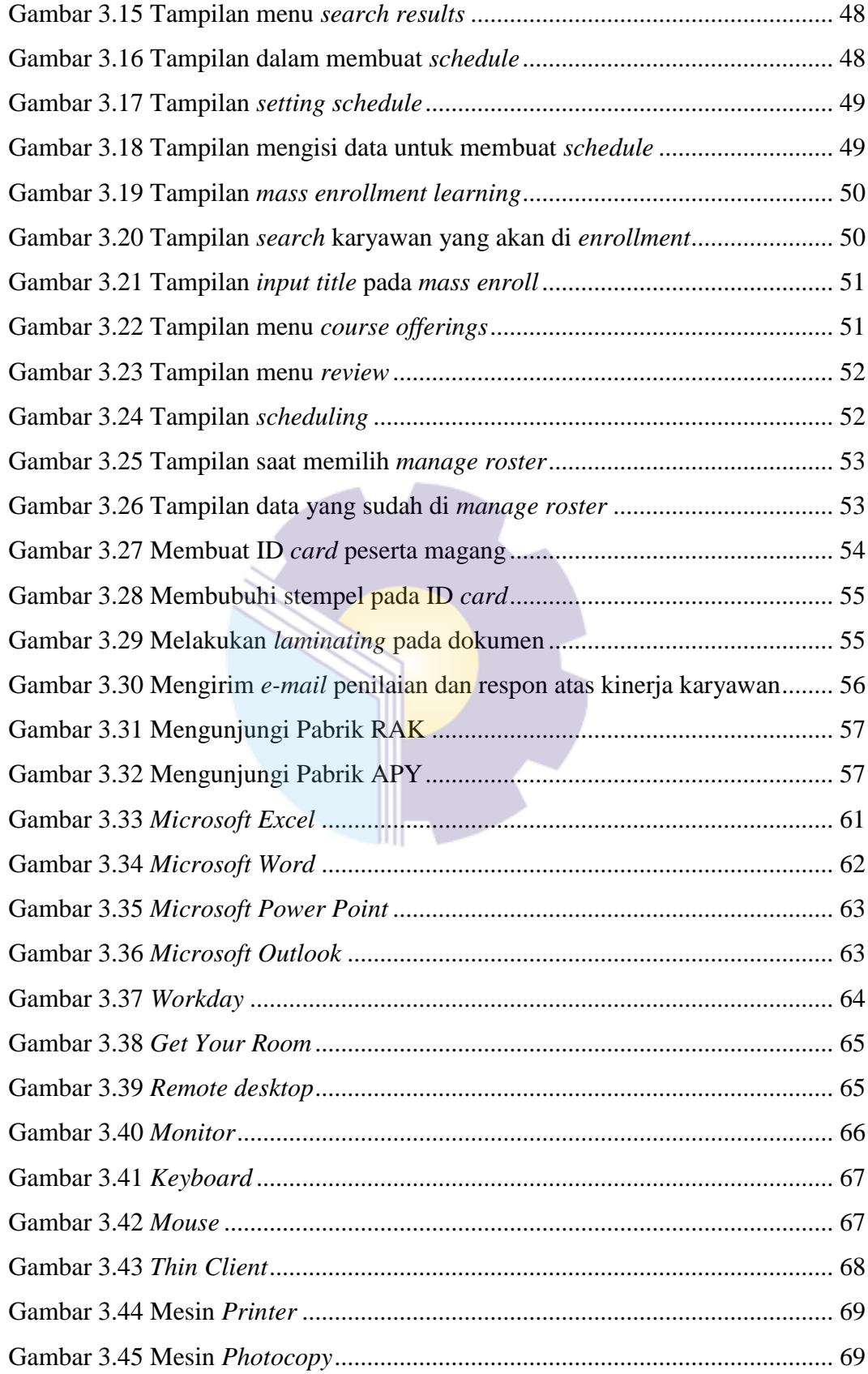

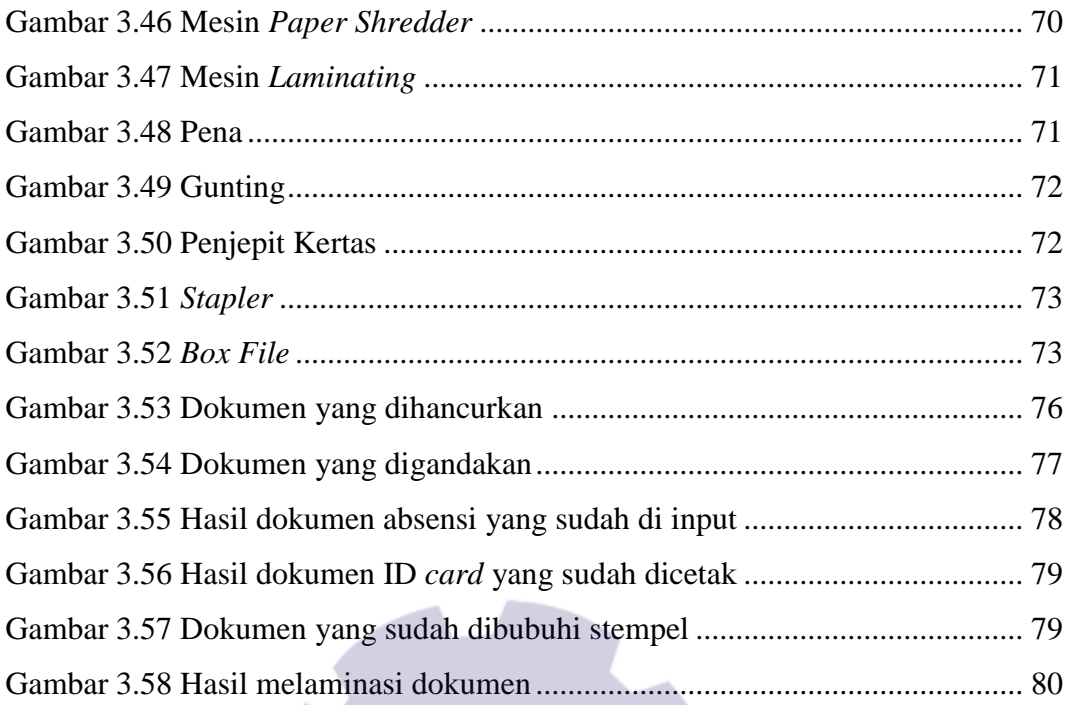

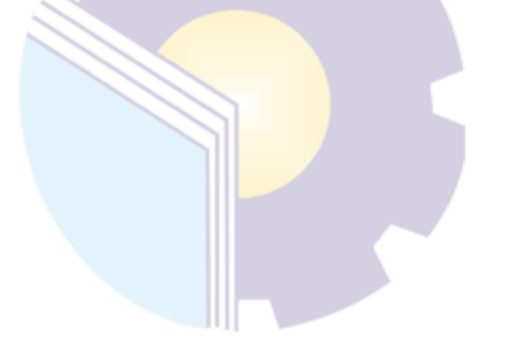

# **DAFTAR LAMPIRAN**

# **Halaman**

<span id="page-10-0"></span>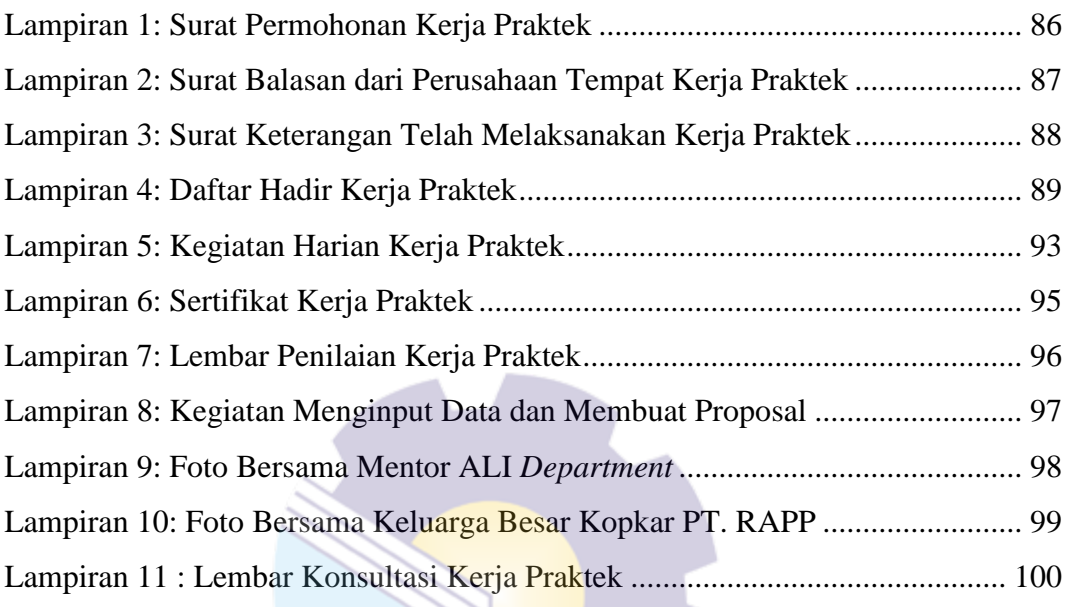

 $\mathbb{R}^3$ 

# **BAB 1**

# **PENDAHULUAN**

#### <span id="page-11-1"></span><span id="page-11-0"></span>**1.1 Latar Belakang Pemikiran Kerja Praktek (KP)**

Perkembangan ilmu pengetahuan dan teknologi semakin hari semakin pesat, yang kemudian diikuti dengan kebutuhan sumber daya manusia yang dapat menguasai ilmu pengetahuan dan teknologi yang memadai pula. Hal ini bertujuan agar perkembangan ilmu pengetahuan dan teknologi dapat diimbangi dengan penguasaan ilmu pengetahuan dan teknologi oleh sumber daya manusia tersebut. Adanya tuntutan keahlian yang memadai dan handal dibidangnya masing-masing, berguna untuk mendapatkan pekerjaan yang disesuaikan kompetitif agar tercapai tujuan yang diinginkan. Dengan adanya keahlian yang memadai tersebut akan melahirkan sumber daya manusia (SDM) yang siap pakai baik dari segi ilmu pengetahuan, moral, sikap dan kriteria lainnya yang dibutuhkan.

Arus kemajuan zaman dan teknologi pada era globalisasi saat ini merupakan suatu hal yang tidak dapat dihindari. Sama halnya dalam pendidikan yang selalu mengalami perkembangan dari waktu ke waktu dan pemerintah senantiasa mengusahakan peningkatan mutu pendidikan. Untuk dapat terjun ke dunia kerja setelah lulus kuliah, setiap mahasiswa harus memiliki kesiapan dalam menghadapi keprofesionalan pekerjaannya yang sesuai dengan bidang yang digelutinya.

Perguruan tinggi merupakan pendidikan formal tertinggi yang akan menghasilkan sumber daya manusia (SDM) yang memiliki tingkat intelektual yang tinggi untuk bersaing dalam tuntutan dunia kerja. Baik tuntutan kemampuan maupun tuntutan kualitas. Sehingga perguruan tinggi dituntut untuk mempersiapkan SDM yang berkualitas baik untuk menghadapi persaingan yang semakin ketat. Hubungan antara teori dan praktik dalam dunia pendidikan merupakan hal yang penting untuk membandingkan serta membuktikan sesuatu yang telah dipelajari dalam teori dengan keadaan yang sebenarnya di dunia pekerjaan. Politeknik Negeri Bengkalis memiliki tanggung jawab dalam

1

mempersiapkan mahasiswanya untuk bersaing di dunia kerja yang sesungguhnya. Salah satunya dengan diadakannya pelaksanaan Kerja Praktek (KP) sebagai salah satu program yang wajib diikuti oleh mahasiswa D3 sebagai Salah Satu Syarat untuk Menyelesaikan Program Studi Ahli Madya Administrasi Bisnis.

Kerja Praktek (KP) adalah suatu proses pembelajaran untuk mengenal secara langsung dunia kerja yang sesungguhnya. Kerja Praktek ini dilaksanakan setiap tahun dan wajib diikuti oleh setiap mahasiswa Politeknik Negeri Bengkalis dengan tujuan dapat mengimplementasikan ilmu yang pernah dipelajari ke dunia pekerjaan. Kerja Praktek merupakan serangkaian kegiatan yang meliputi pemahaman teori/konsep ilmu pengetahuan yang diaplikasikan dalam pekerjaan sesuai dengan profesi bidang studi. Kerja Praktek dapat menambah wawasan, pengetahuan dan kemampuan mahasiswa, serta mampu menyelesaikan permasalahan ilmu pengetahuan sesuai dengan teori yang diperoleh selama di bangku perkuliahan. Secara umum pelaksanaan Kerja Praktek ditujukan untuk meningkatkan kemampuan dan keterampilan mahasiswa sesuai bidangnya untuk diterapkan secara langsung dalam berbagai kegiatan di instansi pemerintah maupun instansi swasta.

Politeknik adalah salah satu perguruan tinggi yang berbentuk vokasi. Politeknik Negeri Bengkalis merupakan perguruan tinggi yang didirikan oleh Pemerintah Kabupaten Bengkalis melalui Yayasan Gema Bahari pada awal tahun 2000, dimana saat itu masih bernama Politeknik Perkapalan Bengkalis. Dalam perjalanannya, Politeknik Perkapalan Bengkalis berubah nama menjadi Politeknik Bengkalis dan berada di bawah naungan Yayasan Bangun Insani (YBI) Bengkalis, dengan 5 (lima) program studi, yaitu: Teknik Perkapalan, Teknik Mesin, Teknik Elektro, Teknik Sipil, dan Administrasi Bisnis.

Pada bulan Juli 2001, Politeknik Bengkalis menerima mahasiswa baru angkatan pertama. Pada awal 2008 Politeknik Bengkalis meminta dukungan kepada YBI Bengkalis, Pemerintah Kabupaten Bengkalis dan DPRD Kabupaten Bengkalis untuk mengusulkan peningkatan status dari Perguruan Tinggi Swasta (PTS) menjadi Perguruan Tinggi Negeri (PTN). Tahun 2009, Politeknik Bengkalis bersama YBI Bengkalis dan Pemkab Bengkalis mengusulkan peningkatan status dari PTS menjadi PTN kepada Kementerian Pendidikan Nasional melalui Direktorat Jenderal Pendidikan Tinggi. Pada tanggal 9 Februari 2011 Politeknik Bengkalis bersama YBI Bengkalis dan Pemkab Bengkalis melakukan presentasi ke Menteri Pendayagunaan Aparatur Negara dan Reformasi Birokrasi guna melengkapi kelayakan penegerian Politeknik Bengkalis.

Pada tanggal 29 Juli 2011, Politeknik Bengkalis resmi menjadi PTN dengan nama Politeknik Negeri Bengkalis melalui Peraturan Menteri Pendidikan Nasional (Permendiknas) No. 28 tahun 2011 tentang Pendirian, Organisasi dan Tata Kerja Politeknik Negeri Bengkalis. Pada tanggal 26 Desember 2011, Politeknik Negeri Bengkalis diresmikan oleh Menteri Pendidikan dan Kebudayaan Republik Indonesia.

Politeknik Negeri Bengkalis memiliki 8 (delapan) jurusan, yaitu Teknik Perkapalan, Teknik Mesin, Teknik Elektro, Teknik Sipil, Administrasi Niaga, Teknik Informatika, Bahasa dan Kemaritiman. Dari 8 (delapan) jurusan tersebut kemudian dipecah menjadi 18 (delapan belas) program studi yang terdiri dari 9 (sembilan) program studi strata D3 (diploma tiga), diantaranya Teknik Perkapalan, Teknik Mesin, Teknik Elektronika, Teknik Sipil, Administrasi Bisnis, Teknik Informatika, Bahasa Inggris, Nautika dan Ketalaksanaan Pelayaran Niaga, dan 9 (sembilan) program studi strata D4 (diploma empat), diantaranya Teknik Rekayasa Arsitektur Perkapalan, Teknik Mesin Produksi dan Perawatan, Teknik Listrik, Teknik Perancangan Jalan dan Jembatan, Administrasi Bisnis Internasional,Akuntansi Keuangan Publik, Rekayasa Perangkat Lunak, Keamanan Sistem Informasi dan Bahasa Inggris Untuk Komunikasi Bisnis dan Profesi.

Jurusan Administrasi Niaga adalah salah satu jurusan yang ada di Politeknik Negeri Bengkalis. Jurusan Administrasi Niaga memiliki 3 (tiga) program studi, 1 (satu) diantaranya adalah program studi D3 (diploma tiga), yaitu D3-Administrasi Bisnis. Pada tahun 2016 bertambah 2 (dua) program studi D4 (diploma empat), yaitu D4-Administrasi Bisnis Internasional dan D4-Akuntansi Keuangan Publik.

Program Studi Administrasi Bisnis merupakan salah satu program studi yang ada di kampus Politeknik Negeri Bengkalis yang berkonsentrasi pada bidang kesekretariatan dan administrasi perkantoran. Sesuai dengan kurikulum program studi Administrasi Bisnis Politeknik Negeri Bengkalis , bahwa setiap mahasiswa yang akan menyelesaikan studi harus melaksanakan Kerja Praktek (KP) yang telah ditetapkan dalam keputusan Direktur Politeknik Negeri Bengkalis dalam suatu peraturan khusus.

Setelah melaksanakan Kerja Praktek selama 17 (tujuh belas) minggu, mahasiswa diwajibkan membuat laporan Kerja Praktek sebagai bentuk pertanggungjawabandari setiap kegiatan yang dilakukan selama melaksanakan Kerja Praktek (KP).

Berdasarkan ketentuan di atas, Kerja Praktek (KP) ini dilaksanakan di PT. Riau Andalan Pulp and Paper Pangkalan Kerinci, Kabupaten Pelalawan yang dilaksanakan selama 17 (tujuh belas) minggu terhitung sejak tanggal 09 Maret 2022 s/d 30 Juni 2022.

# <span id="page-14-0"></span>**1.2 Tujuan dan Manfaat Kerja Praktek (KP)**

Secara umum, tujuan Kerja Praktek (KP) merupakan salah satu kegiatan bagi mahasiswa Politeknik Negeri Bengkalis dalam menyelesaikan studinya. Adapun tujuan dan manfaat diadakan Kerja Praktek tersebut tidak lain dan tidak bukan adalah untuk mencapai hasil yang diharapkan, yaitu sebagai berikut:

## <span id="page-14-1"></span>1.2.1 Tujuan Kerja Praktek (KP)

Tujuan pelaksanaan Kerja Praktek Politeknik Negeri Bengkalis adalah sebagai berikut:

- 1. Untuk mengetahui spesifikasi pekerjaan yang ada di PT. Riau Andalan Pulp and Paper pada kantor Koperasi Karyawan dan kantor APRIL Learning Institute.
- 2. Untuk mengetahui target yang diharapkan dari pekerjaan yang ada di PT. Riau Andalan Pulp and Paper pada kantor Koperasi Karyawan dan kantor APRIL Learning Institute.
- 3. Untuk mengetahui perangkat keras dan perangkat lunak yang digunakan di PT. Riau Andalan Pulp and Paper pada kantor Koperasi Karyawan dan

kantor APRIL Learning Institute.

- 4. Untuk mengetahui peralatan dan perlengkapan yang digunakan di PT. Riau Andalan Pulp and Paper pada kantor Koperasi Karyawan dan kantor APRIL Learning Institute.
- 5. Untuk mengetahui data-data yang diperlukan selama Kerja Praktek di PT. Riau Andalan Pulp and Paper pada kantor Koperasi Karyawan dan kantor APRIL Learning Institute.
- 6. Untuk mengetahui dokumen yang dihasilkan selama melakukan Kerja Praktek di PT. Riau Andalan Pulp and Paper pada kantor Koperasi Karyawan dan kantor APRIL Learning Institute.
- 7. Untuk mengetahui kendala dan solusi yang dihadapi selama melakukan Kerja Praktek di PT. Riau Andalan Pulp and Paper pada kantor Koperasi Karyawan dan kantor APRIL Learning Institute.

## <span id="page-15-0"></span>1.2.2 Manfaat Kerja Praktek (KP)

Manfaat pelaksanaan Kerja Praktek Politeknik Negeri Bengkalis adalah sebagai berikut:

- 1. Mahasiswa mendapat kesempatan untuk menerapkan ilmu pengetahuan (teori/konsep) yang sudah dipelajarinya ke dalam dunia pekerjaan secara nyata dan dapat meningkatkan pengetahuan dan keterampilan melalui keterlibatan secara langsung dalam pekerjaan yang ada di PT. Riau Andalan Pulp and Paper pada kantor Koperasi Karyawan dan kantor APRIL Learning Institute.
- 2. Mahasiswa memperoleh pengalaman di dunia pekerjaan untuk mempersiapkan diri sebelum direkrut ke dalam dunia kerja.
- 3. Dapat mengenal dan mengoperasikan berbagai peralatan yang digunakan perusahaan, instansi maupun perkantoran dalam menjalankan aktivitas kerja yang sesungguhnya.
- 4. Politeknik Negeri Bengkalis memperoleh umpan balik dari organisasi atau perusahaan terhadap kemampuan mahasiswa yang mengikuti Kerja Praktek di dunia pekerjaannya.

### <span id="page-16-0"></span>**1.3 Waktu Pelaksanaan Kerja Praktek (KP)**

Waktu pelaksanaan Kerja Praktek di PT. Riau Andalan Pulp and Paper Pangkalan Kerinci, Kabupaten Pelalawan dilaksanakan selama 17 (tujuh belas) minggu. Dimulai dari tanggal 09 Maret 2022 s/d 30 Juni 2022. Adapun jadwal kerja di PT. Riau Andalan Pulp and Paper Pangkalan Kerinci, Kabupaten Pelalawan, adalah sebagai berikut:

<span id="page-16-2"></span>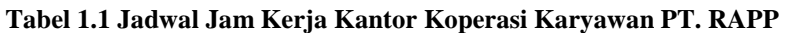

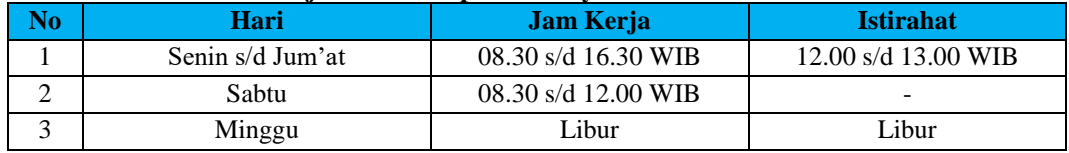

*Sumber: PT. Riau Andalan Pulp and Paper*

#### <span id="page-16-3"></span>**Tabel 1.2 Jadwal Jam Kerja Kantor APRIL Learning Institute PT. RAPP**

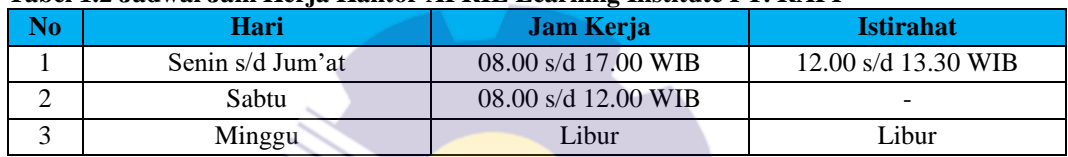

*Sumber: PT. Riau Andalan Pulp and Paper*

# <span id="page-16-1"></span>**1.4 Tempat Pelaksanaan Kerja Praktek (KP)**

Kerja Praktek (KP) dilakukan di PT. Riau Andalan Pulp and Paper bagian *Mill Office* yang beralamat di Jl. Lintas Timur, Pangkalan Kerinci, Kabupaten Pelalawan, Riau (28300). Tel: +62 761 491 000, Fax: +62 761 491 846.

## **BAB 2**

## <span id="page-17-0"></span>**GAMBARAN UMUM PERUSAHAAN/INSTANSI**

#### <span id="page-17-1"></span>**2.1 Sejarah Singkat Perusahaan**

#### <span id="page-17-2"></span>2.1.1 Royal Golden Eagle (RGE) *Group*

Royal Golden Eagle (RGE), yang dulu dikenal sebagai RGM (Raja Garuda Mas), resmi terdaftar pada tahun 1973. RGE bermula dari sebuah toko penyedia suku cadang bernama Toko Motor pada tahun 1967 di Medan, Indonesia. Disanalah pendiri dan ketua RGE *Group* bapak Sukanto Tanoto, pertama kalinya terjun dalam dunia bisnis. Pada saat krisis minyak pada tahun 1973, beliau mampu mengatasi harga minyak yang melonjak cepat untuk mengembangkan bisnisnya ketika perusahaan minyak berkembang di wilayah tersebut. Setelah jeda panjang, beliau berhasil mendirikan pabrik kayu lapis di Besitang, Sumatera Utara. Saat itu, beliau telah mengamati bahwa Indonesia mengekspor kayu bulat dan mengimpor kayu lapis, sehingga memutuskan untuk berinvestasi dibidang manufaktur kayu lapis di Indonesia.

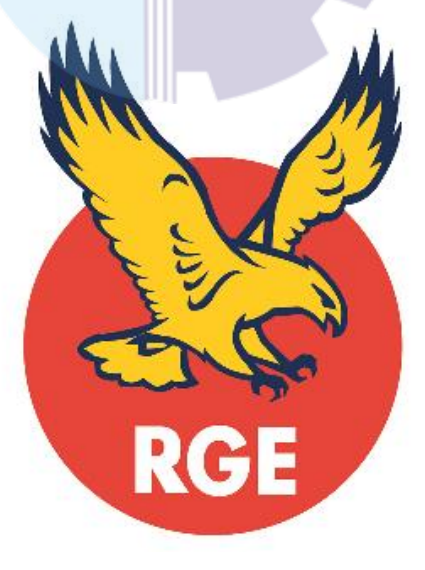

*Sumber: Internet* **Gambar 2.1 Logo RGE** *Group*

Sukanto Tanoto kemudian membangun pabrik *pulp* dan kertas terbesar di dunia di Kerinci, Riau. Grup April tercatat di New York Stock Exchange. Setelah mengatasi kondisi yang menantang selama krisis keuangan/finansial diakhir tahun 1990-an, RGE melebarkan sayapnya di Tiongkok, Brasil, Kanada, dan Spanyol. RGE memiliki prinsip 5C yang dipercaya oleh pendirinya yaitu Sukanto Tanoto dapat membawa kebaikan kepada *Community* (masyarakat), *Country* (Negara), *Climate* (iklim), *Customer* (pelanggan), dan *Company* (perusahaan).

Adapun kelompok usaha yang berada di bawah naungan Royal Golden Eagle (RGE) Grup antara lain, yaitu sebagai berikut:

- *Pulp* dan Kertas APRIL & Asia Symbol
- Industri Kelapa Sawit Asian Agri & Apical
- Serat Selulosa Bracell
- Serat Viscose Sateri & Asia Pacific Rayon (APR)
- Pengembangan Sumber Daya Energi Pacific Oil & Gas

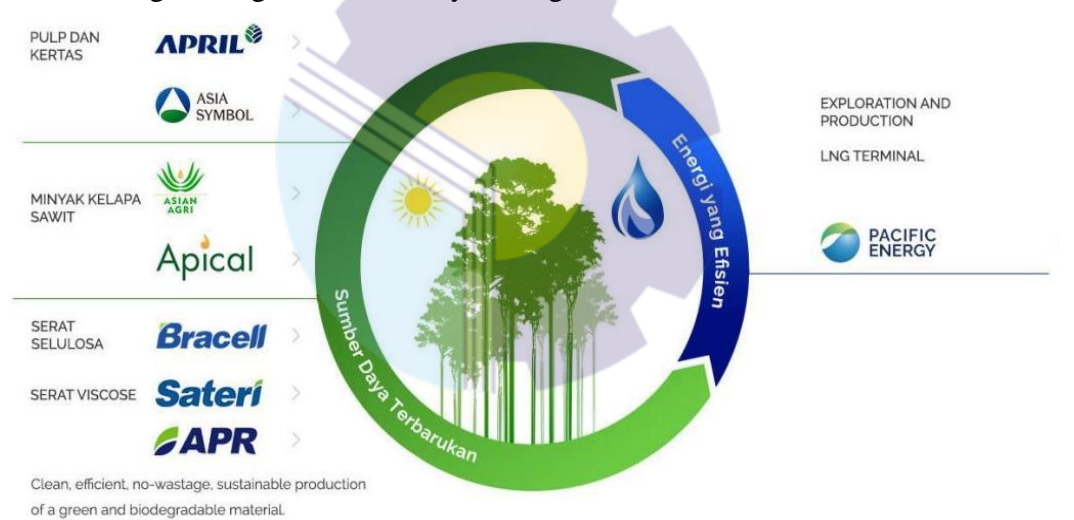

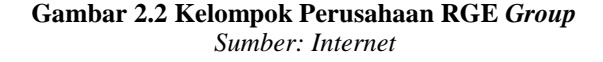

Royal Golden Eagle (RGE) Grup mempunyai nilai utama, yaitu T.O.P.I.C.C *start with me*. Nilai ini dijadikan sebagai pedoman bekerja dalam perusahaan RGE Grup, T.O.P.I.C.C terdiri dari singkatan sebagai berikut ini:

- 1. *Complementary Team* atau (Kerja Sama Tim), kami satu dalam tujuan dan saling melengkapi dalam kerja sama tim.
- 2. *Ownership* atau (Rasa Memiliki), kami memelihara rasa memiliki untuk senantiasa mencapai yang terbaik.
- 3. *People* atau (Sumber Daya Manusia), kami mengembangkan sumber daya manusia untuk tumbuh bersama.
- 4. *Integrity* atau (Integritas), kami bertindak dengan penuh integritas.
- 5. *Customer* atau (Pelanggan), kami memahami dan memberikan yang terbaik bagi pelanggan.
- 6. *Continuous Improvement* atau (Perbaikan Terus Menerus), kami menghindari ketidakpedulian dan melakukan perbaikan secara terus menerus.

#### <span id="page-19-0"></span>2.1.2 Asia Pacific Resources International Holding Limited (APRIL) *Group*

APRIL *Group* merupakan salah satu pelopor perusahaan dari RGE *Group* yang bergerak dalam segmen usaha *pulp* dan kertas, dan merupakan salah satu perusahaan yang memimpin *pulp* dan kertas di dunia. APRIL memiliki kantor pusat yang berada di Asia yaitu Singapura dan juga memiliki wilayah produksi utama di Indonesia dan China. Melalui pabrik *pulp* dan kertas yang mutakhir serta hutan tanaman industri yang dijalankan di provinsi Riau, Sumatera, Indonesia, sebagai perusahaan yang besar APRIL mempunyai visi yaitu *"Improving lives by developing resources sustainably"* dan visi yaitu *"To be one of the largest, best managed and sustainable resource-based Groups, creating value for the Community, Country, Climate, Customer, and Company"*. Dengan demikian, tanggung jawab sosial perusahaan diaplikasikan dalam operasional dan manajemen Grup APRIL untuk memajukan lingkungan dan mengembangkan masyarakat serta untuk memenuhi tanggung jawab sosial korporasi. Tanoto Foundation yang didirikan pada tahun 1981 merupakan penerapan visi ini.

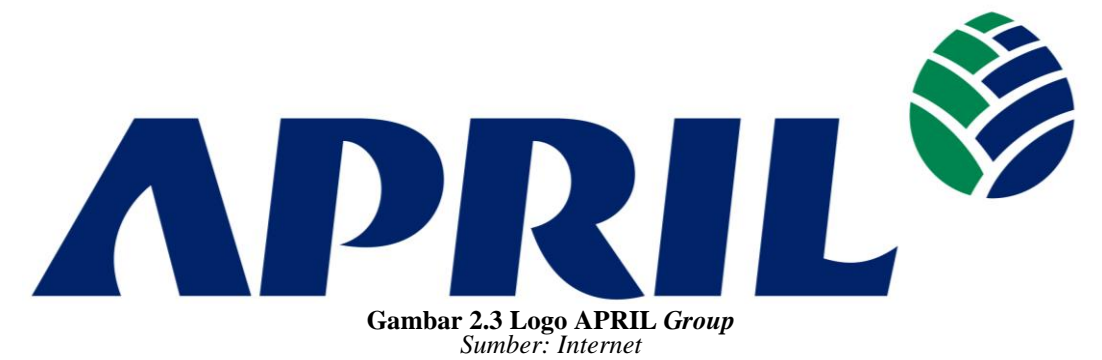

Melalui anak perusahaannya yang berada di Indonesia. Grup APRIL mulai mengembangkan perkebunan di Provinsi Riau, Sumatera dan membangun pabrik di Pelalawan Kerinci dari 1993. Pada saat itu, kerinci adalah rumah bagi 200 kepala keluarga. Populasi ini tumbuh menjadi lebih dari 200.000 jiwa pada tahun 2010 karena pengembangan dan diversifikasi bisnis Grup APRIL mengubah Kerinci menjadi pusat sosial dan komersial daerah di Provinsi tersebut.

Grup APRIL memulai produksi bubur kertas komersial pada tahun 1995, diikuti oleh produksi kertas komersial pada tahun 1998. Pertumbuhan wilayah ini mencerminkan pertumbuhan operasional Grup APRIL di Indonesia, dengan pembentukan Kabupaten Pelalawan pada tahun 1999 dan kemudian kotamadya Kerinci pada tahun 2001. Pertumbuhan Kerinci yang pesat ini kemudian memungkinkannya dibagi menjadi tiga wilayah pada tahun 2005.

Pada tahun 2010, kegiatan operasional kehutanan Grup APRIL memberikan kontribusi sebesar 6,9% pada total perekonomian Provinsi Riau. Grup APRIL telah menciptakan sekitar 90.000 lapangan kerja bagi masyarakat. APRIL juga berkontribusi terhadap pemberian akses yang lebih baik pada pendidikan dan dukungan sosial di berbagai bidang seperti perawatan kesehatan dan perumahan. Gup APRIL telah membantu meningkatkan standar hidup dan menurunkan tingkat kemiskinan sebesar 30%.

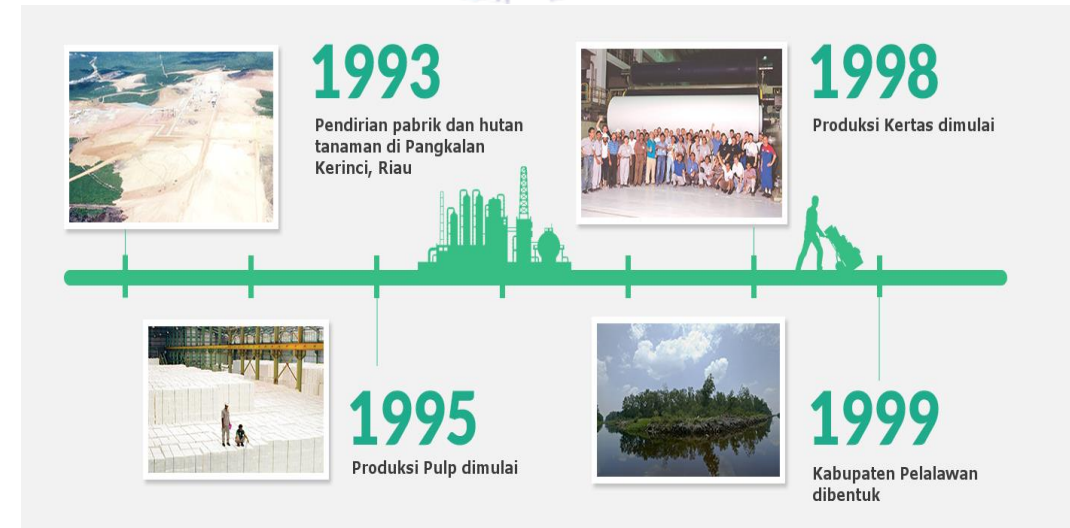

<span id="page-20-0"></span>**Gambar 2.4 Jalan Menuju Kemakmuran** *Sumber: Internet*

Menyadari pentingnya pengembangan masyarakat sebagai bagian dari pendekatan jangka panjang untuk bisnis yang berkelanjutan, Grup APRIL juga meluncurkan serangkaian inisiatif pembangunan ekonomi untuk membantu pengembangan pengusaha lokal berskala kecil dan menengah (UKM).

Pada tahun 2002, Grup APRIL menerapkan sistem legalitas kayu secara menyeluruh untuk mencegah kayu ilegal memasuki rantai pasokan dan produksi. Sistem tersebut memverifikasi dan melacak kayu dari perkebunan serat perusahaan sampai ke pabrik. Grup APRIL juga berkolaborasi dengan *World Wildlife Fund* (WWF) untuk mengatasi pembalakan liar di Tesso Nilo dan menandatangani moratorium pembangunan jalan lebih lanjut dan pengembangan perkebunan Akasia di kawasan Tesso Nilo. Pada tahun yang sama, Grup APRIL meraih sertifikasi ISO 14001 untuk perkebunan serat pabrik *pulp* dan kertas.

Pada tahun 2003, satu dekade setelah perusahaan didirikan, Grup APRIL menerbitkan Laporan Berkelanjutan perusahaan yang pertama, berisikan inisiatif pengembangan masyarakat beserta komitmennya untuk operasional kehutanan yang berkelanjutan. Pada tahun yang sama, Grup APRIL mendirikan cabang di Guangzhou untuk mendukung perkembangan operasional perusahaan di China.

Pada tahun 2005, Grup APRIL memperkenalkan sistem penilaian atas Nilai Konservasi Tinggi (HCV) secara sukarela di daerah konsesinya untuk perencanaan penggunaan lahan. Kebijakan ini memberikan solusi praktis dan bertanggung jawab terhadap tantangan penggundulan hutan dan degradasi. APRIL juga mendirikan APRIL Learning Institute dan memperoleh peringkat yang layak (*Green Proper Rating*) untuk kinerja lingkungan pabrik serta Penghargaan Bendera Emas & Bebas Kecelakaan (*Golden Flag Choice & Zero Accident Award*) untuk manajemen kesehatan dan keselamatan pabrik dari Pemerintah Indonesia.

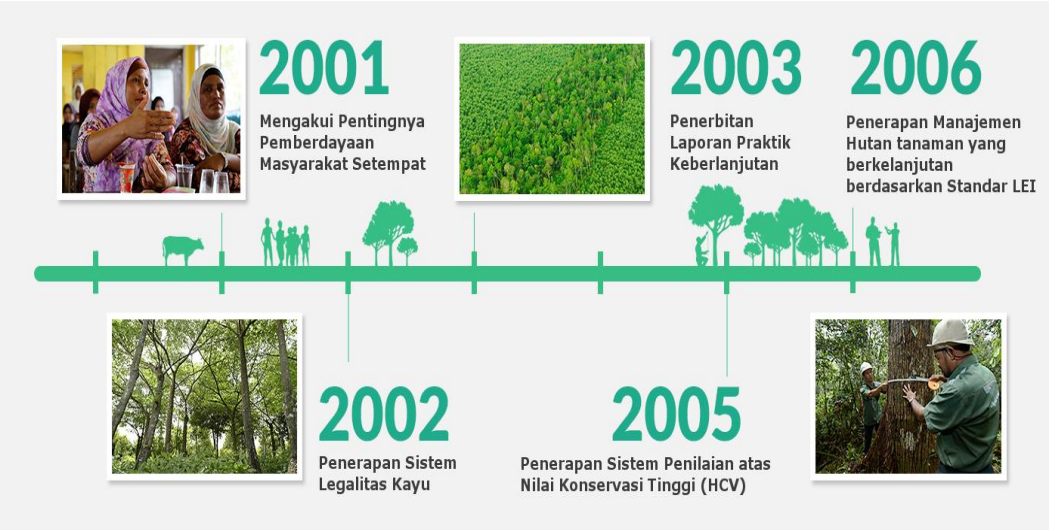

**Gambar 2.5 Menabur Benih Hutan Lestari** *Sumber: Internet*

<span id="page-22-0"></span>Pada tahun 2006, Grup APRIL ikut menjadi salah satu penandatangan Prinsip-Prinsip Perjanjian Global PBB. Di tahun yang sama, PT . Riau Andalan Pulp & Paper (RAPP), anak perusahaan dari APRIL, disertifikasi untuk Pengelolaan Hutan Tanaman Berkelanjutan berdasarkan standar Lembaga Ekolabel Indonesia (LEI).

Pada tahun 2007, APRIL melalui anak perusahaan menjadi yang pertama dan satu-satunya perusahaan Indonesia yang diakui Dewan Bisnis Dunia untuk Pengembangan yang Berkelanjutan (WBCSD).

Tahun 2008, penyelesaian *Pulp Line* 3 menjadikan Riau rumah untuk pabrik *pulp* dan kertas terintegrasi terbesar di dunia, dengan kapasitas produksi 2,8 juta ton per tahun. Pabrik yang bersertifikat ISO 9001 yang 8000 dan ISO 14001 terus berinvestasi dalam teknologi untuk memastikan perusahaan dapat berswadaya memenuhi kebutuhan tenaga listriknya sendiri.

Sejak 2010, fasilitas produksi Grup APRIL telah disertifikasi oleh *Programme for the Endorsement of Forest Certification* (PEFC) pada sisi standar *Chains of Custody*, yang memastikan bahwa semua bahan baku yang masuk ke pabrik dipasok dari sumber-sumber resmi dan tidak bermasalah. APRIL juga memperoleh sertifikasi dari Label Penghijauan Hong Kong (Hong Kong *Green Label*) untuk produk PaperOneTM pada tahun 2010.

Pada bulan Oktober 2011, RAPP anak perusahaan APRIL berhasil disertifikasi oleh standar dari Bureau Veritas untuk Asal dan Legalitas Kayu (OLB). RAPP merupakan perusahaan perkebunan Asia pertama di industri yang menerima sertifikasi ini. Standar OLB Grup APRIL untuk sertifikasi perusahaan kehutanan mencakup kegiatan kehutanan fasilitas produksi. Mitra pemasok untuk RAPP juga berhasil lulus audit berdasarkan standar *"Chain of Custody-Acceptable Wood"* dari OLB.

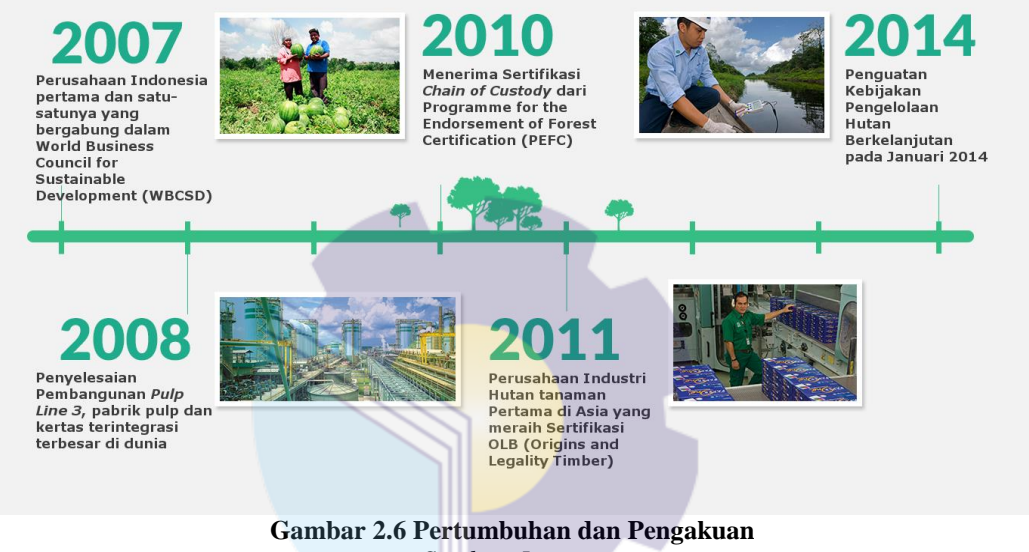

*Sumber: Internet*

<span id="page-23-0"></span>Grup APRIL meluncurkan Kebijakan Pengelolaan Hutan Berkelanjutan pada bulan Januari 2014. Kebijakan baru tersebut menggarisbawahi komitmen Grup APRIL untuk menyeimbangkan kebutuhan dalam menyelamatkan lingkungan dan mengutamakan kepentingan masyarakat setempat, dengan tetap menjalankan bisnis yang berkelanjutan.Komite Penasehat Pemangku Kepentingan independen juga diperkenalkan untuk memastikan transparansi dan pelaksanaan Kebijakan Pengelolaan Hutan Berkelanjutan.

Pada bulan Juni 2015, Grup APRIL mengembangkan Kebijakan Pengelolaan Hutan Berkelanjutan sesuai dengan masukan dari SAC dan berbagai pemangku kepentingan lainnya. APRIL juga memperkuat upaya perlindungan hutan dan komitmen konservasi termasuk penghapusan deforestasai dari rantai suplai dan penambahan aspek penilaian terhadap Persediaan Karbon yang Tinggi (HCV).

#### <span id="page-24-0"></span>2.1.3 PT. Riau Andalan Pulp and Paper (RAPP)

PT. Riau Andalan Pulp and Paper merupakan suatu perusahaan swasta yang bergerak dibidang pembuatan *pulp* (bubur kertas) dan *paper* (kertas) dan merupakan suatu perusahaan *pulp* yang terbesar di Asia Pasifik. PT. RAPP merupakan anak perusahaan APRIL *Group* (Asia Pacific Resource Internasional Holding Ltd) yang merupakan salah satu pelopor perusahaan dari Royal Golden Eagle (RGE) *Group*. PT. Riau Andalan Pulp and Paper berkedudukan di Jakarta pada tahun 1992, dimana pada saat itu dilakukan survey lapangan untuk lokasi pabrik di Provinsi Riau tepatnya di Desa Pangkalan Kerinci, Kabupaten Pelalawan. PT. RAPP mendapatkan izin HTI berdasarkan SK Menteri kehutanan No. 327/Menhut-II/1992.

PT. Riau Andalan Pulp and Paper dibangun dan dirancang untuk mengusahakan *pulp* dan kertas yang berkualitas tinggi, dimana *pulp* diproduksi secara kimia dengan proses sulfat *(kraft)*. Sistem kontrol diperusahaan ini telah masuk ke dalam sistem ISO yang digunakan sebagai tanda untuk menentukan kualitas dunia dari suatu produk. Beberapa bahan kimia yang digunakan di pabrik diantaranya adalah CIO2, CI2.

Selain itu PT. Riau Andalan Pulp and Paper merupakan perusahaan swasta yang berkembang pesat dan mendapatkan sertifikat ISO 9002 dan ISO 14001. PT. Riau Andalan Pulp and Paper merupakan perusahaan yang menggunakan teknologi produksi yang canggih yaitu *superbatch* administrator *digester system* dan sistem produksi yang telah baik dengan sistem pengontrolan yang canggih serta manajemen yang telah baik, baik dari segi produksinya maupun *cooperate.*

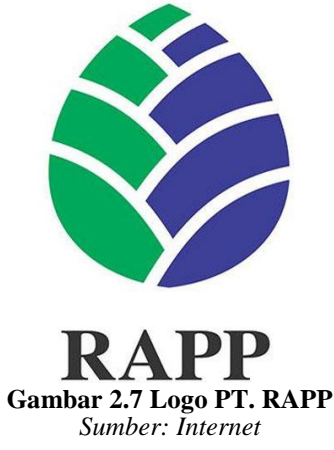

#### <span id="page-25-0"></span>2.1.4 Koperasi Karyawan PT. RAPP

Koperasi Karyawan atau disingkat dengan Kopkar PT. RAPP berada di Pangkalan Kerinci Kabupaten Pelalawan, didaftarkan pada *Department* Koperasi Badan Hukum No. 2004/III/BH tanggal 2 Agustus 1995. Anggota Kopkar PT. RAPP merupakan karyawan dan mitra perusahaan di lingkungan PT. RAPP dan Grup. Sejak berdiri Kopkar PT. RAPP telah dipilih sebanyak 9 (sembilan) kali periode kepengurusan dengan dipimpin sebanyak 7 (tujuh) orang ketua koperasi.

Adapun ketua Koperasi Karyawan PT. RAPP mulai dari berdiri yaitu:

- 1. Periode 1995 1998 dipimpin oleh HD Pasaribu.
- 2. Periode 1999 2001 dipimpin oleh Jusuf Wibisono.
- 3. Periode 2002 2004 dipimpin oleh Amru Mahali.
- 4. Periode 2005 2007 dipimpin oleh R. Elwan Jumanri.
- 5. Periode 2008 2010 dipimpin oleh R. Elwan Jumanri.
- 6. Periode 2011 2013 dipimpin oleh Mhd. Ali Shabri Nst.
- 7. Periode 2014 2016 dipimpin oleh Marzum.
- 8. Periode 2017 2020 dipimpin oleh Marzum.
- 9. Periode 2021 2023 dipimpin oleh Tengku Kespandiar.

Sesuai dengan Undang-Undang No. 25 Tahun 1992 tentang perkoperasian,

kegiatan Kopkar PT. Riau Andalan Pulp and Paper didasari oleh semangat koperasi, yaitu: kerja sama, kekeluargaan dan gotong royong serta membina rasa kebersamaan antar anggota.

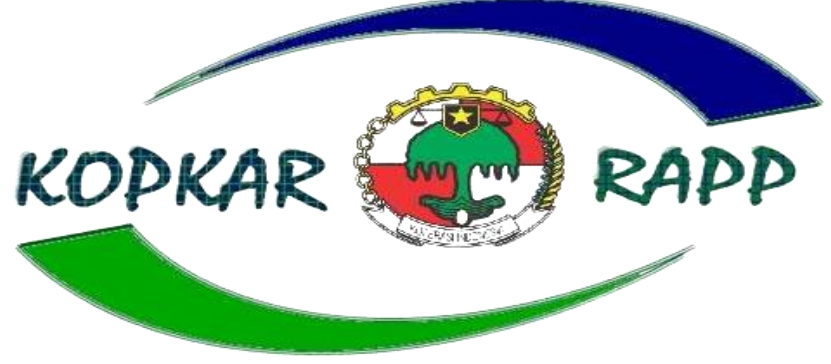

**Gambar 2.8 Logo Kopkar PT. RAPP** *Sumber: Internet*

#### <span id="page-26-0"></span>2.1.5 APRIL Learning Institute PT. RAPP

APRIL Learning Institute (ALI) merupakan pusat pelatihan dan pengembangan karyawan industri *pulp* dan *paper* terbesar di Indonesia. ALI didirikan atas inisiatif dari pendiri APRIL *Group* yaitu Sukanto Tanoto, yang sangat peduli dengan pengembangan dan peningkatan kualitas setiap karyawan. ALI bertanggung jawab membuat seluruh karyawan mampu menjalankan strategi yang sudah dipersiapkan perusahaan, baik secara *technical* maupun *softskill.* Dalam struktur organisasi perusahaan, ALI merupakan salah satu *Department* yang berada di bawah naungan *Shared Service/Human Resource* yang bertanggung jawab atas sumber daya manusia (SDM) pada perusahaan.

Dalam proses pekerjaannya dalam menciptakan dan menjalankan pelatihan atau *training* ALI memiliki 10 (sepuluh) bagian, yaitu *Assessment Center, Technical Mill, Leadership & Development, ALI Technical Maintenance, Fiber Operation Training, Training Center PTSI, Education Program, Technical Rayon, Learning Support* dan *Future Learning*. Dimana dari masing-masing bagian tersebut memiliki tugas yang berbeda sesuai dengan ruang lingkup yang mereka miliki, dibalik ruang lingkup yang berbeda, mereka memiliki tugas pokok yang sama demi mewujudkan sumber daya manusia yang baik dan sesuai dengan yang diharapkan perusahaan.

Adapun tugas pokok dari APRIL Learning Institute, yaitu sebagai berikut:

- *Module Development*, yaitu melakukan pembuatan modul yang digunakan untuk bahan pembelajaran di dalam pelatihan dengan fokus sesuai dengan bidang yang akan melaksanakan pelatihan.
- *Execution*, yaitu melakukan pelaksanaan pelatihan-pelatihan yang bertujuan untuk meningkatkan kemampuan karyawan dengan fokus bidang sesuai dengan yang dibutuhkan oleh karyawan tersebut.
- *Certification*, yaitu melakukan penilaian terhadap karyawan guna mengetahui apakah karyawan tersebut berkompetensi atau tidak sebagai salah satu syarat dalam pengoperasian mesin, salah satunya yaitu pemberian DLP (*Driving License Program*).

ALI juga melakukan analisis kebutuhan *training* sebelum merancang dan menjalankan pelatihan mereka. ALI juga memfasilitasi karyawan dengan program yang membantu karyawan dalam proses pengembangan dan kemampuannya sendiri. Salah satunya yaitu IDP (*Individual Development Plan)* yang berisi perencanaan dalam setiap proses kemampuannya. ALI bertanggung jawab dalam meningkatkan *Core Value* karyawannya melalui pelatihan yang bersifat *technical* maupun *softskill*. Berikut ini adalah gambar gedung APRIL Learning Institute:

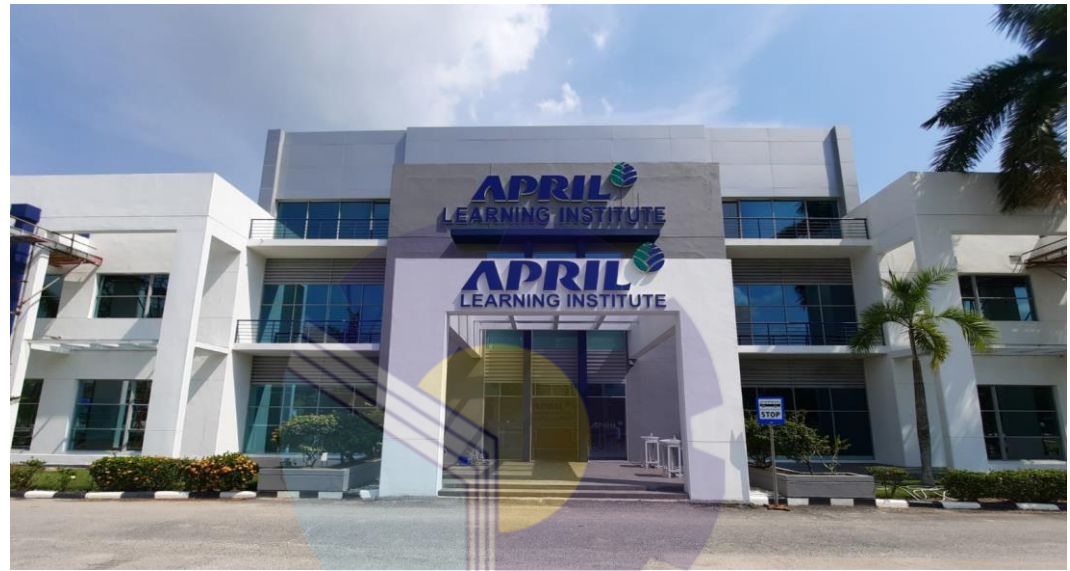

**Gambar 2.9 Gedung APRIL Learning Institute** *Sumber: PT. Riau Andalan Pulp and Paper*

#### <span id="page-27-3"></span><span id="page-27-0"></span>**2.2 Visi dan Misi PT. Riau Andalan Pulp and Paper**

<span id="page-27-1"></span>2.2.1 Visi PT. Riau Andalan Pulp and Paper

Adapun visi dari PT. Riau Andalan Pulp and Paper adalah "Menjadi perusahaan *pulp* dan *paper* berskala dunia dengan manajemen dan kinerja terbaik, paling menguntungkan dan berkelanjutan, serta menjadi pilihan utama konsumen maupun karyawan".

<span id="page-27-2"></span>2.2.2 Misi PT. Riau Andalan Pulp and Paper

Adapun misi dari PT. Riau Andalan Pulp and Paper yang digunakan dalam mewujudkan tujuan yang diharapkan adalah sebagai berikut:

- 1. Menciptakan pertumbuhan yang berkelanjutan di seluruh rantai nilai.
- 2. Menjadi pemimpin industri dalam setiap aspek operasional.

3. Memaksimalkan timbal balik keuntungan kepada pemegang saham sejalan dengan tetap berkontribusi kepada perkembangan sosial ekonomi masyarakat lokal dan daerahnya. Menciptakan nilai-nilai melalui teknologi modern dan memberi pengaruh terhadap pengetahuan industri, aset-aset berharga, jaringan, dan sumber daya manusia (SDM).

#### <span id="page-28-0"></span>**2.3 Struktur Organisasi PT. Riau Andalan Pulp and Paper**

Struktur organisasi perusahaan mempunyai arti penting dalam suatu perusahaan untuk mencapai tujuan yang telah ditetapkan atau direncanakan oleh perusahaan. Tanpa adanya struktur organisasi yang baik, maka kegiatan perusahaan tidak akan berjalan lancar karena tidak diketahui secara jelas siapa yang harus menjalankan suatu tugas. Oleh karena itu jelaslah bahwa struktur organisasi dapat memberikan batasan-batasan yang tegas dan sekaligus bertanggung jawab atas tugasnya tersebut.

Struktur organisasi PT. Riau Andalan Pulp and Paper mengikuti tipe organisasi garis dan *staff* dimana kekuasaan dan tanggung jawab bercabang pada setiap pimpinan dari teratas sampai yang terbawah, masing-masing jabatan tidak bertanggung jawab satu dengan yang lainnya namun hanya bertanggung jawab terhadap direksi masing-masing. Setiap atasan mempunyai sejumlah bawahan tertentu dan bawahannya menerima perintah dari masing-masing atasannya. Berikut ini adalah struktur organisasi PT. Riau Andalan Pulp and Paper Pelalawan, yaitu sebagai gambar di bawah ini:

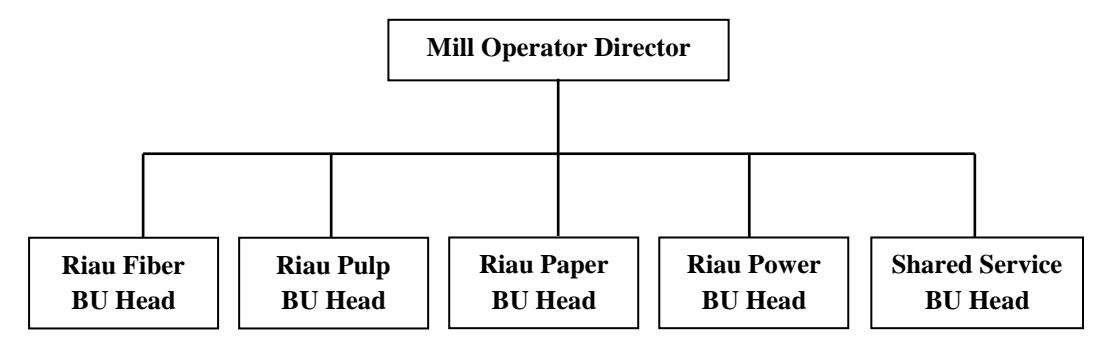

*Sumber: PT. Riau Andalan Pulp and Paper* **Gambar 2.10 Struktur Organisasi PT. RAPP**

PT. Riau Andalan Pulp and Paper yang bergerak dalam bidang usaha produksi *pulp* (bubur kertas) dan *paper* (kertas) memiliki berbagai bagian perusahaan atau badan unit, yaitu sebagai berikut:

- 1. Riau *Fiber*, merupakan bisnis unit yang mengelola kayu mulai dari bidang pembibitan, penanaman, pemeliharaan, panen, dan pembangunan kayu untuk menjadi produksi bahan baku serta pengembangan untuk jenis bibit kayu.
- 2. Riau *Pulp*, merupakan bisnis unit yang memproduksi pulp dimana kayu dari Riau *Fiber* dikelola dan diolah menjadi pulp.
- 3. Riau *Paper*, merupakan bisnis unit yang memproduksi kertas dimana bahan baku untuk membuat kertas adalah pulp, pulp sendiri diproduksi oleh Riau *Pulp*, nah serat kayu yang kering dari pulp tersebutlah yang digunakan untuk membuat kertas.
- 4. Riau *Power*, merupakan bisnis unit yang mengelola pada bidang pembangkitan energi listrik dan mengolah kembali *black liquor*, air, dan bahan kimia, dimana energi listrik yang dihasilkan digunakan untuk pembangkit listrik di semua bisnis unit.
- 5. *Shared Service* (*Common Service*) merupakan unit yang mengelola pada bidang pelayanan seluruh unit dan mengelola keseluruhan logistik perusahaan, diantaranya adalah *supply chain management, finance*, HRD, *accounting* dan IT/IS.

Adapun tugas dan tanggung jawab pada masing-masing struktur organisasi PT. Riau Andalan Pulp and Paper yang disusun berdasarkan fungsi-fungsi yang dijalankan perusahaan, yaitu *Mill General Manager* (Manajer Umum Pabrik). Adapun struktur organisasi APRIL Learning Institute *Department* dapat di lihat pada gambar di bawah ini:

**Struktur Organisasi APRIL Learning Institute (ALI)**

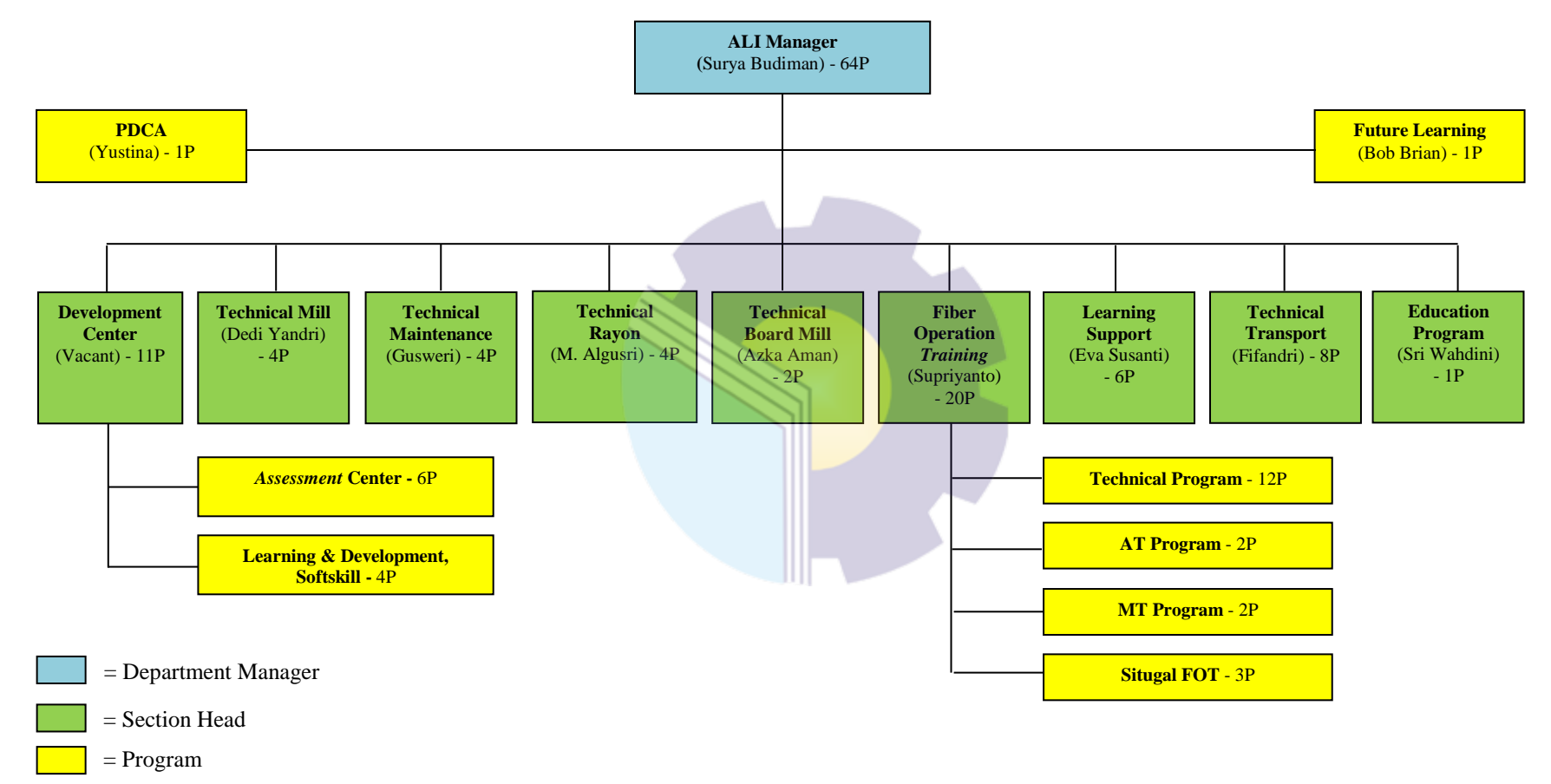

<span id="page-30-0"></span>**Gambar 2.11 Struktur Organisasi APRIL Learning Institute**

*Sumber: PT. Riau Andalan Pulp and Paper*

<span id="page-31-0"></span>Di dalam sebuah perusahaan atau institusi mempunyai suatu hal yang ingin dicapai. Untuk mewujudkan hal ini diperlukan struktur organisasi yang tepat dalam bidangnya sehingga mampu mencapai tujuan yang ingin dicapai. Struktur organisasi Kantor APRIL Learning Institute disusun sesuai dengan ketentuanketentuan yang berlaku, yang pada intinya menjelaskan segala fungsi, kewajiban dan tanggung jawab dari masing-masing bagian yang ditempati.

Adapun tugas dan tanggung jawab dari masing-masing bagian yang terdapat pada struktur organisasi APRIL Learning Institute adalah sebagai berikut:

1. ALI *Manager*

APRIL Learning Institute merupakan departemen yang berada di bawah naungan *Human Resource,* dimana peran ALI sangat penting dalam mengembangkan SDM perusahaan. *Manager* berperan aktif dalam mengatur semua bagian yang ada di departemennya, dalam menjalankan tugas *manager* maka dibentuklah program yaitu:

- a. *PDCA* (*Plan Do Check Act*) adalah metode manajemen yang bertujuan untuk menyelesaikan masalah dengan empat langkah secara berulang.Biasanya metode ini digunakan dalam pengendalian kualitas.
- *b. Future Learning* adalah metode pembelajaran masa depan dengan memanfaatkan ICT, yaitu pembelajaran berbasis komputer, *handphone, smartphone, mobile learning,* dan *augmented reality.* Dimana progam ini dibutuhkan dalam merencanakan pembelajaran yang akan diberikan kepada karyawan perusahaan.
- 2. *Development Center*

Merupakan bagian yang bertanggung jawab atas pusat pengembangan SDM perusahaan di ALI, salah satu tugasnya adalah memberikan materi tentang *softskill* yang dibutuhkan oleh seorang karyawan dan memberikan penilaian atas *training* yang telah mereka lakukan, bagian ini memiliki 2 (dua) program, yaitu sebagai berikut:

a. *Assessment Center,* merupakan program yang berfungsi untuk memberi penilaian dari setiap karyawan yang telah melakukan *training* sehingga mengetahui karyawan tersebut kompeten atau tidak.

- b. *Learning and Development, Softskill,* merupakan program yang berfungsi untuk memberikan pembelajaran tentang *softskill* serta materi yang mampu merubah pola pikir seorang karyawan.
- 3. *Technical Mill*

Merupakan bagian yang bertanggung jawab dalam pengembangan karyawan pabrik yang bergerak dibidang *engineering.* Karyawan yang termasuk dalam pengawasan bagian ini adalah karyawan IT, produksi dan teknisi lainnya. Salah satu tugasnya adalah pengembangan karyawan *mill.*

4. *Technical Maintenance*

Merupakan bagian yang bertanggung jawab atas pemeliharaan pabrik. Salah satu tugas dari bagian ini adalah memberikan pembelajaran dan materi pengembangan *skill* untuk pemeliharaan mesin-mesin di pabrik.

5. *Technical Rayon*

Merupakan bagian yang bertanggung jawab atas produksi rayon, bagian ini bertugas memberikan pembelajaran dan materi pengembangan *skill* yang dibutuhkan oleh karyawan yang berhubungan dengan bidang rayon.

6. *Technical Board Mill*

Merupakan bagian yang bertanggung jawab atas isu yang ada di pabrik, selain itu bagian ini memiliki tugas dalam memberikan pembelajaran dan materi pengembangan *skill* yang dibutuhkan oleh karyawan dibidang ini.

7. *Fiber Operation Training*

Merupakan bagian yang bertanggung jawab dalam bidang *fiber,* dimana bagian ini bertugas memberikan pembelajaran dan materi pengembangan *skill* bagi karyawan yang bekerja di bagian *fiber.*

8. *Learning Support*

Merupakan bagian yang bertanggung jawab atas seluruh pembelajaran yang dilakukan oleh semua bagian yang ada di ALI, dimana *learning support* merupakan bagian yang mengolah keuangan serta agenda yang akan dilakukan oleh masing-masing bagian lainnya.

9. *Technical Transport*

Merupakan bagian yang bertanggung jawab atas bidang transportasi yang

ada di perusahaan, segala hal yang berkaitan tentang trasportasi bagian inilah yang akan mengatur dan menjalankan eksekusinya. Di ALI bagian ini memiliki tugas dalam pengembangan kemampuan mengemudi karyawan. Seperti bagian *crane, driver bus,* dll.

10. *Education Program*

Merupakan bagian yang bertanggung jawab dalam program pengembangan edukasi yang ada di APRIL Learning Institute, dimana bagian ini memiliki salah satu tugas, yaitu pembuatan modul yang nantinya akan digunakan untuk media pembelajaran karyawan *training.*

## **2.4 Ruang Lingkup Kegiatan PT. Riau Andalan Pulp and Paper**

PT. Riau Andalan Pulp and Paper merupakan perusahaan yang bergerak di bidang produksi *pulp* (bubur kertas) dan *paper* (kertas). Serat selulosa merupakan bahan baku utama untuk pembuatan *pulp*. Serat selulosa ini sebagian besar diperoleh dari kayu. Kayu itu sendiri terbagi menjadi 2 (dua), yaitu kayu keras *(hardwood)* dan kayu lunak *(softwood)* dan dari beberapa tumbuhan lainnya.

1. Bubur Kertas (*Pulp*)

Bubur kertas adalah hasil pemisahan serat dari bahan baku berserat melalui berbagai proses pembuatannya. *Pulp* terdiri dari serat-serat sebagai bahan baku kertas. Proses pembuatan *pulp* diantaranya dilakukan dengan proses mekanis, kimia, dan semikimia. Untuk memproduksi *pulp,* serpihan kayu kecil diproses dan digunakan sebagai campuran. Campuran tersebut diolah untuk menghasilkan perekat alami yang berfungsi mengikat serat kayu. Campuran ini kemudian dibersihkan dan diputihkan untuk pengolahan lebih lanjut. Material paling mendasar dalam memproduksi *pulp* adalah lignin, yakni cairan hitam yang berfungsi sebagai bahan untuk memicu titik didih agar menghasilkan tenaga untuk proses produksi. Setelah kering, dirapikan, dan dikemas, *pulp* kemudian siap untuk diolah menjadi berbagai produk. Berikut ini adalah alur proses produksi *pulp* yang dilakukan oleh PT. Riau Andalan Pulp and Paper:

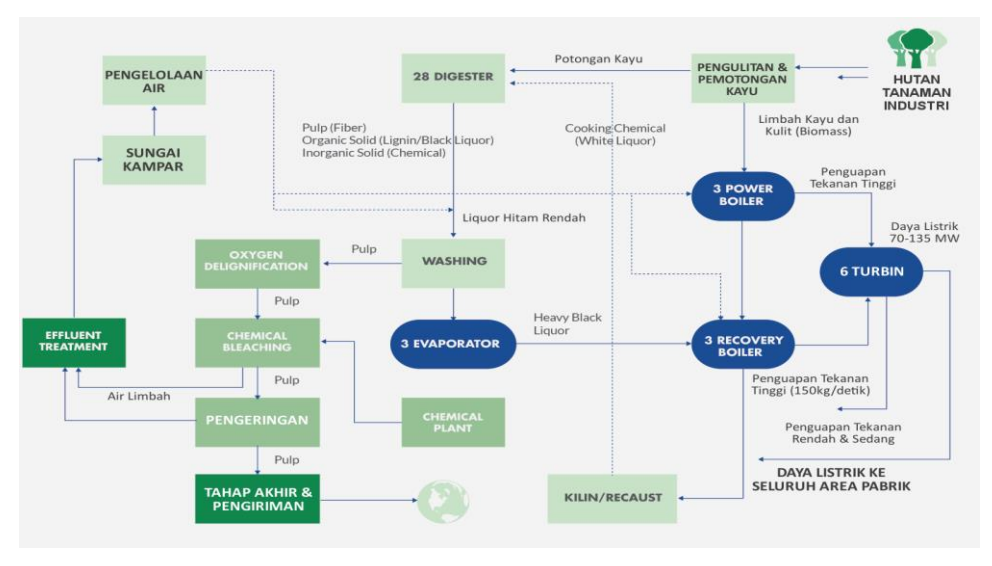

**Gambar 2.12 Alur Proses Produksi** *Pulp Sumber: Internet*

## <span id="page-34-0"></span>2. Kertas (*Paper*)

Kertas adalah bahan tipis yang dihasilkan dari kompresi serat yang berasal dari *pulp*. Serat yang digunakan biasanya adalah alami dan mengandung selulosa dan hemiselulosa. PaperOne<sup>TM</sup> adalah merek unggulan PT. RAPP yang menawarkan berbagai kertas dengan kualitas premium dan terbuat dari 100% *serat* perkebunan terbarukan yang diproduksi untuk memenuhi tingginya kebutuhan di masyarakat. PaperOneTM juga telah bersertifikat PEFC yang memastikan bahwa produk ini berasal dari perkebunan yang dikelola secara berkelanjutan. Semua produk PaperOneTM diproduksi dengan menggunakan HD Print Teknologi ProDigiTM terbaru untuk menghasilkan kualitas yang lebih unggul untuk keperluan percetakan.

<span id="page-34-1"></span>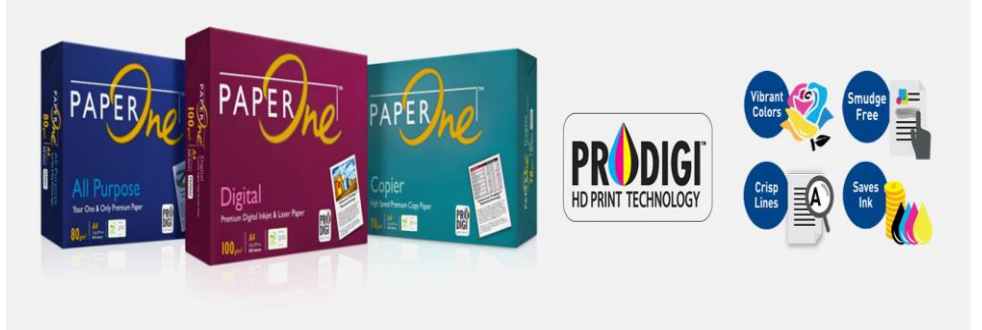

**Gambar 2.13 Produk Kertas Unggulan** *Sumber: Internet*

Kertas yang dihasilkan 3 kali lebih halus dan 33% lebih kuat karena memiliki material produksi 100% Elemental Chlorine Free (ECF) dari perkebunan yang dikelola secara berkelanjutan. Kertas diproduksi melalui proses pengeringan *pulp* yang kemudian dicampurkan dengan serat selulosa hingga merekat dan menyatu. Ketika masih basah, kertas tersebut diproses dengan serangkaian proses penggulungan yang dipanaskan untuk tujuan diratakan dan dikeringkan. Produk kemudian di lapisi dengan perekat dan berbagai zat tambahan untuk meningkatkan kualitasnya. Terakhir, untuk menghasilkan kertas yang halus dan mengkilap, proses penggulungan pun dilakukan secara berulang kali hingga dinilai produk siap digunakan dan dipasarkan.

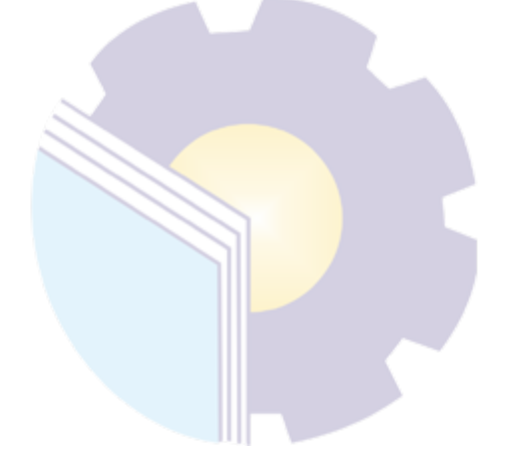
## **BAB 3**

# **DESKRIPSI KEGIATAN SELAMA KERJA PRAKTEK (KP)**

#### **3.1 Spesifikasi Tugas Selama Kerja Praktek (KP)**

Kerja Praktek dilakukan selama 4 bulan, mulai dari tanggal 09 Maret s/d 30 Juni 2022 di PT. Riau Andalan Pulp and Paper pada kantor Koperasi Karyawan dan kantor APRIL Learning Institute.

Selama pelaksanaan Kerja Praktek banyak sekali kesempatan dan kesempatan yang diberikan untuk melakukan pekerjaan yang menjadi tugas dari Koperasi Karyawan (Kopkar) dan APRIL Learning Institute (ALI), serta banyak sekali pengetahuan dan pengalaman baru yang dapat diambil di dunia kerja khususnya pada bidang administrasi. Untuk lebih jelas dan mempermudah dalam melaporkan kegiatan yang telah dilaksanakan, ada beberapa uraian kegiatan mingguan, agar setiap pekerjaan yang dilakukan dapat dapat dilaporkan dengan jelas dan rinci.

Tugas yang telah praktikan laksanakan selama 17 (tujuh belas) minggu di PT. Riau Andalan Pulp and Paper pada kantor Koperasi Karyawan dan kantor APRIL Learning Institute adalah sebagai berikut:

- 1. Menghancurkan dokumen
- 2. Menggandakan dokumen
- 3. Membuat analisis SWOT aplikasi buatan USSI *Corp*
- 4. Membuat analisis keuangan USP Koperasi Karyawan
- 5. Membuat perhitungan *Bill of Quantity* untuk konstruksi rumah
- 6. Menghitung tingkat kesehatan Koperasi Karyawan
- 7. Mengikuti proses *assessment* USSI *Corporate* Bandung
- 8. Membantu dalam mengaudit ruangan
- 9. Mengunjungi Kopkar *Mart*

10. Melakukan *booking* ruangan untuk *training* karyawan

- 11. Mempersiapkan ruangan untuk *training* karyawan
- 12. Membantu membuat PPT untuk presentasi
- 13. Memasukkan data karyawan yang mengikuti *training*
- 14. Membuat ID *card* peserta magang
- 15. Membubuhi stempel pada ID *card* peserta magang
- 16. Melakukan *laminating* pada dokumen
- 17. Mengirim *e-mail* penilaian dan respon atas kinerja karyawan
- 18. Mengunjungi pabrik Riau Andalan Kertas (RAK)
- 19. Mengunjungi pabrik Asia Pacific Yarn (APY)

## 3.1.1 Laporan agenda Kerja Praktek

Uraian dari pekerjaan yang telah dilakukan selama Kerja Praktek yang dimulai pada tanggal 09 Maret s/d 30 Juni 2022 di PT. Riau Andalan Pulp and Paper pada kantor Koperasi Karyawan dan kantor APRIL Learning Institute. Adapun rincian kegiatannya dapat dilihat pada tabel berikut ini:

| N <sub>o</sub> | <b>Hari/Tanggal</b>                              | <b>Kegiatan</b>                                                                                                    | <b>Tempat Pelaksanaan</b>                 |
|----------------|--------------------------------------------------|----------------------------------------------------------------------------------------------------|-------------------------------------------|
| 1.             | Selasa, 08 Maret 2022                            | 1. Perkenalan<br>2. Pengarahan dan pembekalan<br>KP dari Ketua Pengurus<br>Kopkar PT. RAPP                                                                                                    | Ruang Ketua<br>Pengurus Kopkar            |
| 2.             | Rabu, 09 Maret 2022                              | 1. Membuat proposal AMDK<br>2. Mengikuti diskusi tentang<br>rencana proyek tanah kavlingan                                                                                                    | Ruang Meeting<br>Koperasi Karyawan        |
| 3.             | Kamis, 10 Maret 2022                             | 1. Penjelasan tentang koperasi dan<br>Bisnis Unit di PT. RAPP<br>2. Penjelasan tentang persyaratan<br>pinjaman dana Kopkar<br>3. Membuat proposal AMDK<br>4. Membuat laporan penjualan<br>dan omset Kopkar Mart untuk<br>bulan februari | Ruang <i>Meeting</i><br>Koperasi Karyawan |
| 4.             | Jum'at, 11 Maret 2022                            | 1. Membuat dan menyusun<br>laporan LPJ Kopkar PT. RAPP<br>2. Membuat proposal AMDK                                                                                                    | Ruang Meeting<br>Koperasi Karyawan        |
| 5.             | Sabtu, 12 Maret 2022<br>$P_1$ $Q_1$ $I$<br>0.022 | Membuat dan menyusun laporan<br>LPJ Kopkar PT. RAPP                                                                                                    | Ruang Meeting<br>Koperasi Karyawan        |

**Tabel 3.1 Laporan Agenda Pekerjaan Minggu Ke-1 tanggal 08 Maret-12 Maret 2022**

*Sumber: Data Olahan 2022*

| N <sub>o</sub> | <b>Hari/Tanggal</b>   | <b>Kegiatan</b>                                                                                                    | <b>Tempat Pelaksanaan</b>                  |
|----------------|-----------------------|----------------------------------------------------------------------------------------------------|--------------------------------------------|
| 1.             | Senin, 14 Maret 2022  | 1. Membuat dan menyusun<br>laporan LPJ Kopkar PT. RAPP<br>2. Mencari informasi pendanaan<br>oleh LPDB-KUMK Riau                                                                                                    | Ruang Meeting<br>Koperasi Karyawan         |
| 2.             | Selasa, 15 Maret 2022 | 1. Membuat dan menyusun<br>laporan LPJ Kopkar PT.RAPP<br>2. Membuat laporan neraca dan<br>laba/rugi Kopkar PT. RAPP<br>3. Menyusun rencana kerja<br>Kopkar PT. RAPP 2020-2021                                                           | Ruang Meeting<br>Koperasi Karyawan         |
| 3.             | Rabu, 16 Maret 2022   | 1. Membuat proposal AMDK<br>2. Membuat dan menyusun<br>laporan LPJ Kopkar PT. RAPP<br>3. Membuat laporan pinjaman<br>kredit system sliding rate<br>4. Membuat simulasi keuangan<br>bagian USP Kopkar (jangka<br>waktu 2 tahun pinjaman) | Ruang Meeting<br>Koperasi Karyawan         |
| 4.             | Kamis, 17 Maret 2022  | 1. Menghitung tingkat kesehatan<br>Kopkar PT. RAPP (bagian<br>aspek likuiditas, kemandirian,<br>dan pertumbuhan, serta aspek<br>jati diri koperasi<br>2. Mengunjungi Kopkar Mart                                                        | Ruang Meeting<br>Kopkar dan<br>Kopkar Mart |
| 5.             | Jum'at, 18 Maret 2022 | 1. Menghitung tingkat kesehatan<br>Kopkar PT. RAPP (bagian<br>aspek likuiditas, kemandirian,<br>dan pertumbuhan, serta aspek<br>jati diri koperasi<br>2. Membuat proposal AMDK                                                          | Ruang Meeting<br>Koperasi Karyawan         |
| 6.             | Sabtu, 19 Maret 2022  | Membuat dan menyusun laporan<br>LPJ Kopkar PT. RAPP                                                                                                    | Ruang Meeting<br>Koperasi Karyawan         |

**Tabel 3.2 Laporan Agenda Pekerjaan Minggu Ke-2 tanggal 14 Maret-19 Maret 2022**

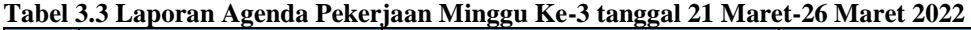

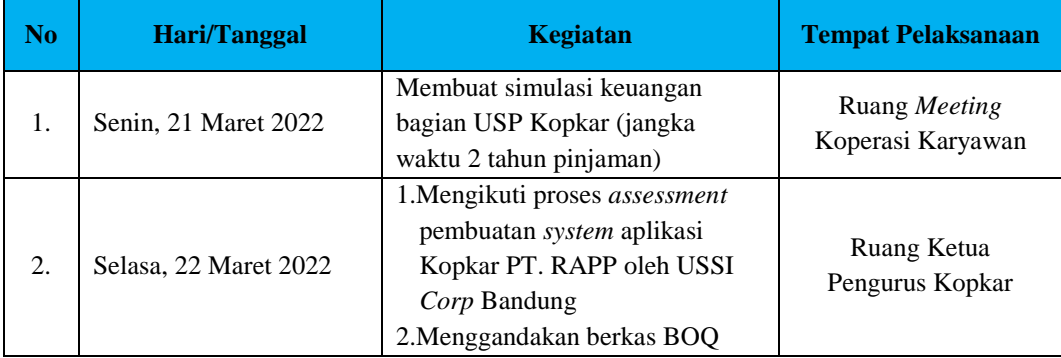

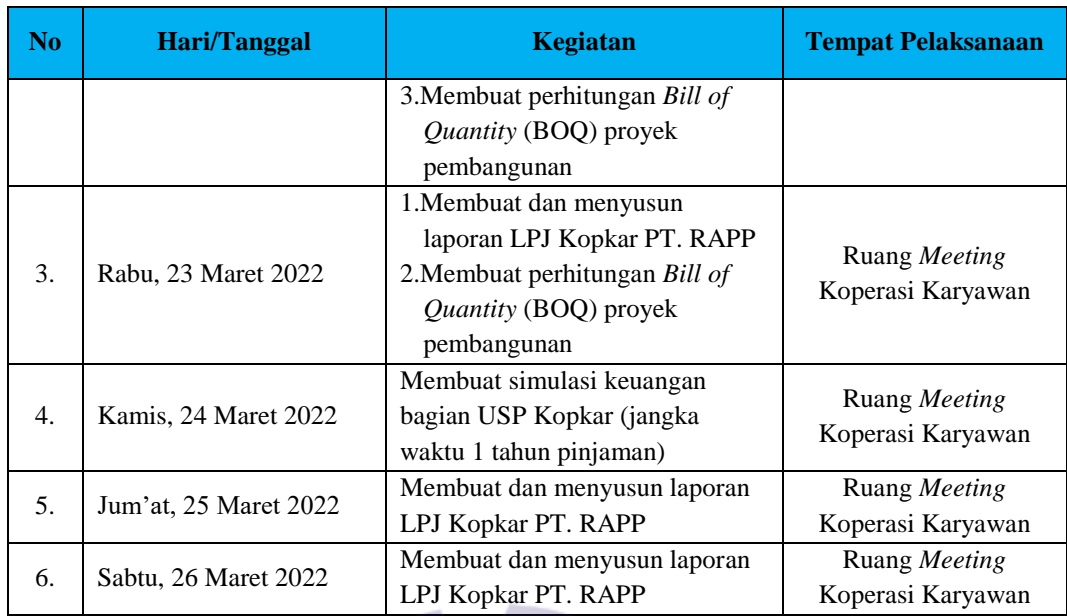

### **Tabel 3.4 Laporan Agenda Pekerjaan Minggu Ke-4 tanggal 28 Maret-01 April 2022**

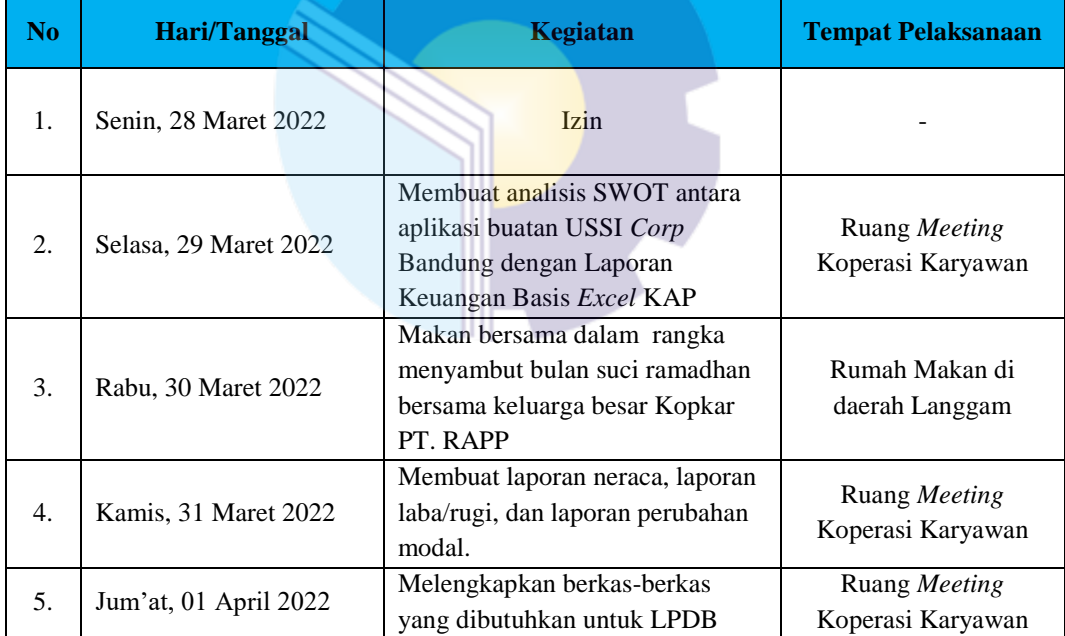

*Sumber: Data Olahan 2022*

### **Tabel 3.5 Laporan Agenda Pekerjaan Minggu Ke-5 tanggal 04 April-09 April 2022**

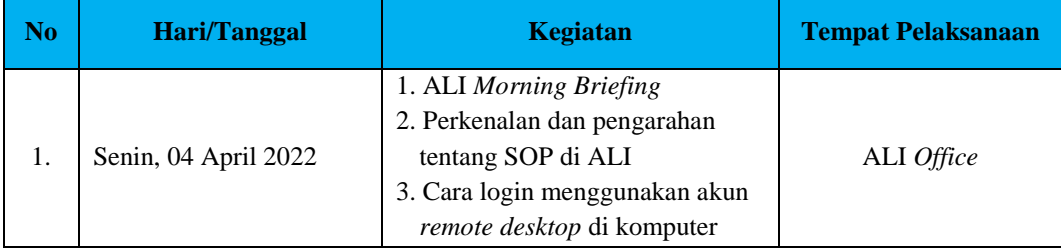

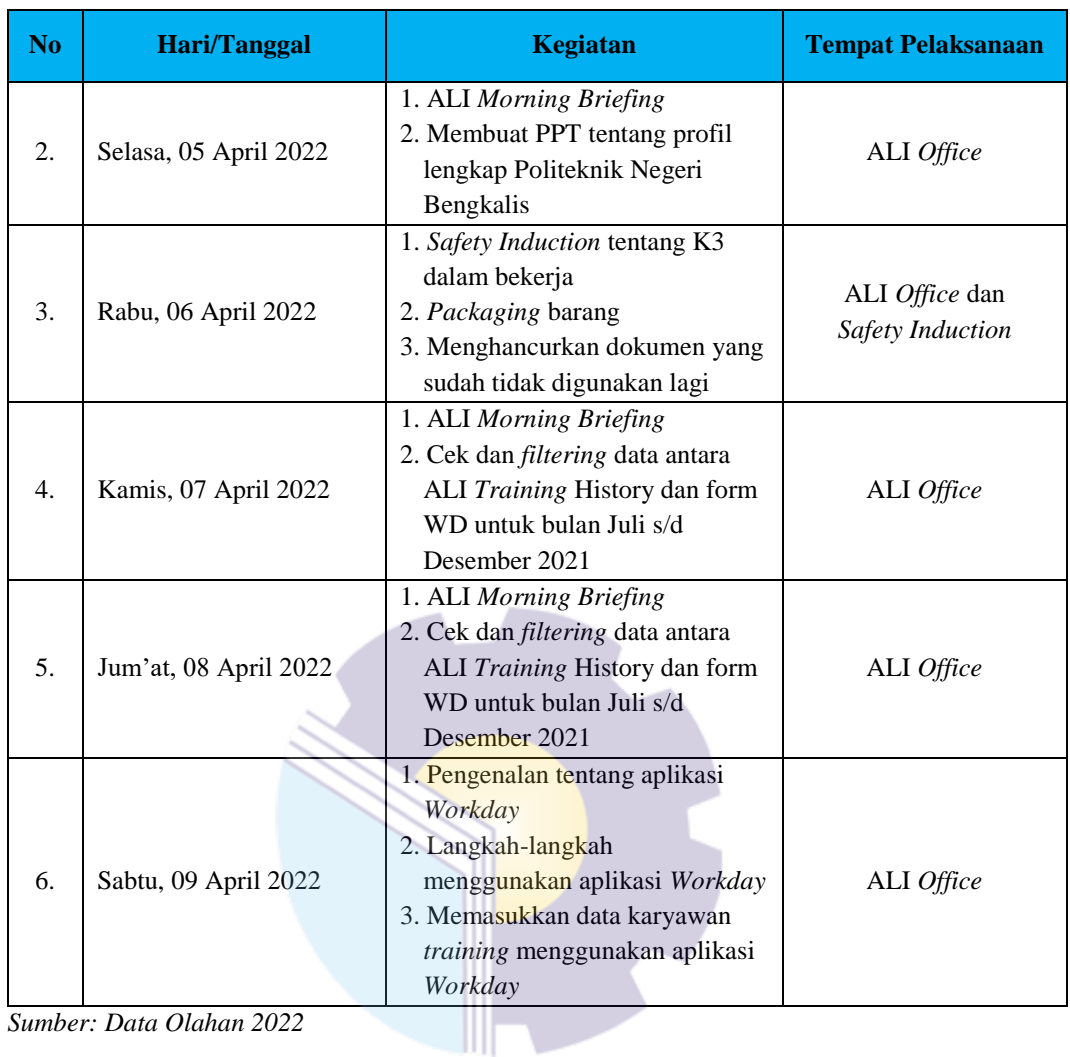

# **Tabel 3.6 Laporan Agenda Pekerjaan Minggu Ke-6 tanggal 11 April-16 April 2022**

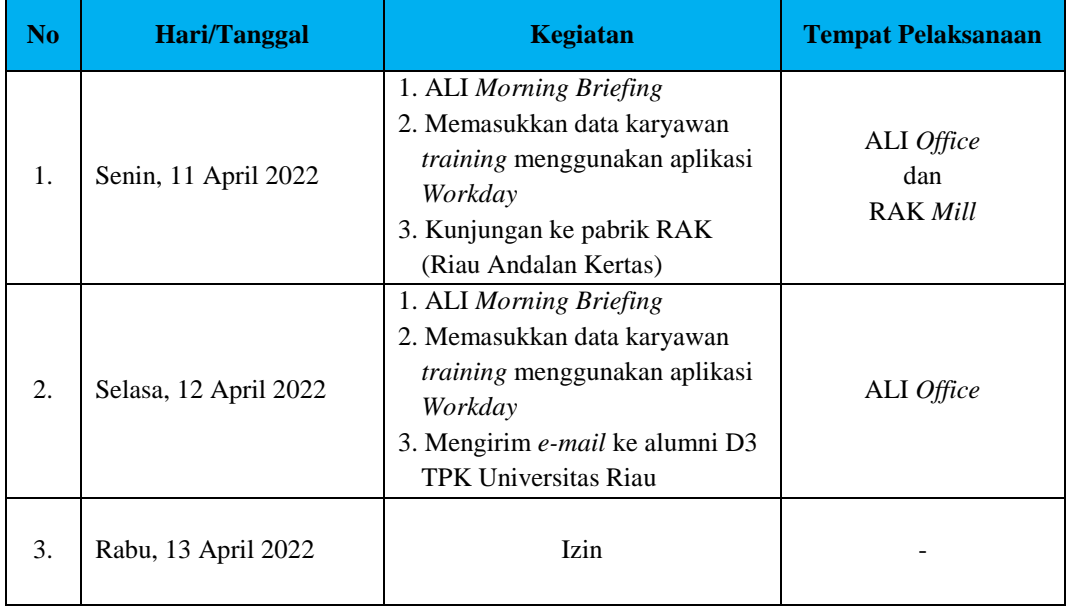

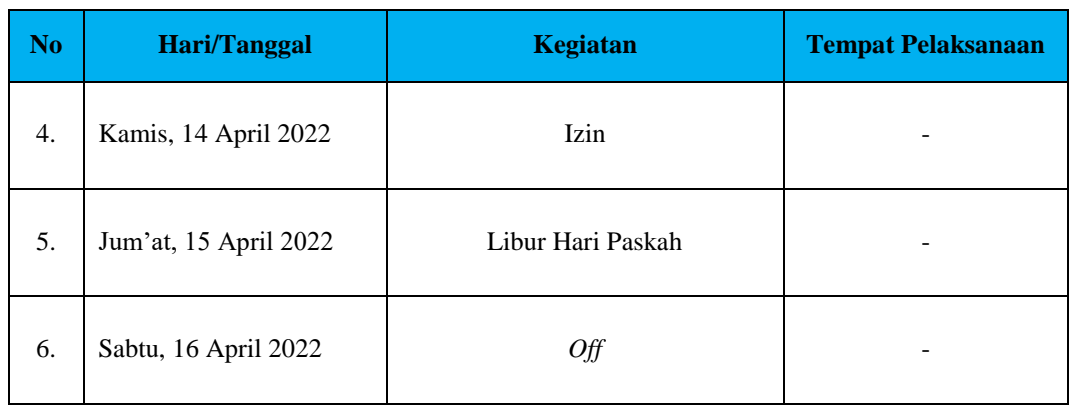

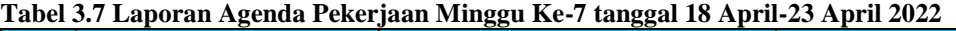

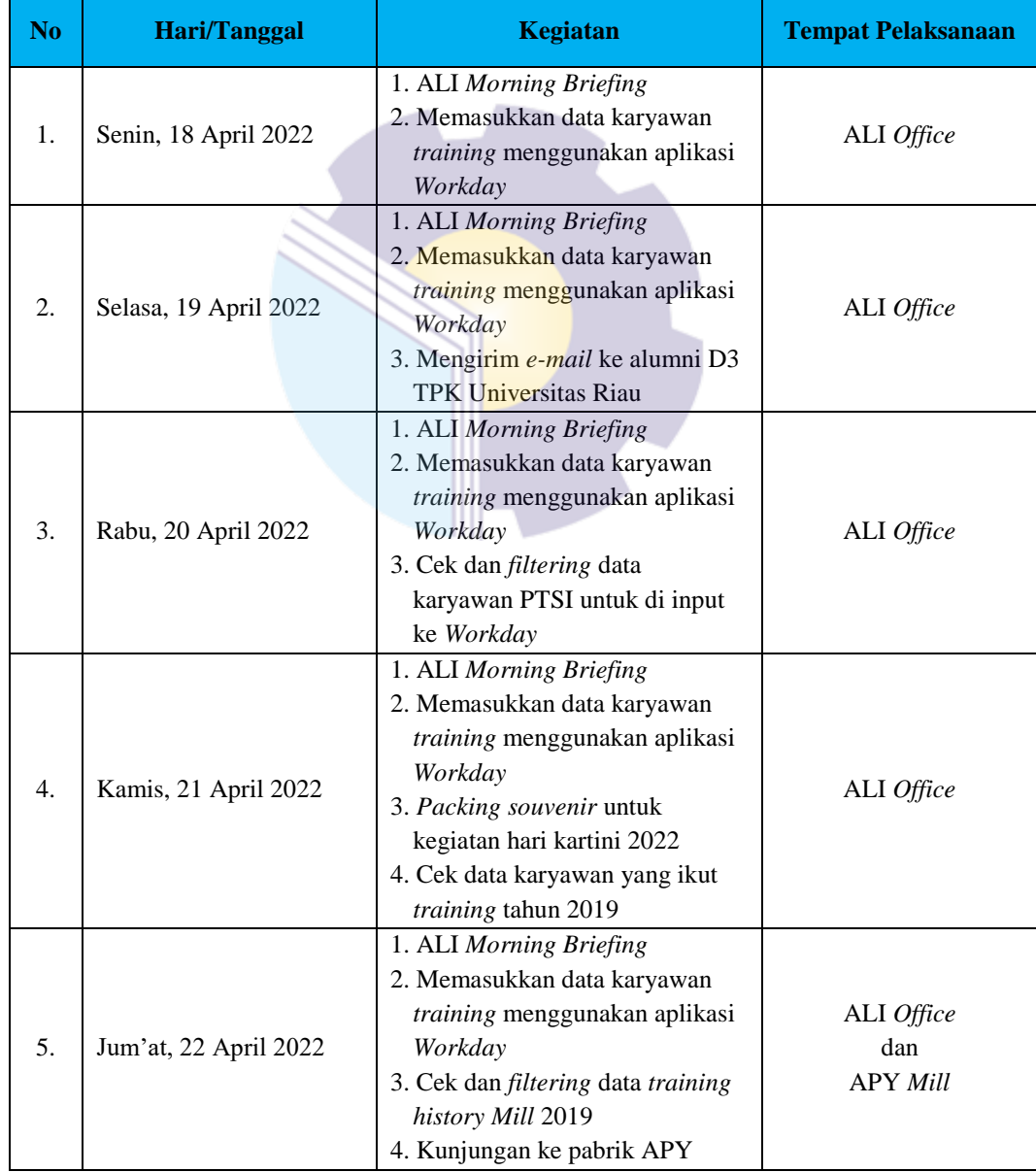

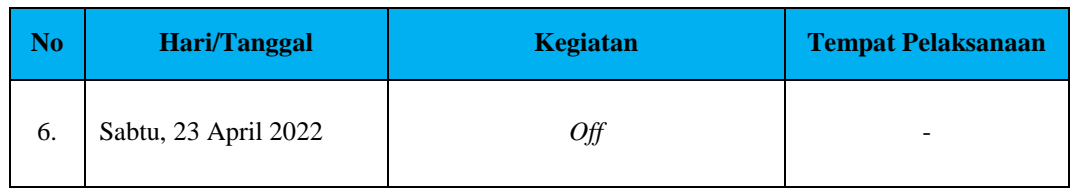

### **Tabel 3.8 Laporan Agenda Pekerjaan Minggu Ke-8 tanggal 25 April-30 April 2022**

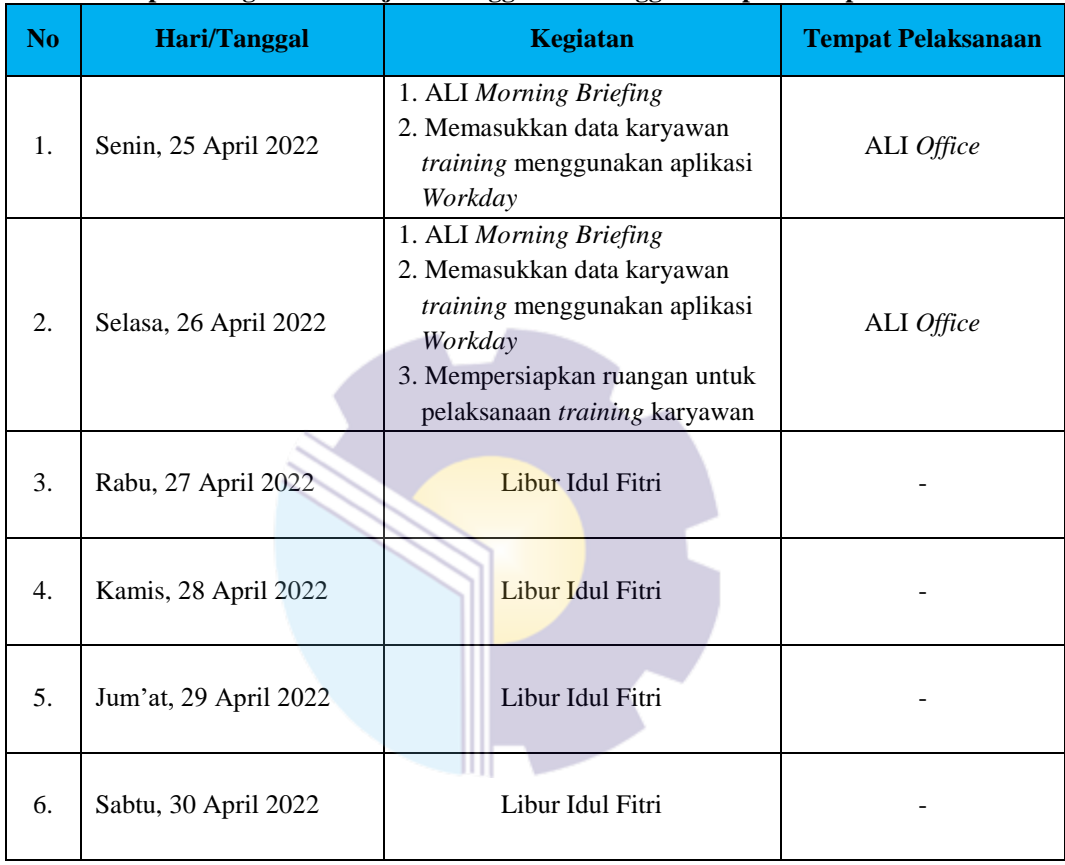

*Sumber: Data Olahan 2022*

### **Tabel 3.9 Laporan Agenda Pekerjaan Minggu Ke-9 tanggal 02 Mei-07 Mei 2022**

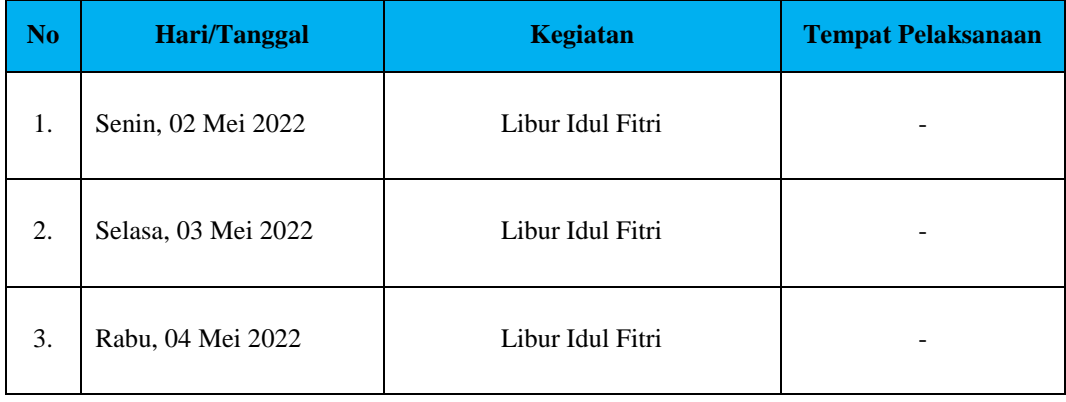

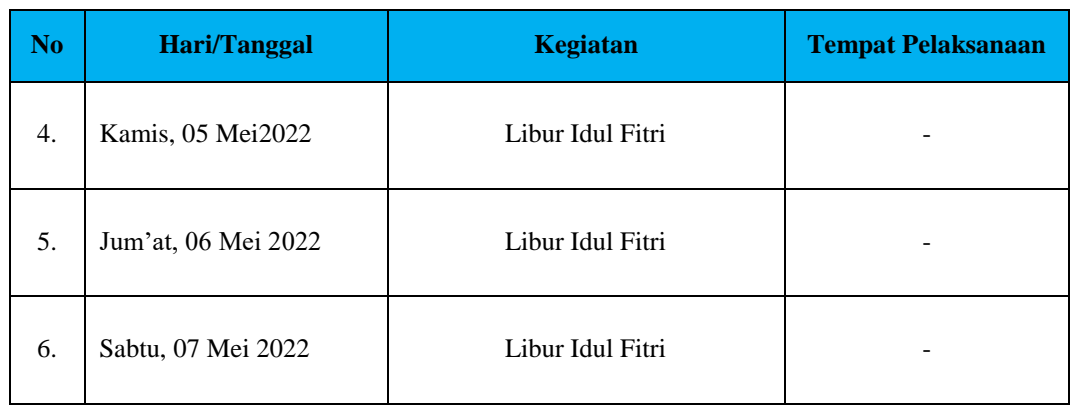

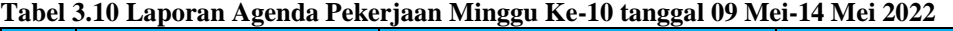

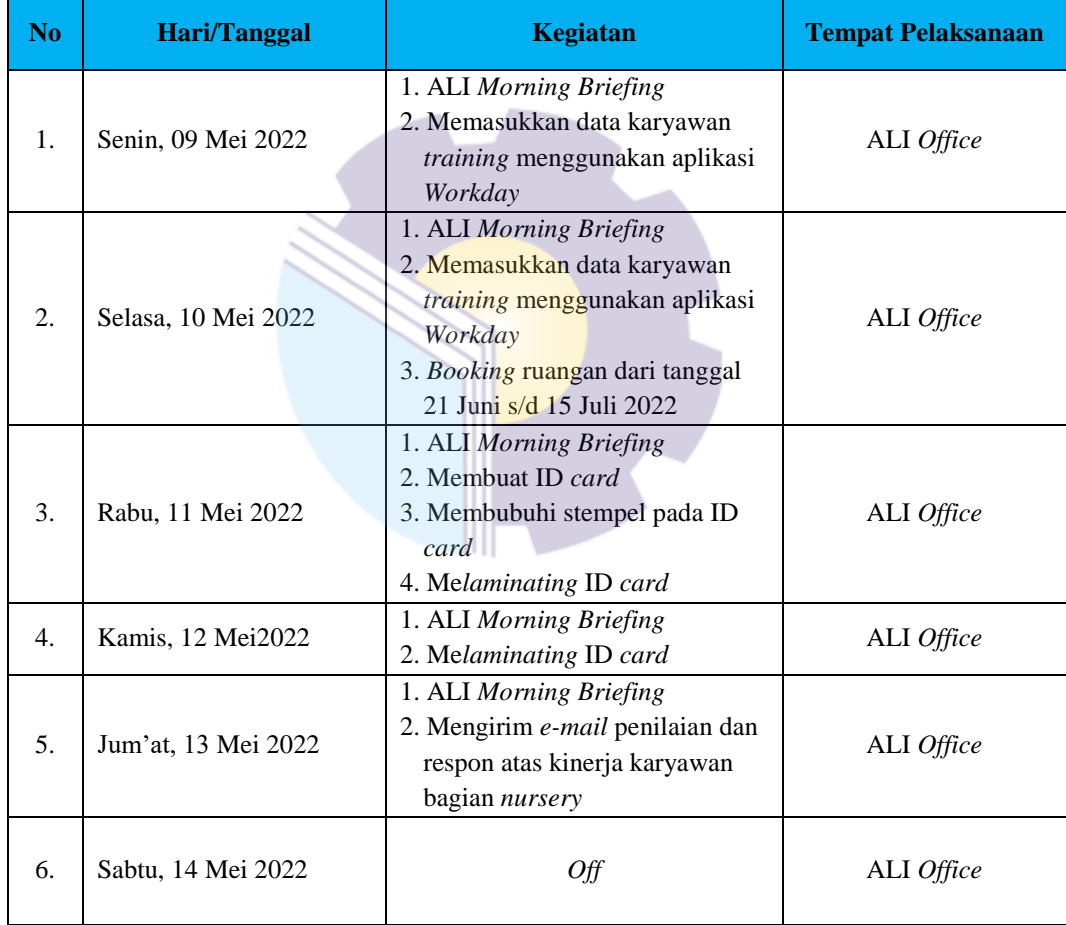

*Sumber: Data Olahan 2022*

# **Tabel 3.11 Laporan Agenda Pekerjaan Minggu Ke-11 tanggal 16 Mei-21 Mei 2022**

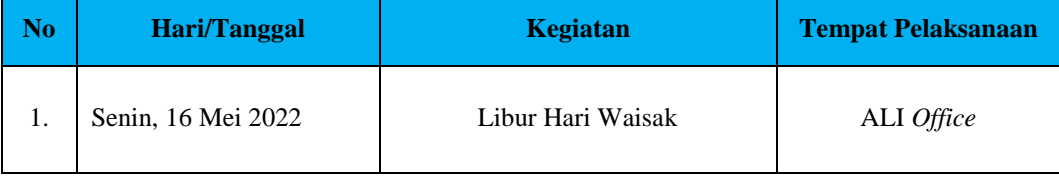

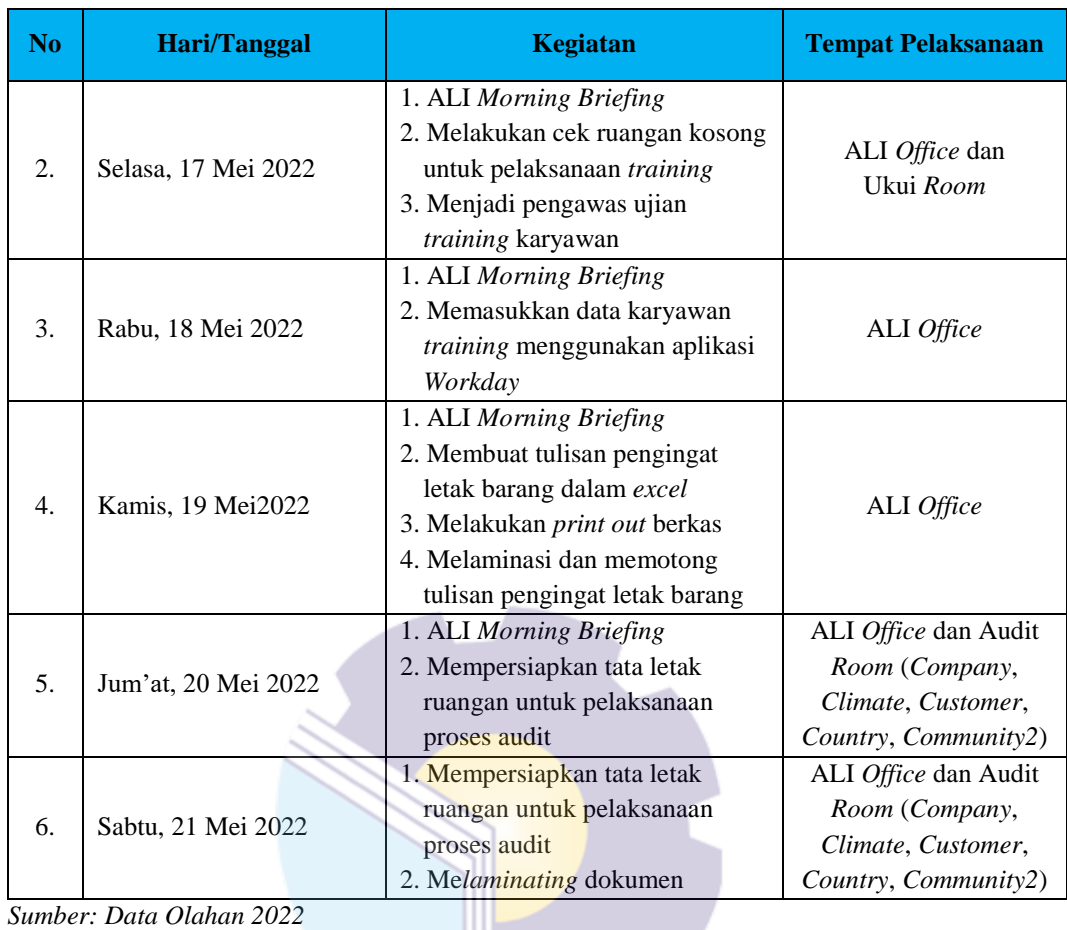

# **Tabel 3.12 Laporan Agenda Pekerjaan Minggu Ke-12 tanggal 23 Mei-28 Mei 2022**

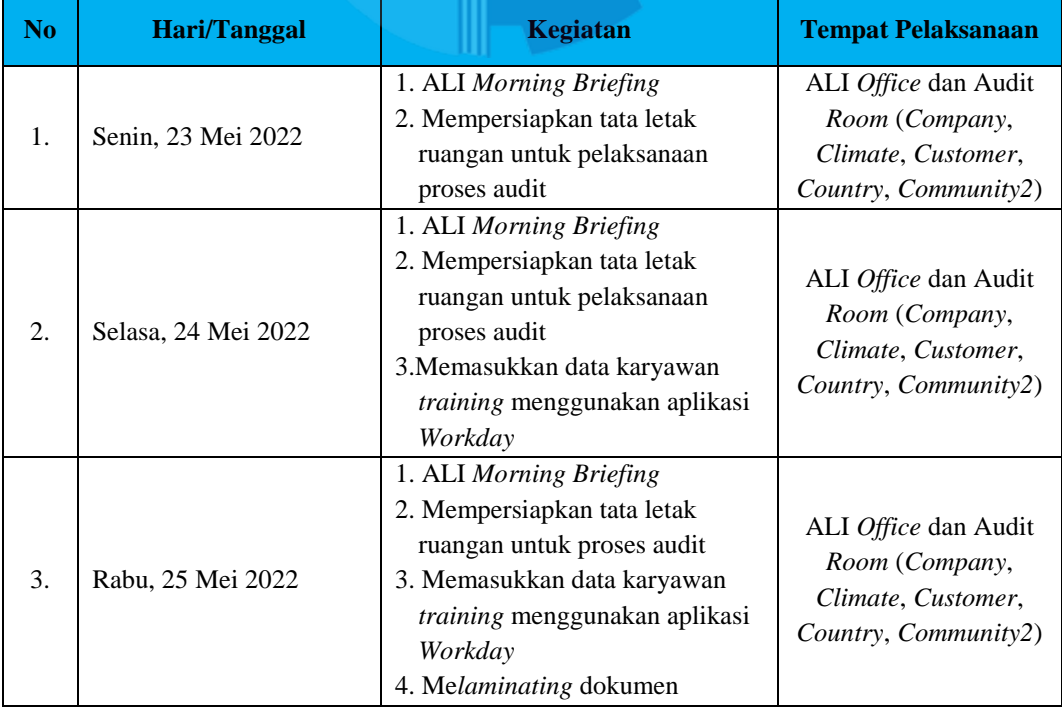

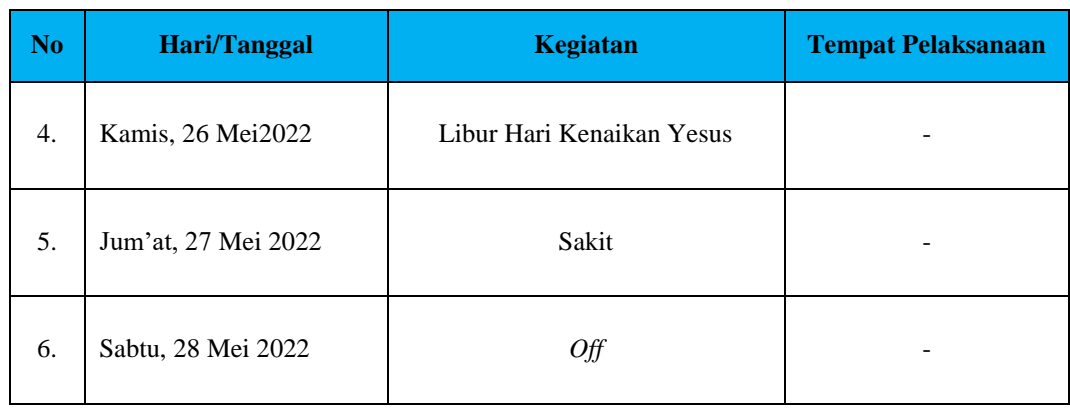

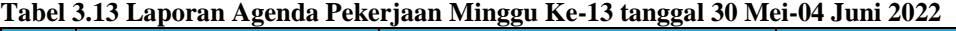

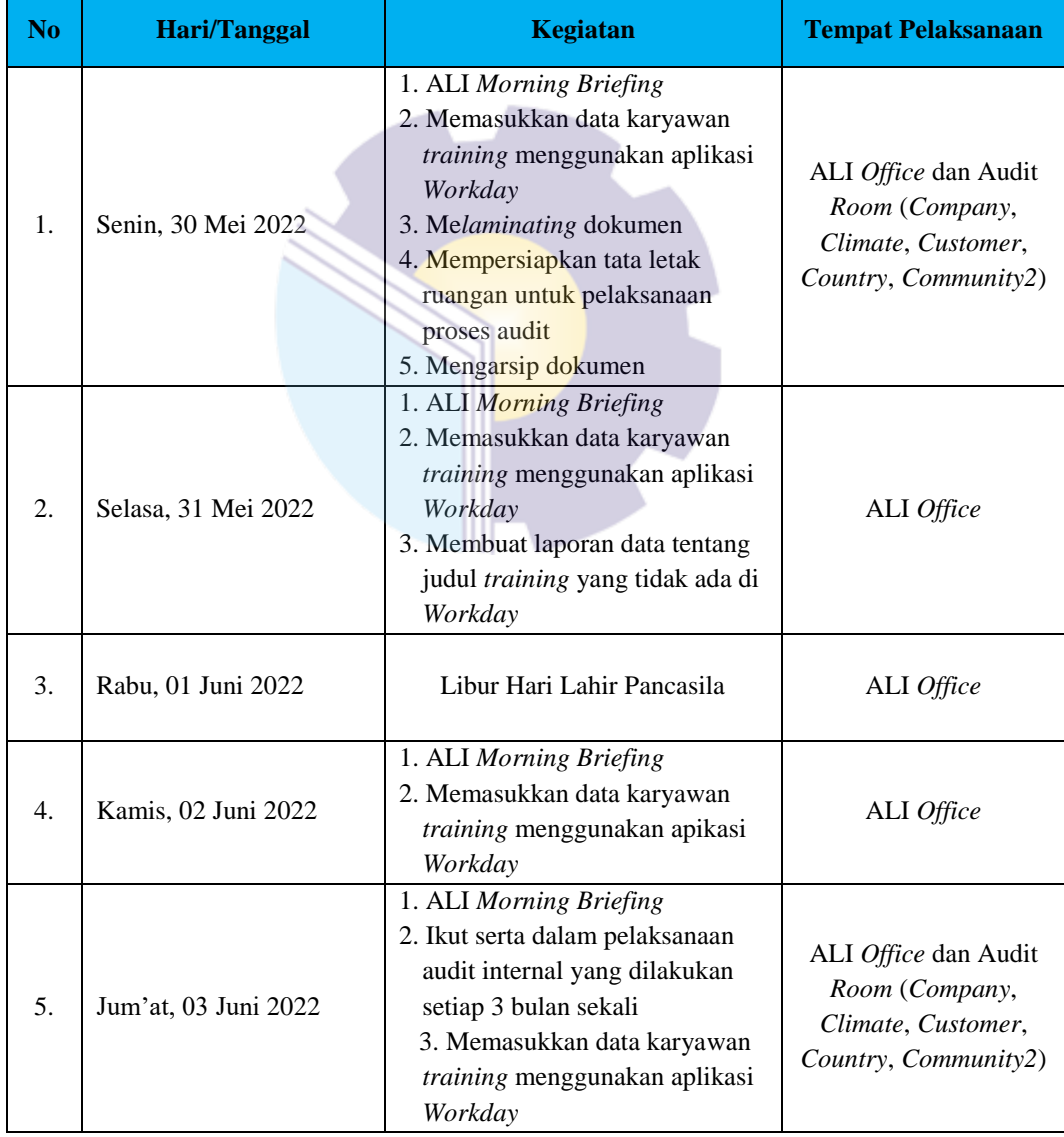

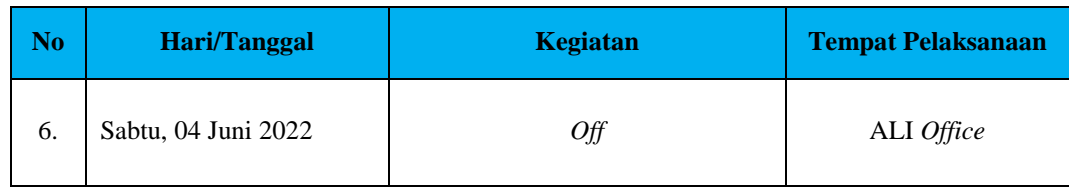

#### **Tabel 3.14 Laporan Agenda Pekerjaan Minggu Ke-14 tanggal 06 Juni-11 Juni 2022**

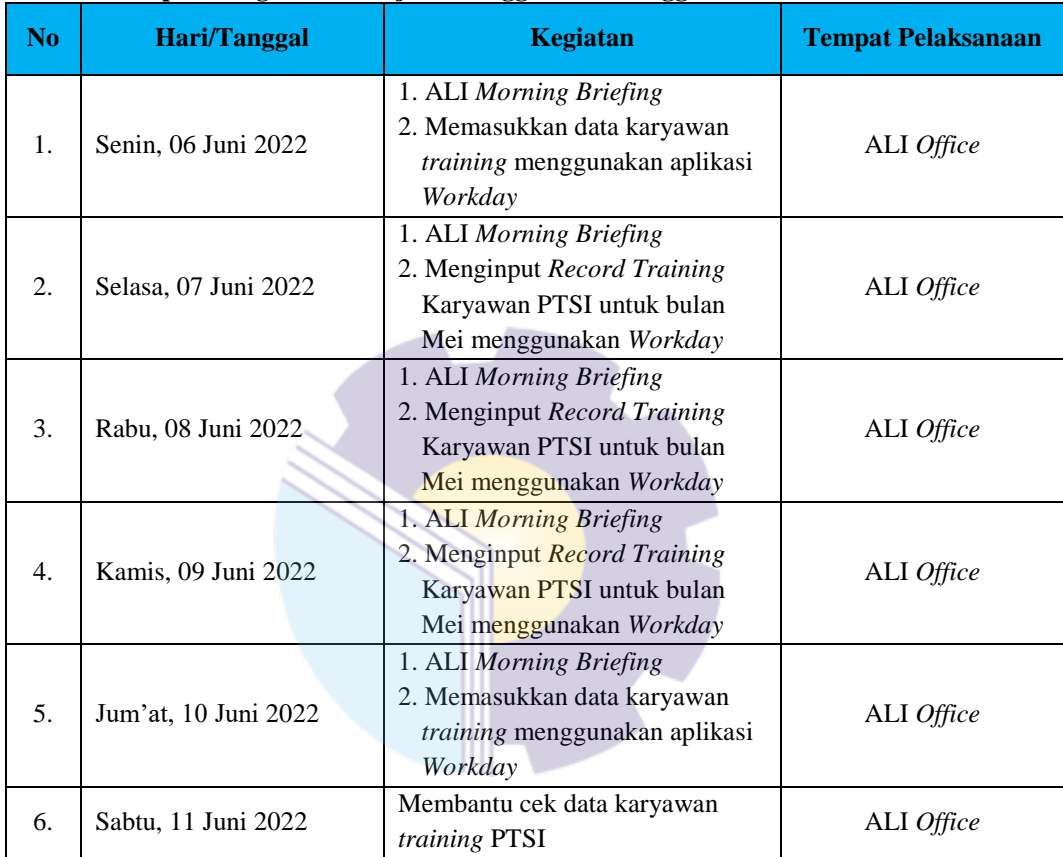

*Sumber: Data Olahan 2022*

## **Tabel 3.15 Laporan Agenda Pekerjaan Minggu Ke-15 tanggal 13 Juni-18 Juni 2022**

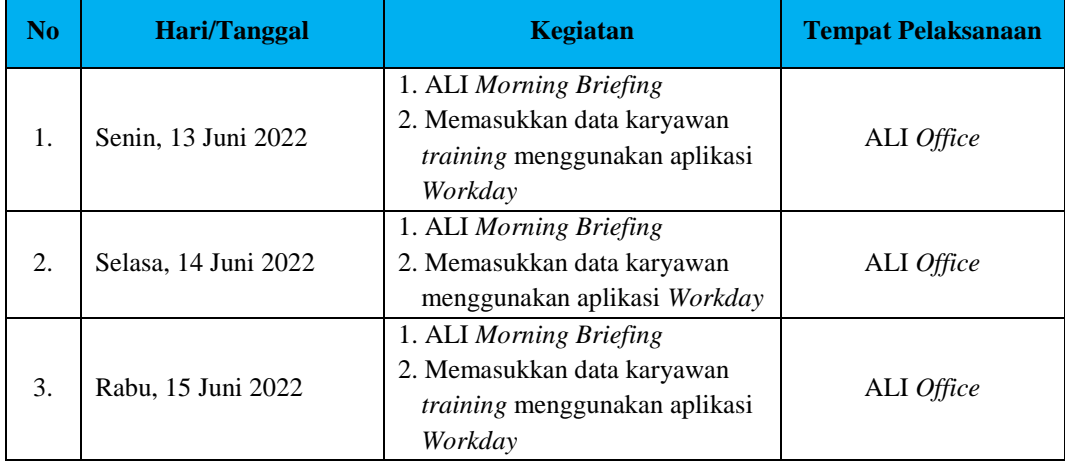

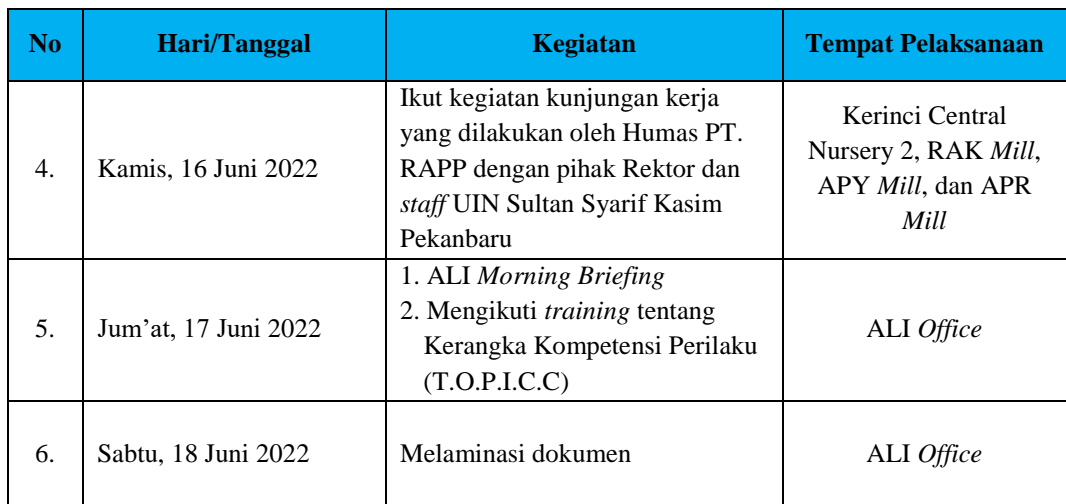

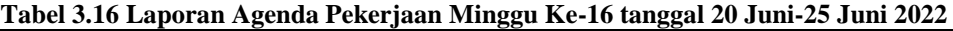

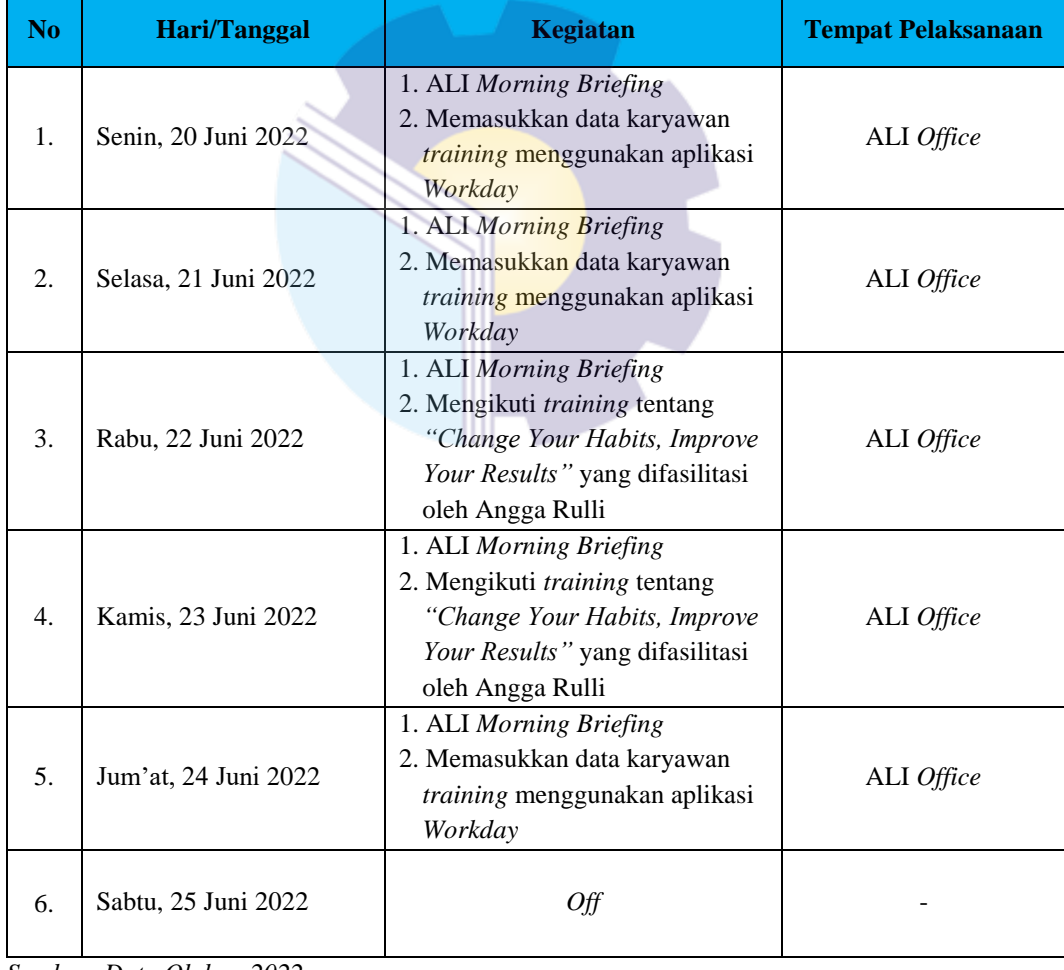

*Sumber: Data Olahan 2022*

| N <sub>o</sub> | <b>Hari/Tanggal</b>  | 88<br>88<br><b>Kegiatan</b>                                                                                                    | <b>Tempat Pelaksanaan</b> |
|----------------|----------------------|----------------------------------------------------------------------------------------------------|---------------------------|
| 1.             | Senin, 27 Juni 2022  | Merapikan tata tulis laporan KP<br>dan membuat PPT untuk media<br><i>final presentation</i> di perusahaan                                                                  | ALI Office                |
| 2.             | Selasa, 28 Juni 2022 | Merapikan tata tulis laporan KP<br>dan membuat PPT untuk media<br><i>final presentation</i> di perusahaan                                                                  | ALI Office                |
| 3.             | Rabu, 29 Juni 2022   | Merapikan tata tulis laporan KP<br>dan membuat PPT untuk media<br><i>final presentation</i> di perusahaan                                                                  | ALI Office                |
| 4.             | Kamis, 30 Juni 2022  | Melakukan final presentation<br>sebagai bentuk pemaparan<br>pemahaman mahasiswa tentang<br>perusahaan dan penilaian selama<br>melaksanakan Kerja Praktek di<br><b>RAPP</b> | Country Room              |

**Tabel 3.17 Laporan Agenda Pekerjaan Minggu Ke-17 tanggal 27 Juni-30 Juni 2022**

## 3.1.2 Uraian kegiatan selama melaksanakan Kerja Praktek

Uraian kegiatan yang dikerjakan selama pelaksanaan Kerja Praktek (KP) di PT. Riau Andalan Pulp and Paper pada kantor Koperasi Karyawan dan kantor APRIL Learning Institute adalah sebagai berikut:

1. Menghancurkan dokumen

Menghancurkan dokumen/berkas lama yang sudah tidak terpakai lagi, menggunakan mesin penghancur kertas atau *paper shredder.* Bertujuan untuk mengurangi tumpukan dokumen yang tidak terpakai. Adapun cara menghancurkan dokumen yang tidak terpakai lagi menggunakan mesin *paper shredder*, adalah sebagai berikut:

- a. Pertama, sambungkan steker mesin ke *stop* kontak terlebih dahulu. Pastikan sudah menempatkan mesin ini di permukaan yang rata dan telah mengunci roda mesin.
- b. Hidupkan mesin penghancur kertas dengan cara menekan tombol "*ON"* di belakang mesin.
- c. Kemudian siapkan kertas dokumen yang akan dihancurkan, pastikan kita sudah menghilangkan *paper-clip* dan *staples* yang terdapat pada kertas agar nantinya proses penghancuran tidak terhambat.
- d. Masukkan kertas tersebut ke dalam mesin penghancur kertas secara hati-hati. Jauhkan dari jari, tangan dan anggota tubuh lainnya dari lubang tempat mata pisau. Sesuaikan dengan maksimal jumlah kertas agar mesin dapat bekerja secara optimal.
- e. Tunggu hingga mesin selesai bekerja, setelah selesai tekan tombol "*OFF"* untuk mematikan mesin. Ambil potongan kertas yang ada pada wadah hasil potong untuk dibuang.

Berikut ini adalah gambar dari kegiatan menghancurkan dokumen lama:

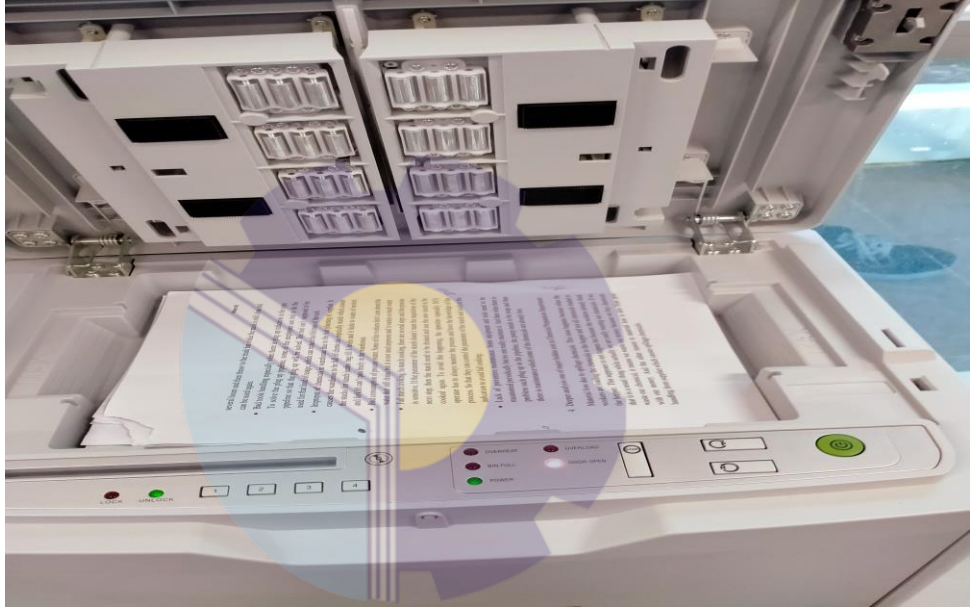

**Gambar 3.1 Menghancurkan Dokumen** *Sumber: PT. Riau Andalan Pulp and Paper*

## 2. Menggandakan dokumen

Penggandaan dokumen adalah suatu proses, cara, perbuatan memperbanyak dokumen sesuai kebutuhan dengan menggunakan alat pengganda. Jadi kata menggandakan dapat diartikan, usaha memperbanyak atau melipat gandakan dokumen. Penggandaan dokumen juga dapat diartikan sebagai suatu perbuatan menggandakan atau memperbanyak dokumen sesuai kebutuhan dengan menggunakan alat pengganda seperti mesin *photocopy*, *printer*, risograph dan mesin stensil. Berikut ini adalah kegiatan menggandakan dokumen:

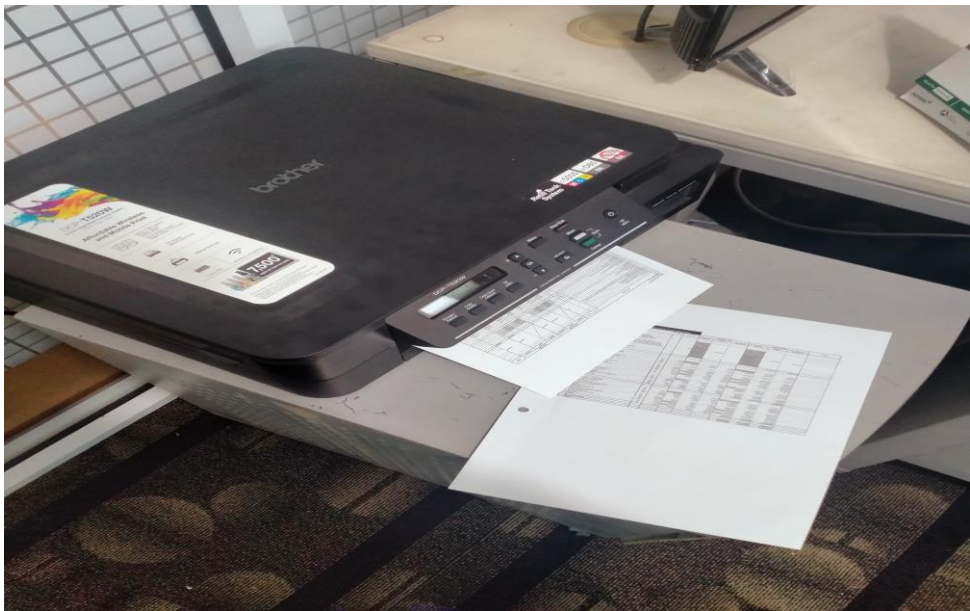

**Gambar 3.2 Menggandakan Dokumen** *Sumber: PT. Riau Andalan Pulp and Paper*

3. Membuat analisis SWOT aplikasi buatan USSI *Corp*

Membuat sebuah perbandingan analisis SWOT antara aplikasi keuangan koperasi simpan pinjam yang dibuat oleh USSI *Corp* Bandung dengan aplikasi keuangan yang berbasis *excel*, untuk memudahkan pihak koperasi karyawan dalam menentukan pilihan .

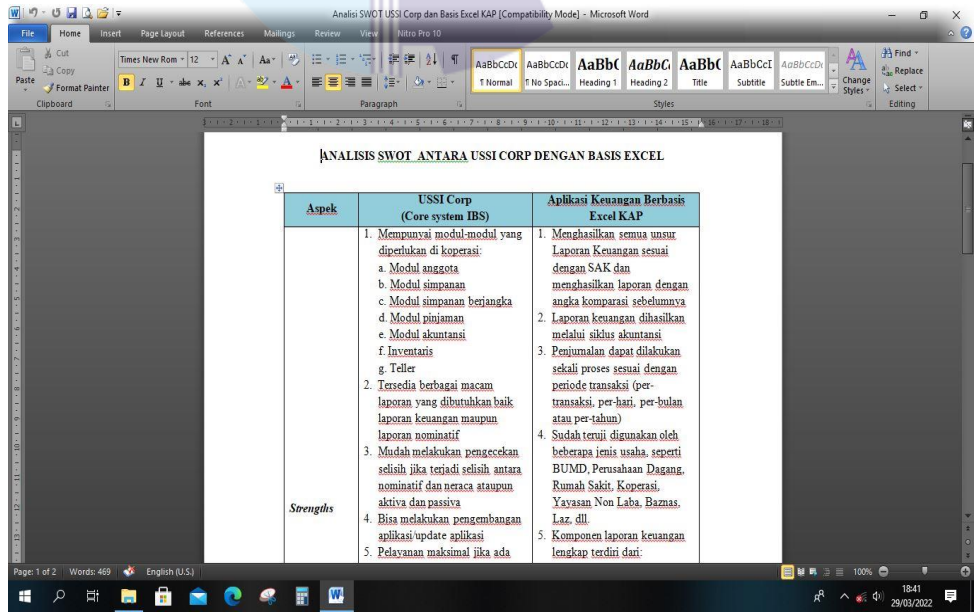

**Gambar 3.3 Membuat analisis SWOT aplikasi buatan USSI** *Corp Sumber: PT. Riau Andalan Pulp and Paper*

4. Membuat analisis keuangan USP Koperasi Karyawan

Analisis keuangan digunakan untuk menilai kelangsungan usaha, stabilitas, profitabilitas dari suatu usaha, sub usaha ataupun proyek. Dalam penerapannya, membuat analisis perhitungan keuangan USP Koperasi Karyawan PT. RAPP bertujuan untuk memperkirakan seberapa keuntungan koperasi karyawan dalam jangka waktu beberapa tahun ke depan jika nilai yang dihasilkan stabil untuk setiap bulannya.

|                                           | $9 - (1) - 17$  |                |                |                            |           |                                              |           |                              |                    | Simulasi Keuangan Kopkar (Pinjaman 2 Tahun) [Compatibility Mode] - Microsoft Excel |           |                                         |                               |           |                      |                          |                                   | Θ                  | X  |
|-------------------------------------------|-----------------|----------------|----------------|----------------------------|-----------|----------------------------------------------|-----------|------------------------------|--------------------|------------------------------------------------------------------------------------|-----------|-----------------------------------------|-------------------------------|-----------|----------------------|--------------------------|-----------------------------------|--------------------|----|
| File                                      | Home            | Insert         |                | Page Layout                | Formulas  | Data                                         | Review    | View                         | Nitro Pro 10       |                                                                                    |           |                                         |                               |           |                      |                          |                                   | $42 - 68$          |    |
| ÷                                         | & Cut<br>- Copy |                | Calibri        |                            |           | $\cdot$ 11 $\cdot$ A $\lambda$               |           | $\equiv \equiv \boxed{12.5}$ | $\equiv$ Wrap Text | General                                                                            |           | F.                                      |                               |           | 中華<br>u              | Σ AutoSum<br>G Fill +    | л                                 |                    |    |
| Paste                                     |                 | Format Painter |                | $B$ $I$ $U$ $\cdot$        |           | $\mathbb{H}$ - $\mathbb{Q}$ - $\mathbf{A}$ - |           | 事業者 健健                       |                    | $22 - 96$ ,<br>-a-Merge & Center                                                   |           | $-28 - 21$<br>Conditional<br>Formatting | Format<br>- as Table - Styles | Cell      | Insert Delete Format | Z Clear -                | Sort & Find &<br>Filter v Select  |                    |    |
|                                           | Clipboard       |                |                | Font                       |           |                                              |           | Alignment                    |                    |                                                                                    | Number    |                                         | Styles                        |           | Cells                |                          | Editing                           |                    |    |
|                                           | N <sub>21</sub> |                | ۰              | ß.                         |           |                                              |           |                              |                    |                                                                                    |           |                                         |                               |           |                      |                          |                                   |                    |    |
|                                           | F.              | G              |                | H                          |           |                                              |           |                              |                    |                                                                                    |           |                                         | M                             |           | N                    | $\circ$                  |                                   | <b>D</b>           |    |
|                                           |                 |                |                |                            |           |                                              |           |                              |                    |                                                                                    |           |                                         |                               |           |                      |                          |                                   |                    |    |
| $\overline{2}$<br>$\overline{\mathbf{3}}$ |                 |                |                |                            |           |                                              |           |                              |                    | USP Kopkar Dalam Jangka Waktu 2 Tahun                                              |           |                                         |                               |           | Perhitungan Setahun  |                          |                                   |                    |    |
| $\overline{4}$                            |                 | <b>Bulan</b>   |                | <b>Target USP/Bln</b>      |           | Biaya ADM 17%                                |           | <b>Angsuran Pokok</b>        |                    | Saldo Awal                                                                         |           | Saldo Akhir                             |                               |           | Keuntungan dari ADM  | <b>Hutang</b>            |                                   |                    |    |
| 5                                         |                 | $\mathbf{1}$   | Rp             | 2,500,000,000              | Rp        | 425,000,000                                  |           |                              | <b>Rp</b>          | 425.000.000                                                                        | Rp        | 320, 833, 334                           |                               | Rp        | 425.000.000          | Rp                       | 20.833.334                        |                    |    |
| 6                                         |                 | $\overline{2}$ | Rp             | 2,820,833,334              | Rp        | 479.541.667                                  | Rp        | 104.166.667                  | Rp                 | 583.708.333                                                                        | Rp        | 479,888,889                             |                               | Rp        | 479.541.667          | Rp                       | 20,486,111                        |                    |    |
|                                           |                 | 3              | Rp             | 479.888.889                | <b>Ro</b> | 81,581,111                                   | Rp        | 221.701.389                  | Rp                 | 303.282.500                                                                        | Rp        | 199.810.278                             |                               | Rp        | 81.581.111           | Rp                       | 20.138.889                        |                    |    |
| $\overline{\mathbf{8}}$                   |                 | 4              | Rp             | 199.810.278                | Rp        | 33.967.747                                   | Rp        | 241.696.759                  | Rp                 | 275.664.507                                                                        | Rp        | 172.539.507                             |                               | Rp        | 33.967.747           | Ro                       | 19.791.667                        |                    |    |
| $\overline{9}$                            |                 | 5              | Rp             | 172.539.507                | Rp        | 29.331.716                                   | <b>Rp</b> | 250.022.188                  | Rp                 | 279.353.904                                                                        | Rp        | 176.576.126                             |                               | Rp        | 29.331.716           | Rp                       | 19.444.445                        |                    |    |
| 10                                        |                 | 6              | Rp             | 176.576.126                | Rp        | 30.017.941                                   | <b>Rp</b> | 257.211.334                  | Rp                 | 287.229.275                                                                        | <b>Rp</b> | 184.798.720                             |                               | Rp        | 30.017.941           | Rp                       | 19.097.222                        |                    |    |
| 11                                        |                 | $\overline{7}$ | Rp             | 184.798.720                | Rp        | 31.415.782                                   | Rp        | 264.568.672                  | Rp                 | 295.984.455                                                                        | Rp        | 193.901.121                             |                               | Rp        | 31.415.782           | Rp                       | 18.750.000                        |                    |    |
| 12                                        |                 | 8              | Rp             | 193.901.121                | Rp        | 32.963.191                                   | Rp        | 272.268.619                  | Rp                 | 305.231.810                                                                        | Rp        | 203.495.699                             |                               | Rp        | 32.963.191           | Rp                       | 18.402.778                        |                    |    |
| 13                                        |                 | 9              | Rp             | 203,495,699                | Ro        | 34,594,269                                   | Ro        | 280.347.832                  | Rp                 | 314,942,101                                                                        | Ro        | 213.553.212                             |                               | Rp        | 34.594.269           | Ro                       | 18,055,556                        |                    |    |
| 14                                        |                 | 10             | Rp             | 213.553.212                | Ro        | 36.304.046                                   | Rp        | 288.826.820                  | Rp                 | 325.130.866                                                                        | Rp        | 224.089.199                             |                               | Rp        | 36.304.046           | Rp                       | 17.708.333                        |                    |    |
| 15                                        |                 | 11             | Rp             | 224.089.199                | Rp        | 38.095.164                                   | Rp        | 297.724.870                  | Rp                 | 335.820.034 Rp                                                                     |           | 235.125.590                             |                               | Rp        | 38.095.164           | Rp                       | 17.361.111                        |                    |    |
| 16                                        |                 | 12             | Rp             | 235.125.590                | Rp        | 39.971.350                                   | Rp        | 307.061.920                  | Rp                 | 347.033.270                                                                        | Rp        | 246.686.048                             |                               | Rp        | 39.971.350           | Rp                       | 17.013.889                        |                    |    |
| 17                                        |                 | 13             | Rp             | 246.686.048                | Ro        | 41.936.628                                   | Rp        | 316,858,820                  | Rp                 | 358,795,448                                                                        | Ro        | 258,795,448                             |                               | <b>Rp</b> | 1.292.783.985        | 227,083,335<br><b>Rp</b> |                                   |                    |    |
| 18                                        |                 | 14             | Rp             | 258.795.448                | Rp        | 43.995.226                                   | Rp        | 327.137.405                  | Rp                 | 371.132.631                                                                        | Rp        | 271.479.854                             |                               |           |                      |                          |                                   |                    |    |
| 19                                        |                 | 15             | Rp             | 271.479.854                | Rp        | 46.151.575                                   | Rp        | 337.920.549                  | Rp                 | 384.072.124                                                                        | Rp        | 284.766.569                             |                               |           |                      |                          |                                   |                    |    |
| 20                                        |                 | 16             | Rp             | 284.766.569                | Rp        | 48.410.317                                   | <b>Rp</b> | 349.232.209                  | Rp                 | 397.642.526                                                                        | Rp        | 298.684.193                             |                               |           |                      |                          |                                   |                    |    |
| 21                                        |                 | 17             | Rp             | 298.684.193                | Rp        | 50.776.313                                   | Rp        | 361.097.483                  | Rp                 | 411.873.796                                                                        | Rp        | 313, 262, 685                           |                               |           |                      |                          |                                   |                    |    |
| $\overline{22}$                           |                 | 18             | Rp             | 313.262.685                | Rp        | 53.254.656                                   | Rp        | 373.542.658                  | Rp                 | 426.797.314                                                                        | Rp        | 328.533.425                             |                               |           |                      |                          |                                   |                    |    |
| $\overline{23}$                           |                 | 19             | Rp             | 328.533.425                | Ro        | 55.850.682                                   | Rp        | 386.595.270                  | Rp                 | 442.445.952                                                                        | Rp        | 344.529.285                             |                               |           |                      |                          |                                   |                    |    |
| 24                                        |                 | 20             | Rp             | 344.529.285                | Rp        | 58.569.979                                   | <b>Rp</b> | 400.284.162 Rp               |                    | 458.854.141                                                                        | Rp        | 361.284.697                             |                               |           |                      |                          |                                   |                    |    |
| 25                                        |                 | 21             | Rp             | 361.284.697                | Rp        | 61.418.398                                   | Rp        | 414.639.549 Rp               |                    | 476.057.948 Rp                                                                     |           | 378.835.726                             |                               |           |                      |                          |                                   |                    |    |
| $R \leftarrow$                            | Sheet1          |                | Sheet?         | Sheet3                     |           |                                              |           |                              |                    |                                                                                    |           |                                         | $\sqrt{1}$                    |           |                      |                          |                                   |                    | ΣП |
| Ready                                     |                 |                |                |                            |           |                                              |           |                              |                    |                                                                                    |           |                                         |                               |           |                      |                          | □■■■ 100% ●                       | π                  |    |
| н                                         | Q               | 貳              | $\overline{ }$ | <b>B</b><br>$\blacksquare$ |           |                                              | F         | ₩<br>K,                      |                    |                                                                                    |           |                                         |                               |           |                      |                          | $R^2 \wedge {}^*_{\text{m}} \Phi$ | 9:22<br>24/03/2022 | Ξ  |

**Gambar 3.4 Membuat analisis keuangan USP Koperasi Karyawan** *Sumber: PT. Riau Andalan Pulp and Paper*

5. Membuat perhitungan *Bill of Quantity* untuk konstruksi rumah

Dalam perencanaan sebuah proyek konstruksi, selalu dibutuhkan nilai estimasi untuk mewujudkan proyek konstruksi tersebut. Nilai estimasi itu menjadi sebuah anggaran yang didetailkan dalam bentuk RAB (Rencana Anggaran Biaya) atau dikenal dengan BOQ (*Bill of Quantity*). Dengan begitu, dalam penerapannya praktikan diminta untuk membuat daftar item pekerjaan yang akan dilaksanakan dan kuantitas yang dibutuhkan. Dengan mengetahui kuantitas item pekerjaan dapat dihitung nilai pekerjaan kebutuhan dari proyek yang akan kita jalankan tersebut. Berikut ini adalah gambar kegiatan membuat *BOQ* untuk konstruksi rumah yang direncanakan oleh pihak koperasi karyawan:

| File                                                      | $X = 9 - (4 - 1)$<br>Home<br>Insert<br>Page Layout<br>Formulas<br>Data<br>View<br>Review                                                                              | Nitro Pro 10                                      |        | Fix Copy of BOQ [Compatibility Mode] - Microsoft Excel |                             |                                                            |                                     |                            |                                                                 | 币<br>$0.7 - 0.8$          | $\times$     |
|-----------------------------------------------------------|----------------------------------------------------------------------------------------------------|---------------------------------------------------|--------|--------------------------------------------------------|-----------------------------|------------------------------------------------------------|-------------------------------------|----------------------------|-----------------------------------------------------------------|---------------------------|--------------|
| $\triangleq$<br>Paste                                     | & Cut<br>Swis721 LtCn BT $\rightarrow$ 11 $\rightarrow$ A' A'<br>$\equiv$ = $\equiv$ $\gg$<br>En Copy +<br>三三三 信徒<br>Format Painter<br>Clipboard<br>Font<br>Alignment | $\frac{1}{n-1}$ Wrap Text<br>-33 Merge & Center + |        | General<br>男,%,<br>Number                              | 鷝<br>32.3<br>Conditional    | Format<br>Cell<br>Formatting - as Table - Styles<br>Styles | 草草<br>Insert Delete Format<br>Cells | U<br>G Fill +<br>/ Clear * | Σ AutoSum -<br>红<br>Sort & Find &<br>Filter v Select<br>Editing | A                         |              |
|                                                           | £<br>K3<br>۳I                                                                                                    |                                                   |        |                                                        |                             |                                                            |                                     |                            |                                                                 |                           | E            |
| $\triangleq$ A                                            | $\mathbf{B}$                                                                                                    | $\mathsf{C}$                                      | D      | F.                                                     |                             | $\mathsf{G}$                                               | H                                   |                            |                                                                 | K                         |              |
| $\begin{array}{c} 4 \\ 5 \\ 6 \end{array}$<br><b>No</b>   | <b>Description</b>                                                                                                    | Unit                                              | Q ty   | <b>Material</b>                                        | <b>Unit Price</b><br>Labour | <b>Total</b>                                               | <b>Material</b>                     | Amount<br>Labour           | <b>Total</b>                                                    | <b>Remarks</b>            |              |
|                                                           |                                                                                                    |                                                   |        |                                                        |                             |                                                            |                                     |                            |                                                                 |                           |              |
| $\overline{7}$<br>I.                                      | PEKERJAAN PERSIAPAN                                                                                                    |                                                   |        |                                                        |                             |                                                            |                                     |                            |                                                                 |                           |              |
| $\overline{\mathbf{8}}$                                   | Pembersihan Site                                                                                                    | M <sub>2</sub>                                    | 420,00 |                                                        | 11,000                      | 11.000                                                     |                                     | 4.620.000                  | 4.620.000                                                       | $\checkmark$              |              |
|                                                           | 2 Pengukuran / Bouwplank                                                                                                    | M                                                 | 88,00  |                                                        | 25,000                      | 25.000                                                     |                                     | 2,200,000                  | 2.200.000                                                       | $\overline{\checkmark}$   |              |
| $\begin{array}{c} 9 \\ 10 \end{array}$                    |                                                                                                    |                                                   |        |                                                        |                             |                                                            |                                     |                            |                                                                 |                           |              |
| $\frac{1}{11}$                                            | Sub Total Pekerjaan Persiapan                                                                                                    |                                                   |        |                                                        |                             |                                                            |                                     | 6.820.000                  | 6.820.000                                                       |                           |              |
|                                                           | 12 II. PEKERJAAN TANAH                                                                                                    |                                                   |        |                                                        |                             |                                                            |                                     |                            |                                                                 |                           |              |
| 13<br>$\mathbf{1}$                                        | Galian Tanah untuk pondasi                                                                                                    | M <sup>3</sup>                                    | 13.30  |                                                        | 42.500                      | 42.500                                                     |                                     | 565.144                    | 565.144                                                         |                           |              |
| 14<br>$\overline{c}$                                      | Urugan tanah kembali                                                                                                    | M <sub>3</sub>                                    | 4.96   |                                                        | 42,500                      | 42.500                                                     |                                     | 210.865                    | 210.865                                                         |                           |              |
| 15                                                        |                                                                                                    |                                                   |        |                                                        |                             |                                                            |                                     |                            |                                                                 |                           |              |
| 16                                                        | Sub Total Pekerjaan tanah                                                                                                    |                                                   |        |                                                        |                             |                                                            |                                     | 776.008                    | 776.008                                                         |                           |              |
| $\mathbf{1}$                                              | <b>III. STRUKTUR</b><br>PONDASI                                                                                                    |                                                   |        |                                                        |                             |                                                            |                                     |                            |                                                                 |                           |              |
| 18                                                        | Plastik COR                                                                                                    | M <sub>2</sub>                                    | 13,50  | 4.500                                                  | 1.780                       | 6.280                                                      | 60.750                              | 24.030                     | 84.780                                                          |                           |              |
|                                                           | Beton                                                                                                    | M <sup>3</sup>                                    | 1.79   | 1.250.000                                              | 125.000                     | 1.375.000                                                  | 2.235.600                           | 223.560                    | 2.459.160                                                       |                           |              |
|                                                           | Bekisting                                                                                                    | M <sub>2</sub>                                    | 17.28  | 51.500                                                 | 25.000                      | 76.500                                                     | 889.920                             | 432.000                    | 1.321.920                                                       |                           |              |
| $\begin{array}{r} 19 \\ 20 \\ 21 \\ 22 \\ 23 \end{array}$ | Rebar                                                                                                    | Kg                                                | 153,72 |                                                        | 3,800                       | 3,800                                                      |                                     | 584.149                    | 584.149                                                         |                           |              |
|                                                           | 2 PEDESTAL                                                                                                    |                                                   |        |                                                        |                             |                                                            |                                     |                            |                                                                 |                           |              |
| $\overline{24}$                                           | Beton                                                                                                    | M <sub>3</sub>                                    | 0.38   | 1.250.000                                              | 125.000                     | 1.375.000                                                  | 471.572                             | 47.157                     | 518.729                                                         |                           |              |
| 25                                                        | Bekisting                                                                                                    | M <sub>2</sub>                                    | 9.72   | 51.500                                                 | 25.000                      | 76.500                                                     | 500.580                             | 243.000                    | 743.580                                                         |                           |              |
| $\overline{26}$                                           | Rebar                                                                                                    | Kg                                                | 103,71 |                                                        | 3800                        | 3.800                                                      |                                     | 394.103                    | 394.103                                                         |                           |              |
| $\overline{27}$<br>3                                      | Sloof                                                                                                    |                                                   |        |                                                        |                             |                                                            |                                     |                            |                                                                 |                           |              |
|                                                           | Plastik COR                                                                                                    | M <sub>2</sub>                                    | 26,19  | 4.500                                                  | 1,780                       | 6,280                                                      | 117.855                             | 46.618<br>                 | 164,473                                                         |                           |              |
| $H \rightarrow H$                                         | QT BOQ Sheet3                                                                                                    |                                                   |        |                                                        |                             | 104                                                        |                                     |                            |                                                                 |                           | $\mathbf{E}$ |
| Ready                                                     |                                                                                                    |                                                   |        |                                                        |                             |                                                            |                                     |                            | <b>田田盟 100% ●</b>                                               | Ω                         | $\bullet$    |
| н                                                         | 圈<br>÷<br>W<br>F<br>貳<br>Q<br><b>Contract</b><br>$\overline{\phantom{a}}$                                                                                             |                                                   |        |                                                        |                             |                                                            |                                     |                            | $\widehat{\phantom{a}}$                                         | 9:26<br>"后中<br>24/03/2022 | Ξ            |
|                                                           |                                                                                                    |                                                   |        |                                                        |                             |                                                            |                                     |                            |                                                                 |                           |              |

**Gambar 3.5 Membuat perhitungan** *Bill of Quantity* **untuk konstruksi rumah** *Sumber: PT. Riau Andalan Pulp and Paper*

6. Menghitung tingkat kesehatan Koperasi Karyawan

Menghitung tingkat kesehatan Koperasi Karyawan dengan melihat keuangan koperasi dalam beberapa tahun belakang ini, tujuan dari kegiatan ini adalah untuk menentukan apakah koperasi ini sehat atau tidak, jika sehat maka koperasi diperbolehkan meminjam dana ke lembaga swasta.

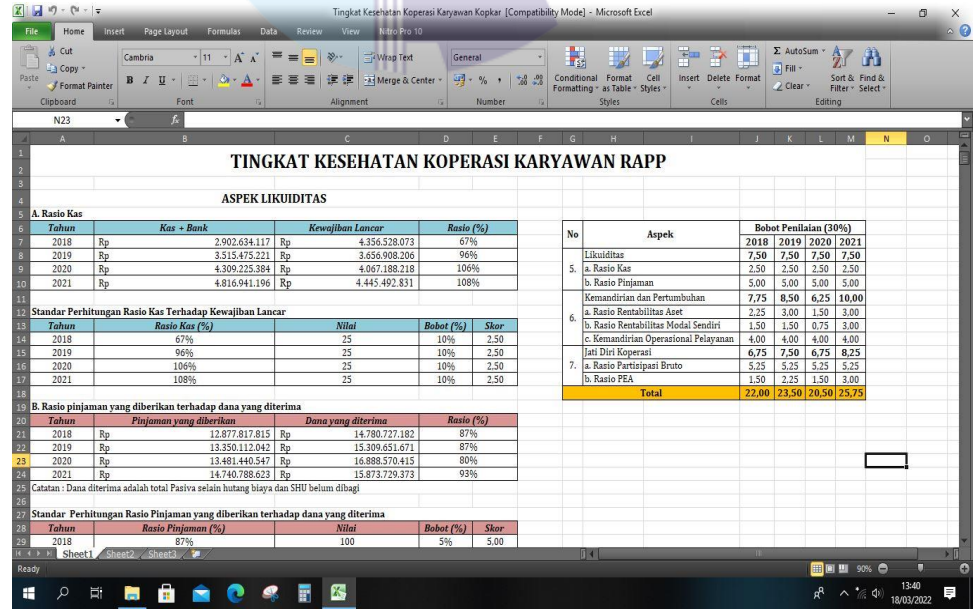

**Gambar 3.6 Menghitung tingkat kesehatan Koperasi Karyawan** *Sumber: PT. Riau Andalan Pulp and Paper*

## 7. Mengikuti proses *assessment* USSI *Corporate* Bandung

Mengikuti proses *assessment* aplikasi keuangan unit simpan pinjam yang ditawarkan oleh pihak USSI *Corporate* Bandung terhadap pihak Kopkar.

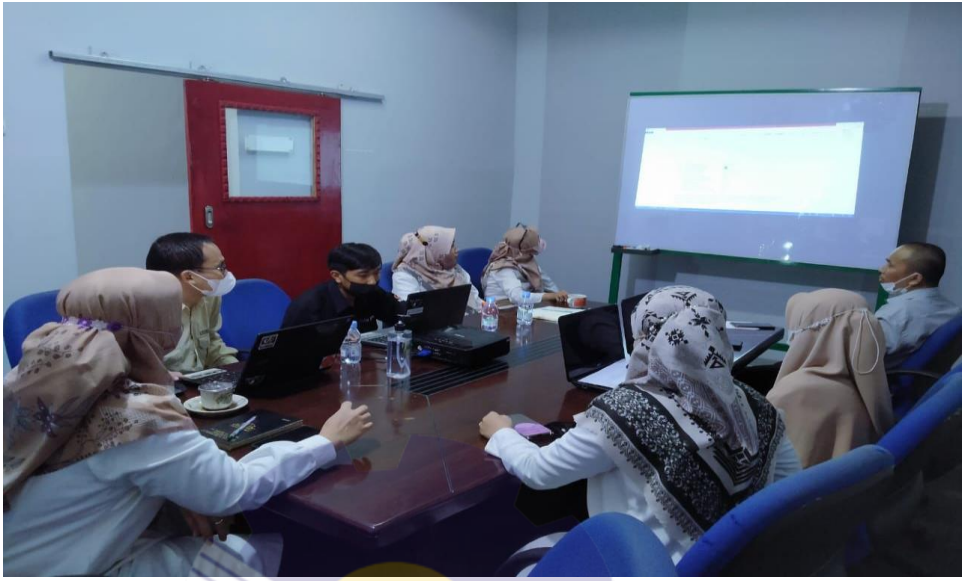

*Sumber: PT. Riau Andalan Pulp and Paper* **Gambar 3.7 Mengikuti proses** *assessment* **USSI** *Corporate* **Bandung**

8. Membantu dalam mengaudit ruangan

Kegiatan ini bertujuan untuk mengatur tata letak ruangan sesuai dengan lokasi barang yang sudah ditetapkan sebelumnya, sehingga pada saat proses audit lancar dan tidak ditemukan masalah.

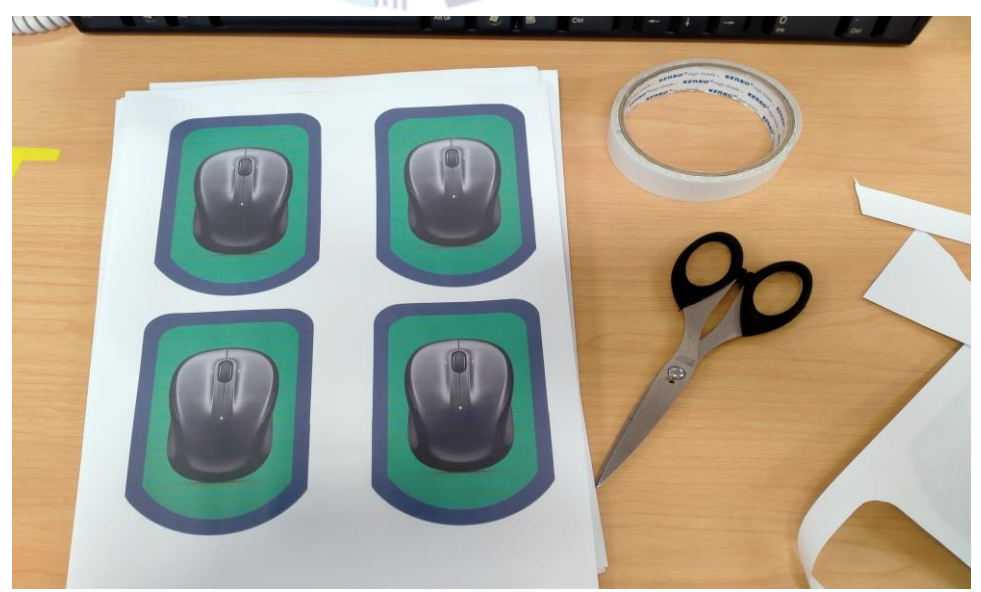

*Sumber: PT. Riau Andalan Pulp and Paper* **Gambar 3.8 Mengatur tata letak barang dan ruangan untuk proses audit**

# 9. Mengunjungi Kopkar *Mart*

Mengunjungi Kopkar *Mart* merupakan kegiatan yang dilakukan untuk melihat persediaan barang dagang yang ada di *market*, melihat pemasukan dan pengeluaran yang terjadi, serta kebutuhan barang dagangan yang ada.

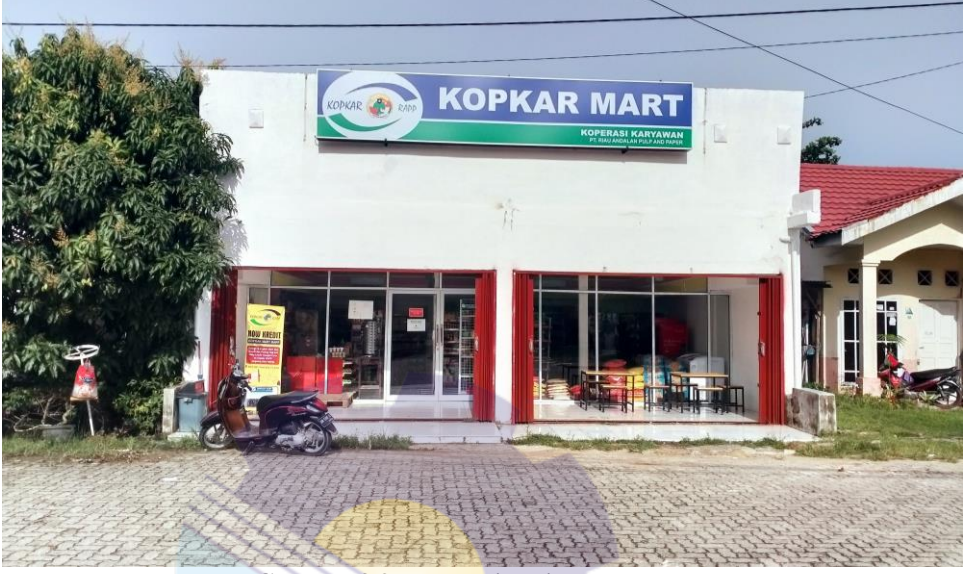

**Gambar 3.9 Mengunjungi Kopkar** *Mart Sumber: PT. Riau Andalan Pulp and Paper*

10. Melakukan *booking* ruangan untuk *training* karyawan Kegiatan *booking* ruangan adalah kegiatan rutinitas yang dilakukan sebelum melaksanakan *training*, dengan tujuan mengamankan ruangan.

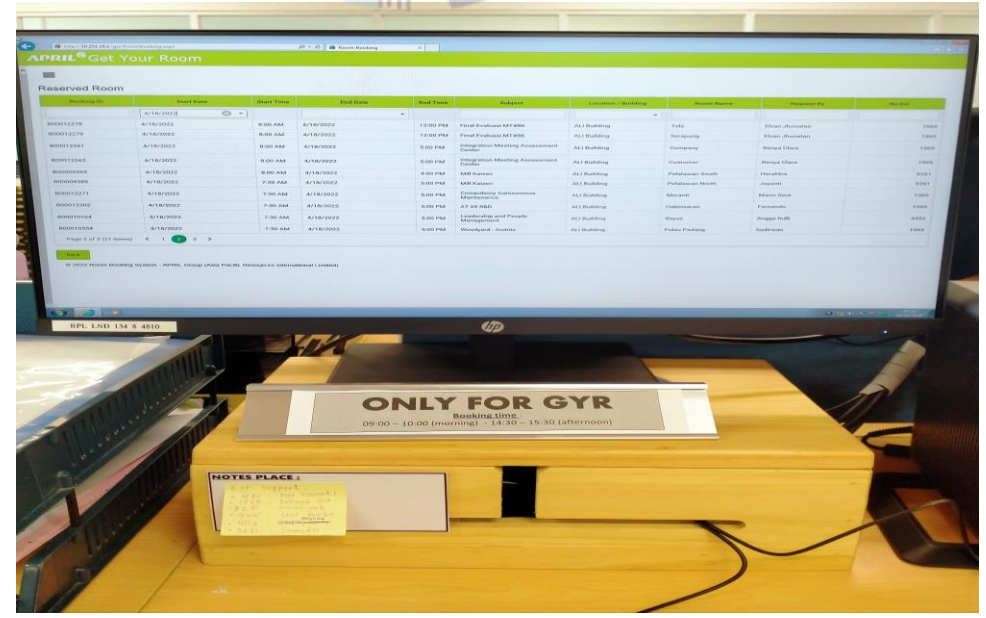

**Gambar 3.10 Melakukan** *booking* **ruangan untuk** *training* **karyawan** *Sumber: PT. Riau Andalan Pulp and Paper*

### 11. Mempersiapkan ruangan untuk *training* karyawan

Dalam mempersiapkan *training*, banyak hal yang harus diperhatikan dengan baik, salah satunya adalah mempersiapkan ruangan. Dalam mempersiapkan ruangan kita perlu mempersiapkan perlengkapan ataupun sarana pendukung yang diperlukan dalam mengadakan kegiatan *training*. Adapun hal yang perlu kita perhatikan pada saat mempersiapkan ruangan seperti papan tulis atau *whiteboard*, spidol, bangku, meja, *projector*, buku, dan lainnya yang berkaitan dalam materi pengajaran yang akan diberikan. Di APRIL Learning Institute sendiri biasanya karyawan melakukan persiapan ruangan 30 menit sebelum jadwal *training.*

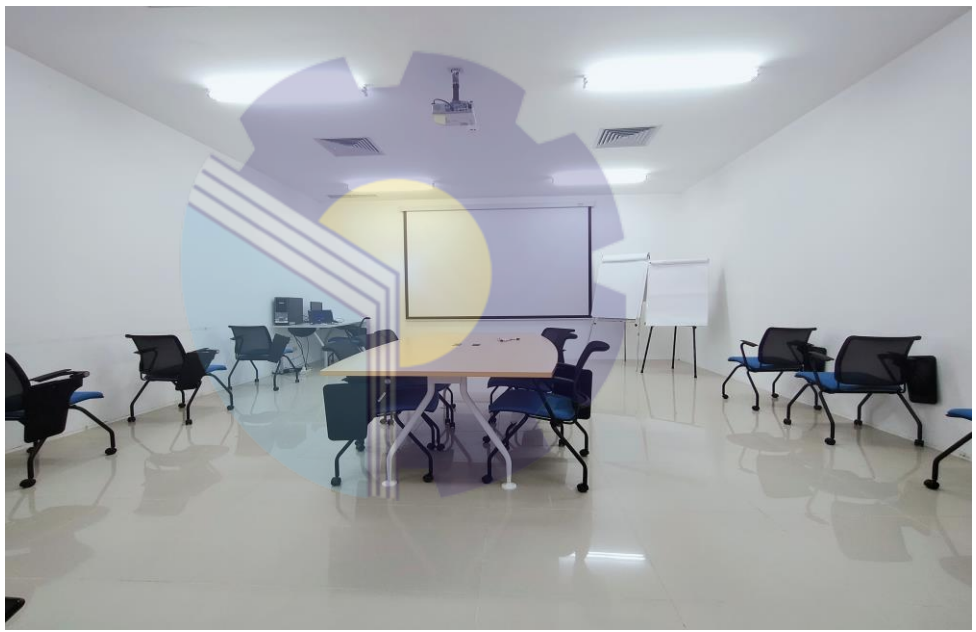

**Gambar 3.11 Mempersiapkan ruangan untuk** *training* **karyawan** *Sumber: PT. Riau Andalan Pulp and Paper*

## 12. Membantu membuat PPT untuk presentasi

Dalam penerapannya di Kerja Praktek, praktikan membuat PPT sesuai materi dan arahan dari *trainer* yang akan melakukan presentasi, biasanya praktikan hanya membuat inti dasarnya saja, kemudian *trainer* sendirilah yang akan melengkapi isi dari PPT yang akan digunakan pada saat mengajar atau melakukan *training* kepada para karyawan yang mengikuti sesi pelatihannya. Berikut adalah gambar PPT yang praktikan buat sesuai arahan dari *trainer* yang meminta untuk dibuatkan PPT presentasi:

| es,<br>& Cut<br>$\begin{tabular}{c c c c c c c} \hline \textbf{III} & \textbf{Fit} & \textbf{Fit} & \textbf{F1} & \textbf{F2} & \textbf{F3} & \textbf{F4} & \textbf{F5} & \textbf{F6} & \textbf{F6} & \textbf{F7} & \textbf{F8} & \textbf{F9} & \textbf{F9} & \textbf{F1} & \textbf{F1} & \textbf{F2} & \textbf{F3} & \textbf{F4} & \textbf{F5} & \textbf{F6} & \textbf{F6} & \textbf{F7} & \textbf{F8} & \textbf{F9} &$<br><b>Or Shape Fill</b> *<br><b>并Find</b><br>Layout *<br>Shape Outline<br>all Replace<br>- Copy -<br><b>Reset</b><br><b>B</b> <i>I</i> <b>U S</b> ale <sup>AV</sup> · Aa <sup>-</sup>   A ·   $\equiv$ $\equiv$ $\equiv$ $\equiv$   $\equiv$   $\equiv$  <br>Arrange Quick<br>Shape Effects<br>Paste<br><b>New</b><br>& Select v<br>Slide - Section -<br>Format Painter<br>Slides<br>Editing<br>Clipboard<br>Font<br>Paragraph<br>Drawing<br><b>Slides</b><br>Outline<br>$\mathbf{x}$<br>12<br>Serber Days Manare<br>Mahasiswa<br>(Hall/Sav1)<br>0000000000 [wave (2) 413)<br>Jumlah<br>Persentasi<br><b>Total</b><br><b>Jurusan</b><br>Pria<br>Wanita<br>Pria<br>Wanita<br>13<br>159<br>30<br>15.87%<br>189<br>84,13%<br>T. Perkapalan<br>17<br>94.41%<br>5,59%<br>304<br>T. Mesin<br>287<br>46<br>12,85%<br>358<br>T. Elektronika<br>312<br>87,15 |  |  |  |  |
|----------------------------------------------------------------------------------------------------|--|--|--|--|
|                                                                                                    |  |  |  |  |
|                                                                                                    |  |  |  |  |
|                                                                                                    |  |  |  |  |
|                                                                                                    |  |  |  |  |
|                                                                                                    |  |  |  |  |
|                                                                                                    |  |  |  |  |
|                                                                                                    |  |  |  |  |
|                                                                                                    |  |  |  |  |
|                                                                                                    |  |  |  |  |
| 279<br>146<br>65,65%<br>34,35%<br>425<br>T. Sipil                                                                                                    |  |  |  |  |
| 679<br>82.40%<br>145<br>17.60%<br>824<br>Adm. Niaga<br><b>REAGUNA MARASSWA</b>                                                                                                    |  |  |  |  |
| 321<br>248<br>43.59%<br>569<br>T. Informatika<br>56.41%                                                                                                    |  |  |  |  |
| 25<br>69<br>73.40%<br>94<br>26.60%<br>Bahasa                                                                                                    |  |  |  |  |
| 136<br>30<br>81,93%<br>18.07%<br>166<br>Maritim                                                                                                    |  |  |  |  |
| 1664<br>1265<br>56,81%<br>43.19%<br>2929<br>Jumlah<br><b>Sertifikat Lisensi BNSP</b>                                                                                                    |  |  |  |  |

**Gambar 3.12 Membantu membuat PPT untuk presentasi** *Sumber: PT. Riau Andalan Pulp and Paper*

13. Memasukkan data karyawan yang mengikuti *training*

Dalam penerapan bagian ini, praktikan diberi tugas untuk Memasukkan data karyawan yang mengikuti *training*, ini merupakan salah satu kegiatan rutinitas yang dilakukan oleh karyawan ALI bagian *learning support*  sebagai bahan laporan untuk target pencapaian *training* mereka. Aplikasi yang digunakan dalam menginput data adalah aplikasi *Workday.*

|    |                                         |                                   | <b>APRIL<sup>G</sup></b> Learning Institute                                                     |                   |                                              |                            |                     | <b>COURSE ATTENDANCE LIST</b>                                                                                                    |     |           |
|----|-----------------------------------------|-----------------------------------|-------------------------------------------------------------------------------------------------|-------------------|----------------------------------------------|----------------------------|---------------------|----------------------------------------------------------------------------------------------------|-----|-----------|
|    | Course Title<br>Versue:<br>Program Mar. |                                   | : Electrical Circuit with Confered<br><b>Berging</b>                                            |                   |                                              | Facilitator:<br>Date:      | Start - Finish Time | Joni Arizely<br>12 April 2022                                                                                                    |     |           |
|    | No.                                     | SAP ID                            | Name                                                                                            | <b>BU</b>         | Signature                                    | No.                        | <b>SAPID</b>        | Name                                                                                                    | BU. | Signature |
|    | $\overline{z}$                          | 20018611                          | EDENIA PRUDENTY                                                                                 | P.AV              | per                                          | 21                         |                     |                                                                                                    |     |           |
|    |                                         | $2$ $20012940$<br>3 20018009      | Budi Khusmandar<br>BOBY VERNANDO                                                                | RA <sub>4</sub>   | Par                                          | 22                         |                     |                                                                                                    |     |           |
|    |                                         | 4120020426                        | Maria Sinewoon                                                                                  | RPE<br><b>KVE</b> | $73-4$<br>Marino                             | $\overline{23}$<br>$^{24}$ |                     |                                                                                                    |     |           |
|    | 520022291                               |                                   | Viktor Hamaragan Smart                                                                          | RDG               | <b>VEN</b>                                   | 25                         |                     |                                                                                                    |     |           |
|    | 67001367                                |                                   | Parchi Cimeron                                                                                  | PvL               | Thursda                                      | $\overline{26}$            |                     |                                                                                                    |     |           |
|    | $\overline{z}$<br>8                     | 20017966                          | OCEL PETRA PUREN                                                                                | RP2               | āг                                           | 27                         |                     |                                                                                                    |     |           |
|    | $\mathbf{Q}$                            | 10061612<br>10099391              | Bharg Satrig<br>Al tradi Forus                                                                  | PPU<br>PPL        | BPX                                          | 28<br>29                   |                     |                                                                                                    |     |           |
|    | 10                                      |                                   |                                                                                                 |                   |                                              | 30                         |                     |                                                                                                    |     |           |
|    | 11                                      |                                   |                                                                                                 |                   |                                              | 31                         |                     |                                                                                                    |     |           |
|    | 12                                      |                                   |                                                                                                 |                   |                                              | 32                         |                     |                                                                                                    |     |           |
|    | 13<br>14                                |                                   |                                                                                                 |                   |                                              | 33                         |                     |                                                                                                    |     |           |
|    | 15                                      |                                   |                                                                                                 |                   |                                              | 34                         |                     |                                                                                                    |     |           |
|    | 16                                      |                                   |                                                                                                 |                   |                                              | 35 <sub>1</sub><br>36      |                     |                                                                                                    |     |           |
|    | 17                                      |                                   |                                                                                                 |                   |                                              | $\overline{37}$            |                     |                                                                                                    |     |           |
|    | 18                                      |                                   |                                                                                                 |                   |                                              | 38                         |                     |                                                                                                    |     |           |
|    | 19                                      |                                   |                                                                                                 |                   |                                              | 39                         |                     |                                                                                                    |     |           |
| 20 |                                         |                                   |                                                                                                 |                   |                                              |                            | <b>STATISTICS</b>   |                                                                                                    |     |           |
|    |                                         |                                   | This certifies that the above listed personnel attended this course on the date time specified. |                   |                                              |                            | <b>BALLASHAWA</b>   |                                                                                                    |     |           |
|    |                                         |                                   |                                                                                                 |                   |                                              |                            |                     | NOTE: Eyery person attending any training must supply his SAP ID number as well as sign his name in the space provided to confirm his attendance. |     |           |
|    |                                         |                                   |                                                                                                 |                   | <b>Facilitator/ Program Manager remarks:</b> |                            |                     |                                                                                                    |     |           |
|    | JONI ARIANY                             |                                   |                                                                                                 |                   |                                              |                            |                     |                                                                                                    |     |           |
|    |                                         | Lead Facilitator Name & Signature |                                                                                                 |                   | ×                                            |                            |                     |                                                                                                    |     |           |
|    |                                         |                                   |                                                                                                 |                   |                                              |                            |                     |                                                                                                    |     |           |

**Gambar 3.13 Memasukkan data karyawan yang mengikuti** *training Sumber: PT. Riau Andalan Pulp and Paper*

Dalam Memasukkan data karyawan, terdapat 3 tahapan yang akan kita lakukan, yaitu pertama kita membuat *schedule* terlebih dahulu, kedua kita melakukan *mass enrollment* kepada karyawan yang mengikuti *training*, ketiga melakukan *manage roster* yang bertujuan untuk memastikan nama mereka terdata sebagai peserta *training*. Adapun langkah-langkah dalam Memasukkan data karyawan adalah sebagai berikut:

- a. Hidupkan *monitor* komputer (karena di ALI komputer terhubung dengan jaringan kantor, sehingga tidak dibenarkan untuk mematikan komputer, cukup hanya *monitor* saja yang dimatikan).
- b. *Login* melalui *remote desktop* menggunakan *account* khusus yang diberikan oleh pihak ALI.
- c. Kemudian, buka aplikasi *Workday* dan *login* dengan menggunakan *username* dan *password* (hal ini bersifat rahasia), aplikasi *Workday* adalah aplikasi khusus untuk menginput data dan aplikasi yang digunakan oleh semua karyawan dalam bekerja.

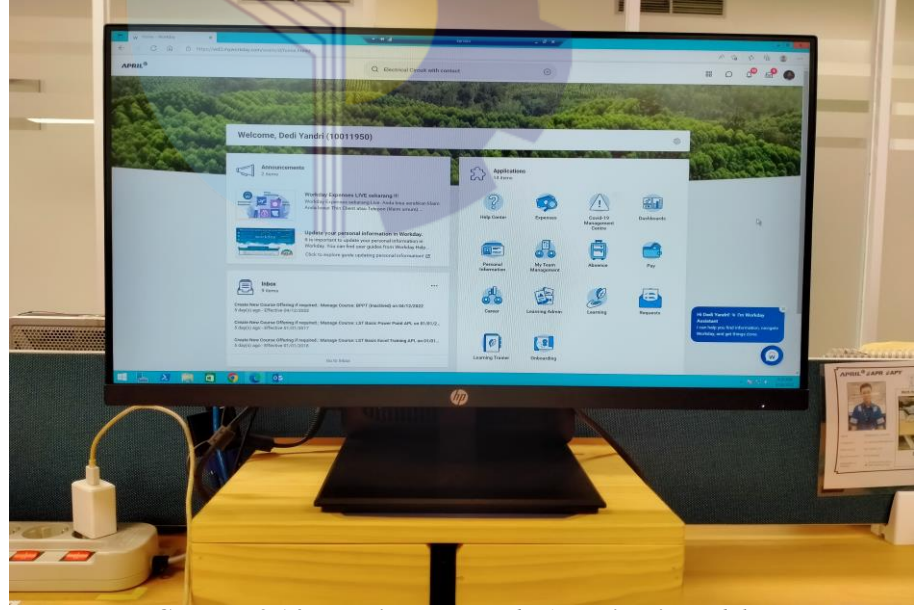

**Gambar 3.14 Tampilan setelah** *login* **aplikasi** *Workday Sumber: PT. Riau Andalan Pulp and Paper*

d. Setelah berhasil *login*, langkah pertama yang kita lakukan adalah membuat *schedule,* caranya yaitu kita *input title* di kolom *search,* lalu tekan *enter,* setelah masuk dibagian *search results,* pilih bagian *learning* dan cari *title* yang sesuai dengan data (data wajib ada APL).

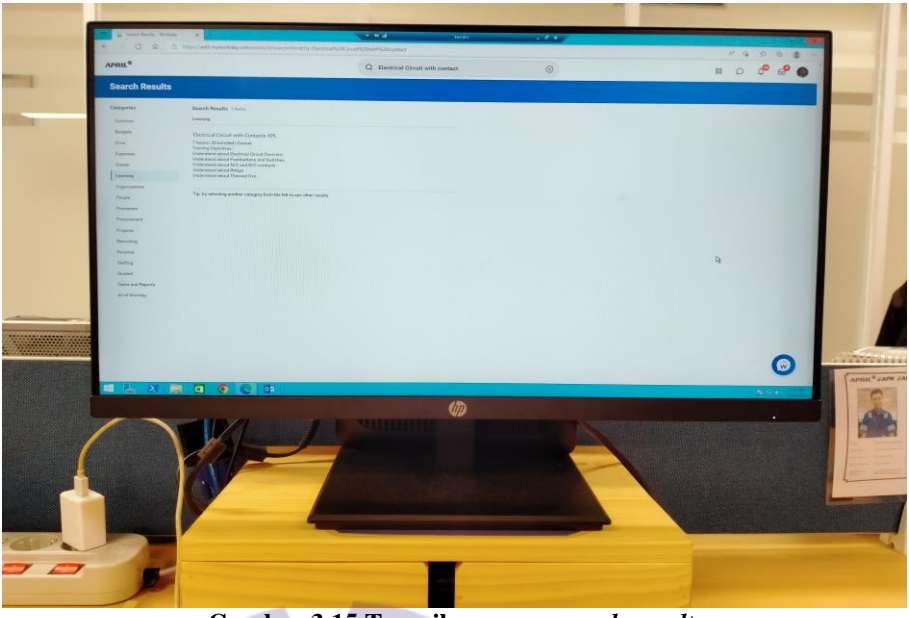

**Gambar 3.15 Tampilan menu** *search results Sumber: PT. Riau Andalan Pulp and Paper*

e. Selanjutnya, kita masuk ke tampilan dalam membuat *schedule* atau jadwal untuk karyawan yang mengikuti *training.*

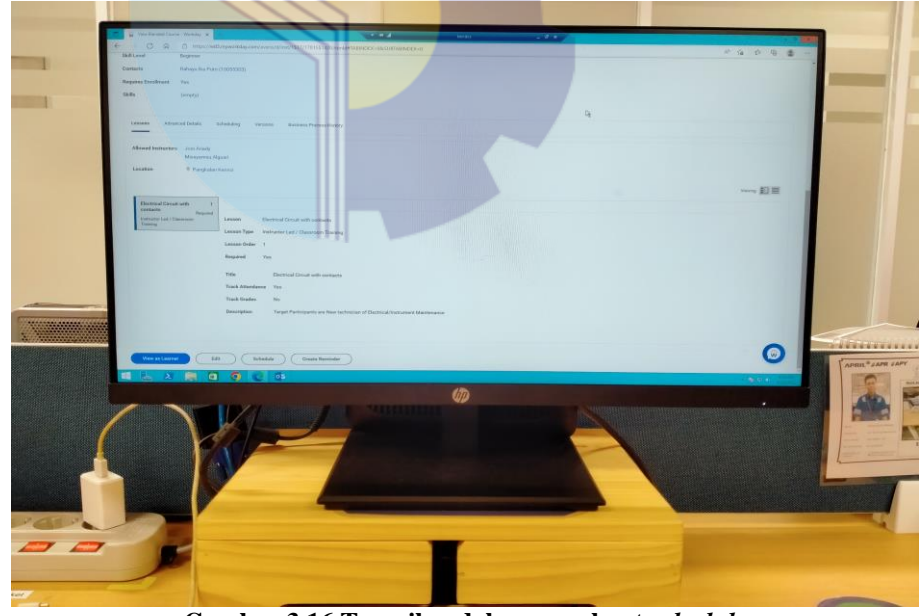

**Gambar 3.16 Tampilan dalam membuat** *schedule Sumber: PT. Riau Andalan Pulp and Paper*

f. Berikut ini adalah tampilan untuk *setting schedule* atau mengatur jadwal pelatihan/*training* karyawan yang dilakukan di APRIL Learning Institute *Department*.

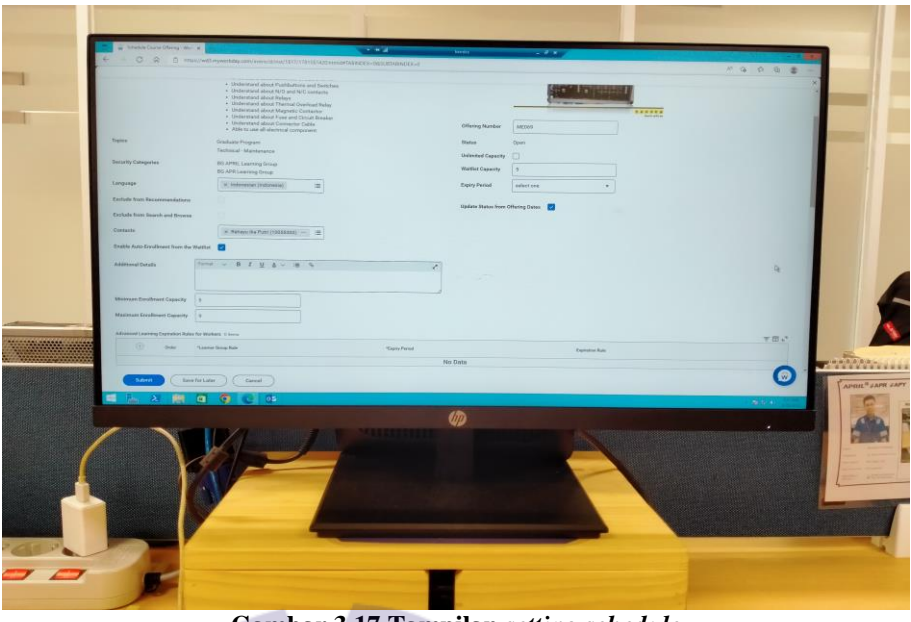

**Gambar 3.17 Tampilan** *setting schedule Sumber: PT. Riau Andalan Pulp and Paper*

g. Langkah selanjutnya yaitu masukkan data antara lain nama pemateri, lokasi, ruangan *training,* jadwal *training,* serta jumlah peserta, lalu tekan *submit* setelah semuanya selesai diinput.

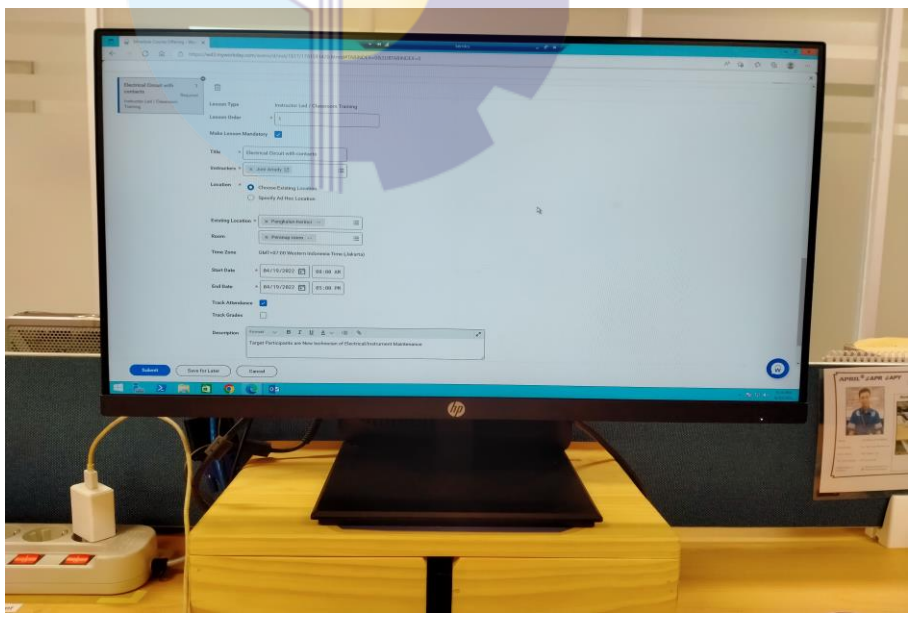

**Gambar 3.18 Tampilan mengisi data untuk membuat** *schedule Sumber: PT. Riau Andalan Pulp and Paper*

h. Setelah selesai membuat *schedule*, langkah selanjutnya atau kedua yang dilakukan adalah melakukan *mass enrollment learning.*

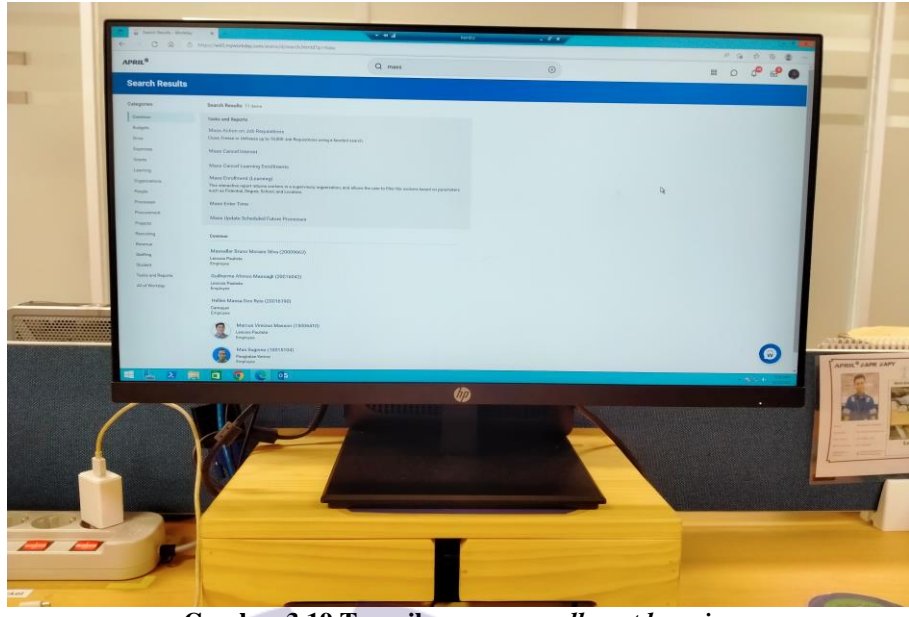

**Gambar 3.19 Tampilan** *mass enrollment learning Sumber: PT. Riau Andalan Pulp and Paper*

i. Selanjutnya, kita cari nama karyawan yang mengikuti *training,* untuk mempersingkat pekerjaan cukup kita input karyawan yang hadir dan mengikuti *training*, lalu kita *search* sesuai dengan nama mereka, jika ada yang sama cukup kita menyesuaikan dengan no SAP ID/WD ID.

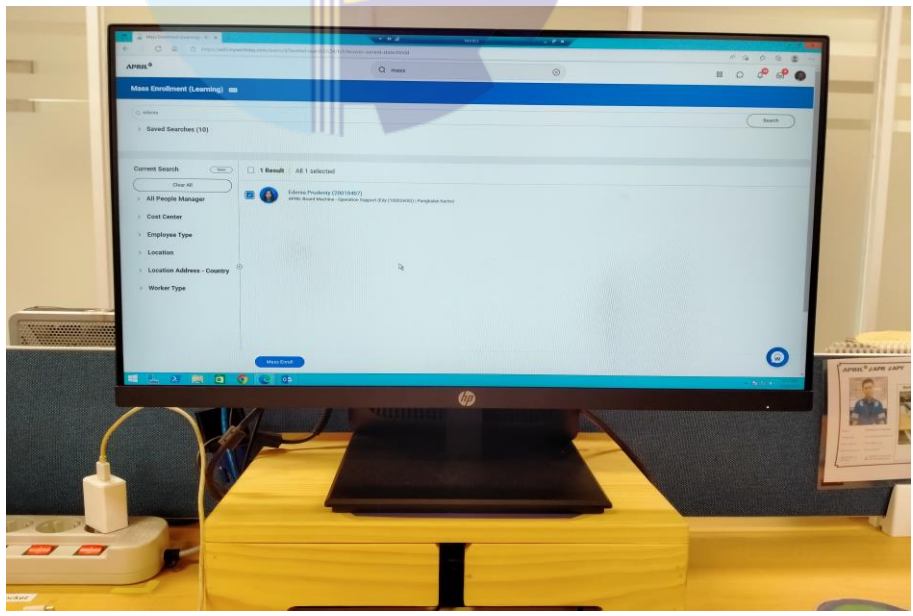

**Gambar 3.20 Tampilan** *search* **karyawan yang akan di** *enrollment Sumber: PT. Riau Andalan Pulp and Paper*

j. Setelah kita sudah *mass enroll,* selanjutnya kita input *title,* klik OK

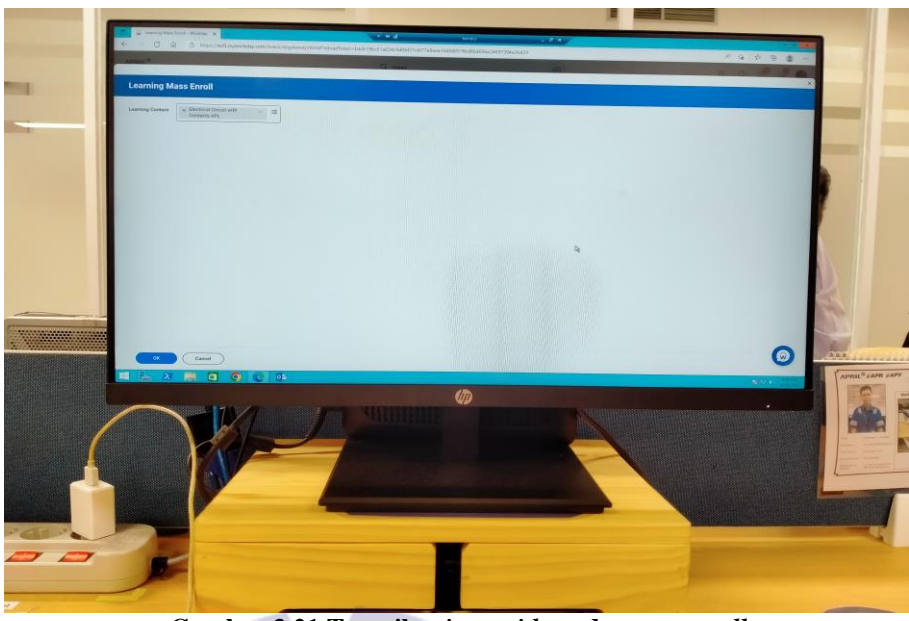

**Gambar 3.21 Tampilan** *input title* **pada** *mass enroll Sumber: PT. Riau Andalan Pulp and Paper*

k. Selanjutnya kita masuk ke menu *course offerings,* kita pilih yang datanya *in progress/closed.* Kemudian, pilih *item* yang sesuai dengan data input sebelumnya, biasanya data baru terletak paling bawah, setelah itu klik "OK".

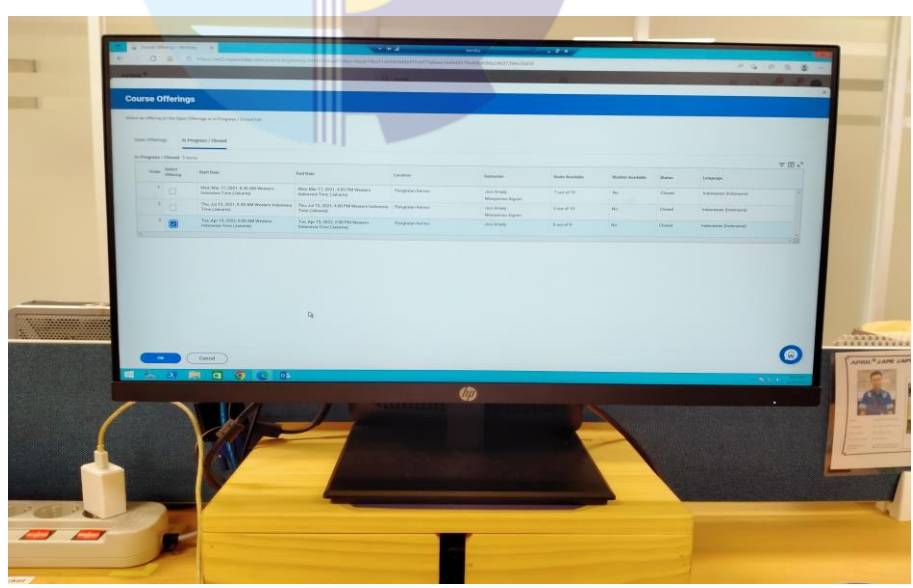

**Gambar 3.22 Tampilan menu** *course offerings Sumber: PT. Riau Andalan Pulp and Paper*

l. Selanjutnya, pada menu *review* kita cukup memilih "*yes*" pada *Assign as Required Learning* dan tanda ceklis pada data karyawan, apabila keterangannya *eligible*, cukup beri tanda/dilingkari pada data absensi karyawan tersebut agar bisa dilakukan tindak lanjut.

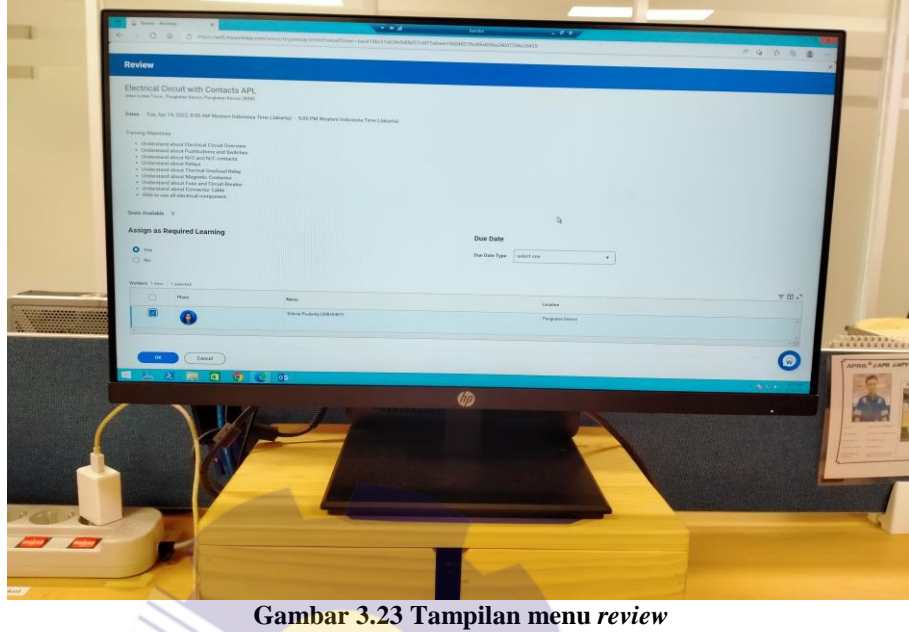

*Sumber: PT. Riau Andalan Pulp and Paper*

m. Setelah selesai menginput semua data karyawan yang mengikuti *training*, langkah ketiga yang kita lakukan adalah dengan melakukan *manage roster.*

| Learners With Assess : 315 APRIL Learning Oroug RD APR Learning Driver<br>Lieupunge<br><b>ISB Level</b><br>Despites<br>Comerts<br>Western Enroftment Fox<br><b>TAXA</b><br>(amaza)                                                                                                    | Military in Deliverate?<br><b>Pullwest For Public Children and</b> |                                   |                                  |               | $\rightarrow$                   |                         |                         |                                 |                              |                                                                                                |
|----------------------------------------------------------------------------------------------------|--------------------------------------------------------------------|-----------------------------------|----------------------------------|---------------|---------------------------------|-------------------------|-------------------------|---------------------------------|------------------------------|------------------------------------------------------------------------------------------------|
| Lesson Adventure Debate<br><b>USanga Lines</b>                                                                                                    | <b>Scheduling</b>                                                  |                                   | Themans Business Process Hollary |               |                                 |                         |                         |                                 |                              | Turn of the new nation case of the<br>日目であ回い■田                                                 |
| Cross (thong                                                                                                    | <b>URUSAL</b>                                                      | <b>Manager</b><br><b>Louisver</b> | Maximum<br>bestreen<br>Country   | <b>Bandy</b>  | Shinad<br><b>Nytime</b> Casachi | <b>Longuage</b>         | Prompty Locations:      | Primary Institutions            | <b>Bart Sam</b>              | <b>SACTAN</b>                                                                                  |
| Electronal Conservation Contacts  442161<br><b>AFL</b>                                                                                                    |                                                                    | $\sim$                            | $-10$                            | - 10          | $9 - 54$                        | Instrument (Instrument) | 9 Parquelas Emmo        | Jan Arent<br>Marylette, Alguer  | Stock May 12, 2017, at 10 AM | Wed Mal IT 3011 a collect.<br>Michell Astronom Time Lishams   Western many size Time (Jakacac) |
| <b>Decktral Drougham Comete   MONY</b><br><b>SANT</b>                                                                                                    |                                                                    | $\sim$                            | 10 <sup>1</sup>                  | $\sim$        | 10 L May                        | Polynomial Statements   | <b>E</b> Pargusas Karne | and Armly<br>Montgomery Aspects |                              | Modern Interneting Time Copyright - Weekers Interneting Time Copyright                         |
| Desired filled and Georgia. Military                                                                                                    |                                                                    | 187                               | $\sim$                           | $\mathcal{L}$ | $10-100$                        | Policeman (transport)   | If Patgralax hereon     | check McMode                    |                              | Distances Industrial Time Lightering - Streets Industries Time Concernal                       |
| View on Learner                                                                                                    | 100 ( Shalin ) ( Doublember                                        |                                   |                                  |               |                                 |                         |                         |                                 |                              | ø                                                                                              |
| $\mathbf{A} \times \mathbf{M} \times \mathbf{M} \times \mathbf{$ |                                                                    |                                   |                                  |               |                                 |                         |                         |                                 |                              | 0.04                                                                                           |
|                                                                                                    |                                                                    |                                   |                                  |               |                                 |                         |                         |                                 |                              | ٠                                                                                              |
|                                                                                                    |                                                                    |                                   |                                  |               |                                 |                         |                         |                                 |                              |                                                                                                |
|                                                                                                    |                                                                    |                                   |                                  |               |                                 |                         |                         |                                 |                              |                                                                                                |

**Gambar 3.24 Tampilan** *scheduling Sumber: PT. Riau Andalan Pulp and Paper*

n. Selanjutnya pilih *scheduling,* klik nama *schedule* yang kita buat, pilih titik 3 (tiga) / menu *move* (sebelah bagian menu *copy*), kemudian klik *manage roster.*

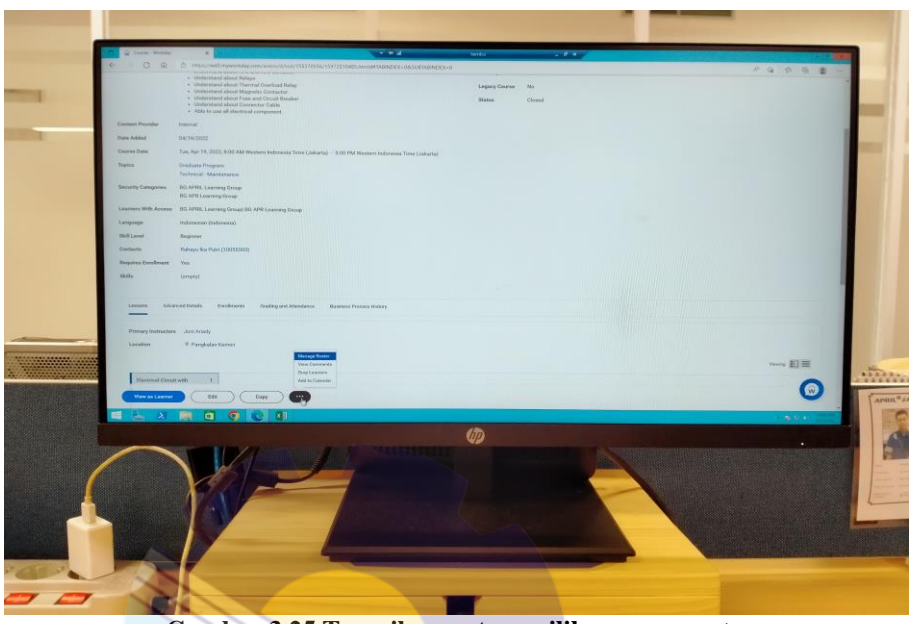

**Gambar 3.25 Tampilan saat memilih** *manage roster Sumber: PT. Riau Andalan Pulp and Paper*

o. Setelah kita pilih *manage roster,* selanjutnya data karyawan yang sudah diinput tadi kita berika tanda *checklist* di kolom, lalu klik "OK".

| <b>Overall Grade</b><br>Ereolled   |                              |                 |                                |                        |                  |
|------------------------------------|------------------------------|-----------------|--------------------------------|------------------------|------------------|
| Mark substant room as Attacaded 21 |                              |                 |                                |                        |                  |
| Thru   Trend                       |                              |                 |                                | $D_{\text{c}}$<br>学団式  |                  |
| Photo:<br>ø                        | <b>News</b>                  | "Dend Mexicos   | <b>Time (2w)</b>               | <b>Abandone Device</b> |                  |
|                                    | Africk Your (10000000)       | Attached        | salest con-                    | ×                      |                  |
|                                    | Wein Barra (19061632)        | [ connected     | saturcore :                    | w                      |                  |
| ø                                  | New Yorkesis (2001) 641      | dittorales      | subsections:                   | 700                    |                  |
| ø<br>÷                             | <b>But there are 2003366</b> | Americal        | sabutive                       | $\alpha$               |                  |
| ø                                  | Ginna Phoney (2005407)       | Amresied        | intectors.                     | $\vert W \vert$        |                  |
| ø                                  | Metalleusejes (1883) 551)    | zowebst.        | <b>Newsthee</b>                | 01                     |                  |
| F                                  | Ohio Rana Partia (20012528)  | Amerikal        | <b>Industries</b>              | 0                      |                  |
|                                    | Patri Umarara SISECUANI      | Americal        | <i><u><b>Legisland</b></u></i> | mil                    |                  |
|                                    | King-Saan (2007) 620-        | <b>Allegard</b> | <b>HARLING</b>                 | $\alpha$               |                  |
| C Career.<br><b>CHC</b>            |                              |                 |                                | $\bullet$              | <b>CONSTRUCT</b> |
| 崓<br>$\rightarrow$                 |                              |                 |                                | del contro             |                  |
|                                    |                              |                 | <b>UD</b>                      |                        |                  |
|                                    |                              |                 |                                | ٠                      |                  |
|                                    |                              |                 |                                |                        |                  |
|                                    |                              |                 |                                |                        |                  |
|                                    |                              |                 |                                |                        |                  |
|                                    |                              |                 |                                |                        |                  |
|                                    |                              |                 |                                |                        |                  |
|                                    |                              |                 |                                |                        |                  |

**Gambar 3.26 Tampilan data yang sudah di** *manage roster Sumber: PT. Riau Andalan Pulp and Paper*

### 14. Membuat ID *card* peserta magang

ID *card* merupakan sebuah bentuk pengenal yang selalu dibawa kemanapun. ID *card* identik dengan sesuatu berbentuk seperti kartu yang memuat identitas, foto dan data diri seseorang. ID *card* biasanya digunakan sebagai kartu pelajar ataupun kartu mahasiswa untuk akses di sekolah atau kampus. Tidak terkecuali di PT. RAPP, bagi mahasiswa yang ingin melakukan Kerja Praktek/magang juga diberikan ID *card* yang digunakan untuk mempermudah akses keluar masuk lingkungan pabrik. Setiap periode mahasiswa yang melaksanakan magang, ALI selalu membuatkan ID *card* kepada setiap individu, adapun tugas praktikan disini adalah membuat ID *card* mereka sesuai data yang diberikan. Berikut ini adalah gambar ID *card* yang sudah praktikan buat untuk peserta magang:

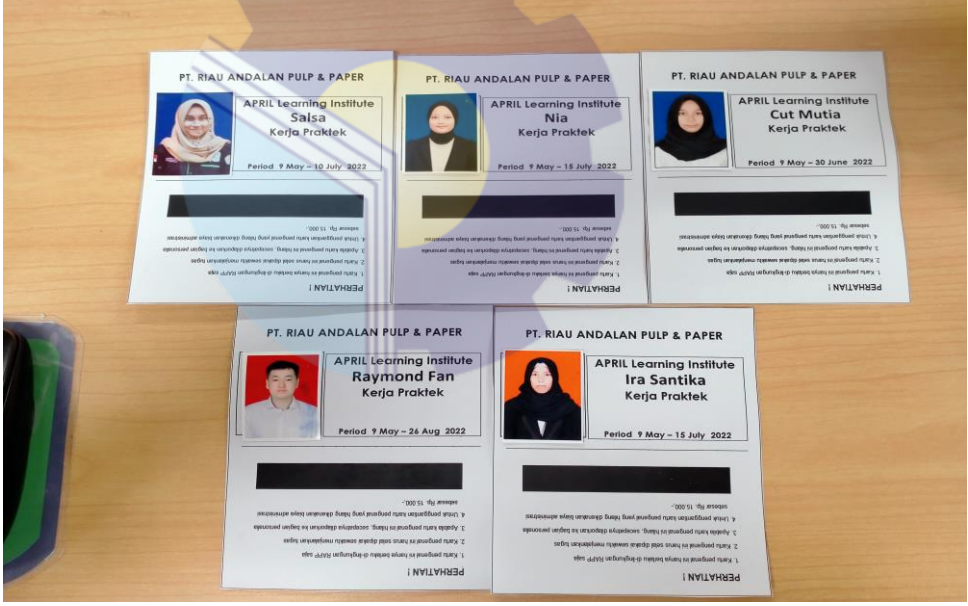

**Gambar 3.27 Membuat ID** *card* **peserta magang** *Sumber: PT. Riau Andalan Pulp and Paper*

## 15. Membubuhi stempel pada ID *card* peserta magang

Stempel merupakan alat yang memiliki permukaan terukir tulisan, gambar, atau keduanya dengan tinta untuk menghasilkan sebuah cap pada berkas atau dokumen. Stempel berfungsi sebagai tanda pengesahan, pertanggungjawaban dalam dokumen tersebut. Cap stempel yang digunakan adalah cap bertuliskan ALI (APRIL Learning Institute).

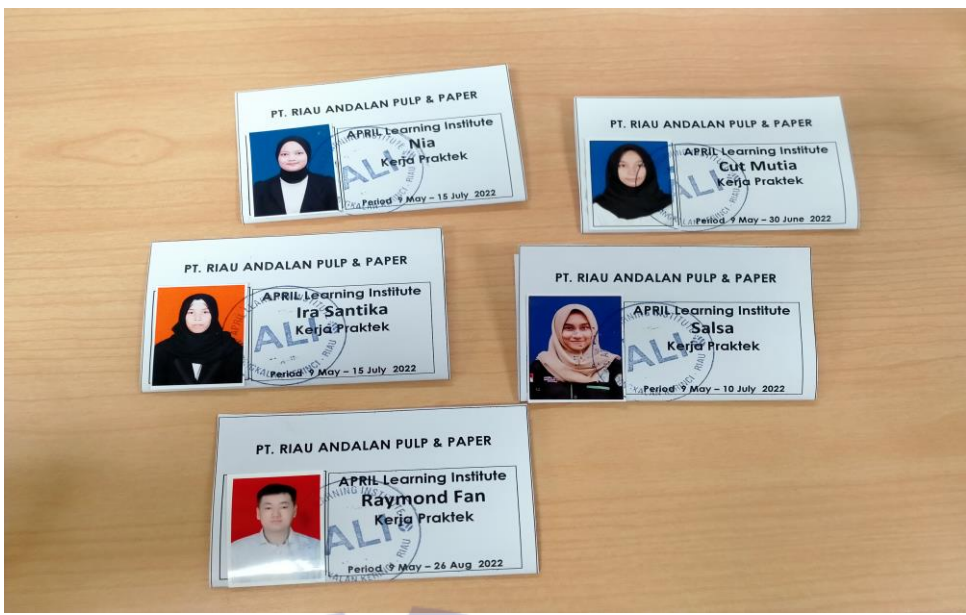

**Gambar 3.28 Membubuhi stempel pada ID** *card Sumber: PT. Riau Andalan Pulp and Paper*

16. Melakukan *laminating* pada dokumen

*Laminating* berasal dari kata *laminate,* artinya melapisi, bisa juga disebut melapisi sesuatu dengan bahan tertentu dan alat khusus. Jadi *laminating* adalah membungkus atau melapisi dokumen menggunakan alat dan plastik khusus sehingga lengket pada dokumennya. Adapun gambar praktikan saat melakukan laminasi dokumen adalah sebagai berikut:

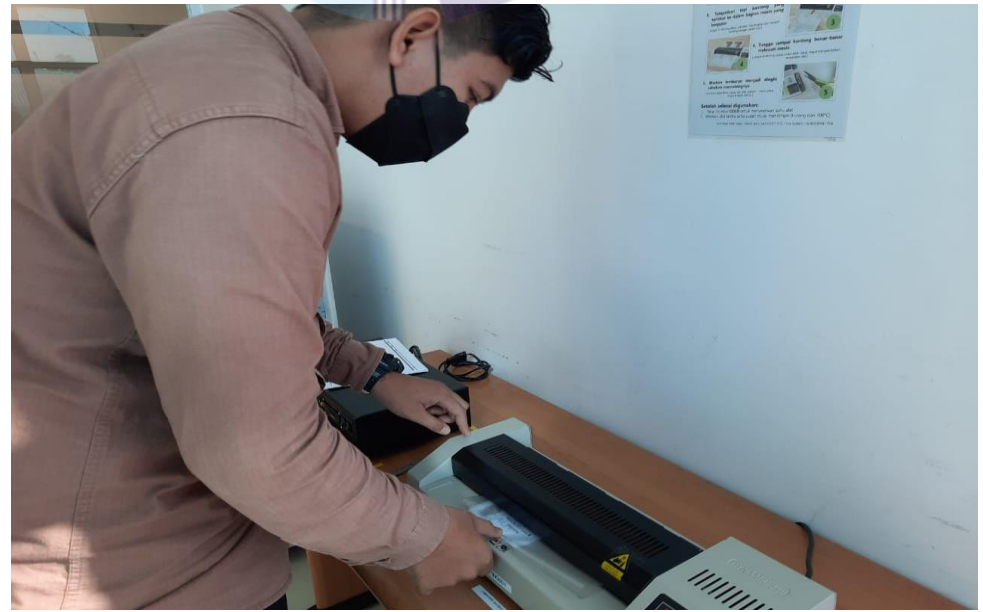

**Gambar 3.29 Melakukan** *laminating* **pada dokumen** *Sumber: PT. Riau Andalan Pulp and Paper*

17. Mengirim *e-mail* penilaian dan respon atas kinerja karyawan

*E-mail* atau surat elektronik adalah sarana kirim mengirim surat melalui jalur jaringan komputer. Tujuan dari kegiatan ini adalah untuk mengirim informasi yang berkaitan dengan penilaian dan respon atas kinerja karyawan, sehingga karyawan bisa mengetahui bagaimana nilai dan kinerja mereka selama mengikuti proses *training* atau penilaian kerja. Adapun gambar kegiatan praktikan melakukan pengiriman *e-mail* penilaian dan respon kinerja karyawan adalah sebagai berikut:

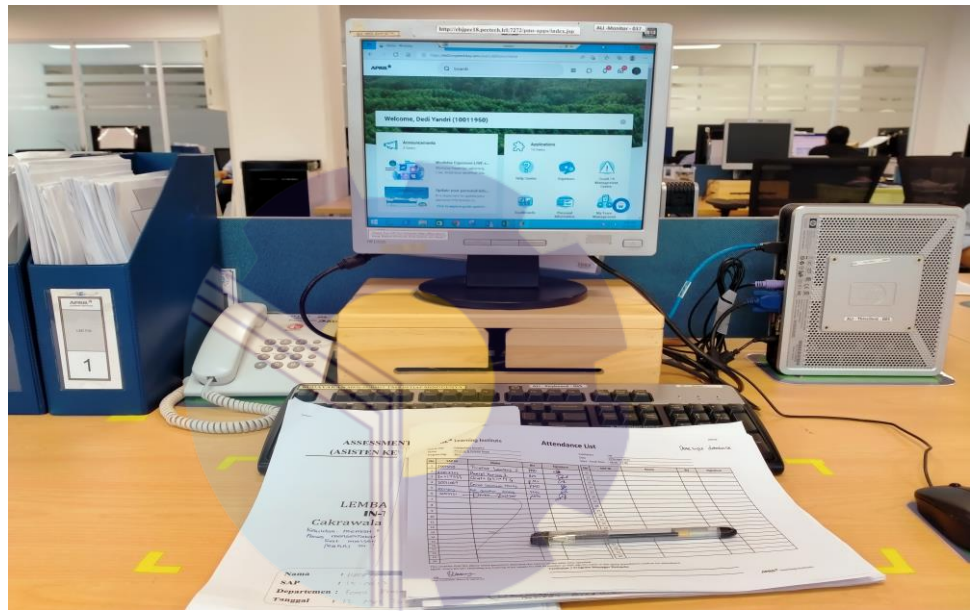

**Gambar 3.30 Mengirim** *e-mail* **penilaian dan respon atas kinerja karyawan** *Sumber: PT. Riau Andalan Pulp and Paper*

18. Mengunjungi pabrik Riau Andalan Kertas (RAK)

Mengunjungi pabrik Riau Andalan Kertas (RAK) merupakan salah satu kegiatan yang dilakukan oleh para karyawan/*trainer* ALI dibagian *education program*, tujuan dari kunjungan ini adalah untuk mengetahui secara langsung bagaimana proses dan pengolahan kayu hingga menjadi kertas, serta bagaimana cara pemasaran/*marketing* yang digunakan dalam menjual produk kertas tersebut. Biasanya informasi ini akan digunakan sebagai informasi untuk pembuatan modul, sehingga memudahkan *trainer*  dalam menjelaskan kepada karyawan baru atau karyawan yang mengikuti *training class* di APRIL Learning Institute.

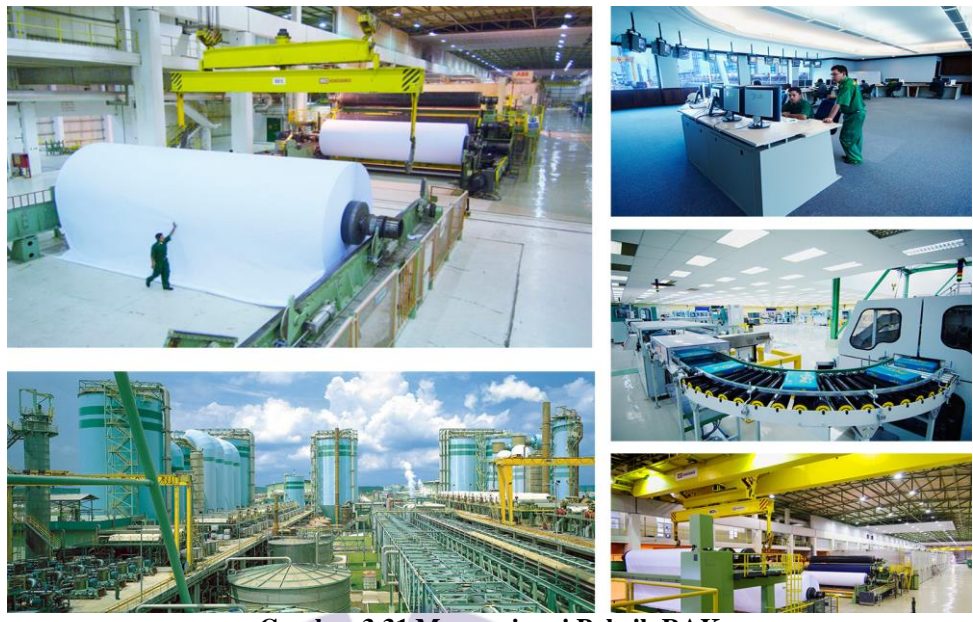

**Gambar 3.31 Mengunjungi Pabrik RAK** *Sumber: Internet*

19. Mengunjungi pabrik Asia Pacific Yarn (APY) Mengunjungi pabrik Asia Pacific Yarn (APY) merupakan salah satu kegiatan yang dilakukan oleh para karyawan/*trainer* ALI dibagian *technical rayon*, tujuan kunjungan ini adalah untuk mengetahui langsung bagaimana proses dan pengolahan selulosa hingga menjadi benang. Biasanya kunjungan ini digunakan untuk membuat modul seputar rayon.

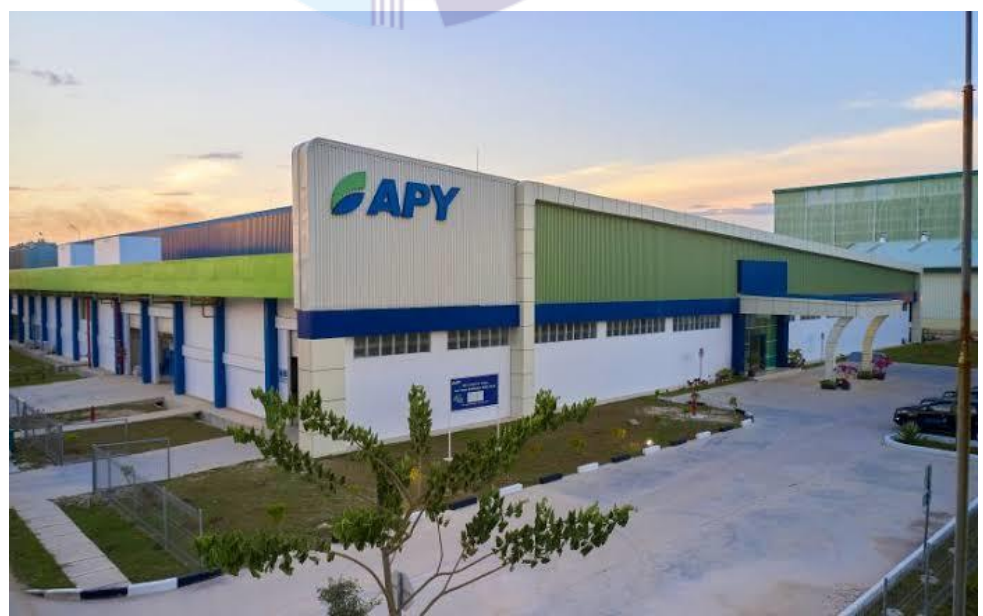

**Gambar 3.32 Mengunjungi Pabrik APY** *Sumber: Internet*

## **3.2 Target yang Diharapkan Selama Kerja Praktek (KP)**

Setiap pekerjaan yang dilakukan selalu ada hal yang diharapkan dari pekerjaan tersebut, begitu juga dengan Kerja Praktek di PT. RAPP. Hal yang diharapkan dari pekerjaan tersebut adalah untuk mengetahui sistem pekerjaan yang ada di kantor Koperasi Karyawan dan kantor APRIL Learning Institute. Adapun target pekerjaan yang diharapkan selama Kerja Praktek di kantor Koperasi Karyawan dan kantor APRIL Learning Institute adalah sebagai berikut:

1. Menghancurkan dokumen

Target yang diharapkan dalam menghancurkan dokumen adalah mampu menggunakan mesin penghancur kertas/*paper shredder* sesuai dengan instruksi yang diberikan, sehingga dengan menghancurkan dokumen yang sudah tidak terpakai lagi mampu mengurangi penggunaan/*box file.*

2. Menggandakan dokumen

Target yang diharapkan dalam menggandakan dokumen adalah mampu menggandakan dokumen sesuai dengan prosedur dan mampu mengoperasikan mesin pengganda kertas salah satunya adalah *printer*.

- 3. Membuat analisis SWOT aplikasi buatan USSI *Corp* Target yang diharapkan dalam membuat analisis SWOT aplikasi dari USSI *Corporate* Bandung adalah mengetahui keunggulan, kekurangan, peluang dan ancaman dari aplikasi yang mereka tawarkan kepada pihak kopkar, sehingga bisa menjadi bahan pertimbangan dalam menggunakan jasa aplikasi USSI *Corporate* Bandung.
- 4. Membuat analisis keuangan USP Koperasi Karyawan Target yang diharapkan dalam membuat analisis keuangan USP adalah untuk mengetahui laporan keuangan simpan pinjam koperasi karyawan untuk beberapa tahun ke depan, sehingga bisa dilakukannya rencana terbaru untuk memaksimalkan keuangan USP.
- 5. Membuat perhitungan *Bill of Quantity* untuk konstruksi rumah Target yang diharapkan dalam membuat perhitungan *Bill of Quantity* adalah untuk memudahkan kontraktor dalam menentukan harga jual dari pekerjaan yang dia tawarkan kepada orang lain.

6. Menghitung tingkat kesehatan Koperasi Karyawan

Target yang diharapkan dalam menghitung tingkat kesehatan koperasi karyawan adalah untuk melihat keuangan koperasi dalam beberapa waktu belakangan ini dan untuk mengetahui apakah koperasi karyawan ini layak mengajukan pinjaman ke lembaga lain atau tidak.

- 7. Mengikuti proses *assessment* USSI *Corporate* Bandung Tidak ada target yang diharapkan.
- 8. Membantu dalam mengaudit ruangan

Target yang diharapkan dalam kegiatan ini adalah untuk mengetahui apa saja hal yang perlu dipersiapkan sebelum pelaksanaan audit dan bagaimana caranya mengatur tata letak barang dan ruangan yang baik.

9. Mengunjungi Kopkar *Mart*

Target yang diharapkan dalam kunjungan ini adalah untuk mengecek persediaan barang dagang yang ada di *market*, serta mencari tau barang apa yang kurang diminati pelanggan disana.

10. Melakukan *booking* ruangan untuk *training* karyawan

Target yang diharapkan dalam melakukan *booking* ruangan adalah untuk mengetahui ruangan mana saja yang kosong jadwal *training* dan mampu melakukan *booking* ruangan menggunakan aplikasi *Get Your Room*.

11. Mempersiapkan ruangan untuk *training* karyawan

Target yang diharapkan dalam mempersiapkan ruangan adalah untuk mengetahui apa saja yang harus dipersiapkan dalam ruangan tersebut agar pelaksanaan *training* berjalan lancar dan karyawan merasa nyaman.

- 12. Membantu membuat PPT untuk presentasi Target yang diharapkan dalam Membantu membuat PPT untuk presentasi adalah supaya memudahkan *trainer* dalam menyampaikan materi pelatihan kepada karyawan.
- 13. Memasukkan data karyawan yang mengikuti *training*

Target yang diharapkan dalam Memasukkan data karyawan *training* adalah untuk memudahkan dalam rekapitulasi absensi karyawan dan memudahkan proses sertifikasi mereka setelah mengikuti pelatihan di ALI.

14. Membuat ID *card* peserta magang

Target yang diharapkan dalam membuat ID *card* peserta magang adalah untuk memudahkan dalam mengenali identitas dari masing-masing peserta magang dan sebagai syarat masuk ke dalam perusahaan.

- 15. Membubuhi stempel pada ID *card* peserta magang Target yang diharapkan dalam membubuhi stempel pada ID *card* adalah sebagai tanda pengesahan dan pertanggungjawabandari pihak perusahaan terhadap peserta magang.
- 16. Melakukan *laminating* pada dokumen

Target yang diharapkan dalam melakukan *laminating* adalah untuk melindungi dokumen penting baik dari paparan matahari, hujan dan lain sebagainya yang mampu merusak dokumen, sehingga dokumen bisa tahan lebih lama dibandingkan tanpa di *laminating.*

17. Mengirim *e-mail* penilaian dan respon atas kinerja karyawan

Target yang diharapkan dalam mengirim *e-mail* penilaian dan respon atas kinerja karyawan adalah untuk memberitahu kepada karyawan nilai yang mereka peroleh dari hasil *training* dan kinerja mereka, sehingga bisa menjadi bahan acuan dan evaluasi dalam bekerja.

18. Mengunjungi pabrik Riau Andalan Kertas (RAK)

Target yang diharapkan dalam mengunjungi pabrik RAK adalah untuk mendapatkan informasi dan penjelasan secara langsung tentang bagaimana proses produksi kertas dari awal pengolahan kayu hingga menjadi produk kertas dan dipasarkan, membuat modul sesuai dengan permintaan modul yang dibutuhkan karyawan baru yang mengikuti *training* di ALI.

19. Mengunjungi pabrik Asia Pacific Yarn (APY)

Target yang diharapkan dalam mengunjungi pabrik APY adalah untuk meminta tanda tangan persetujuan dan melihat bagaimana proses pengolahan serat selulosa hingga menjadi benang, kemudian dijadikan bahan kain untuk memproduksi pakaian yang bernilai jual tinggi.

## **3.3 Perangkat yang Digunakan Selama Kerja Praktek (KP)**

Untuk menunjang kelancaran tugas dan pekerjaan yang diberikan, ada beberapa hal yang harus diperhatikan dan dipersiapkan agar hasil pekerjaan sesuai dengan yang diharapkan. Salah satunya yaitu mengetahui cara penggunaan peralatan kantor dan perangkat yang akan digunakan. Adapun perangkat yang digunakan dibedakan menjadi 2 (dua) jenis, yaitu perangkat keras dan perangkat lunak. Berikut ini adalah perangkat lunak (*software*) dan perangkat keras (*hardware*) yang digunakan selama melaksanakan kegiatan Kerja Praktek (KP):

### 3.3.1 Perangkat lunak *(software)*

Adapun perangkat lunak yang digunakan selama melaksanakan kegiatan Kerja Praktek di PT. Riau Andalan Pulp and Paper pada kantor Koperasi Karyawan dan kantor APRIL Learning Institute adalah sebagai berikut:

1. *Microsoft Excel*

*Microsoft Excel* merupakan perangkat lunak untuk mengolah data secara otomatis meliputi perhitungan dasar, penggunaan fungsi, pembuatan grafik dan manajemen data, biasanya digunakan untuk membuat rekap data *training*, simulasi keuangan dan merekapitulasi laporan keuangan.

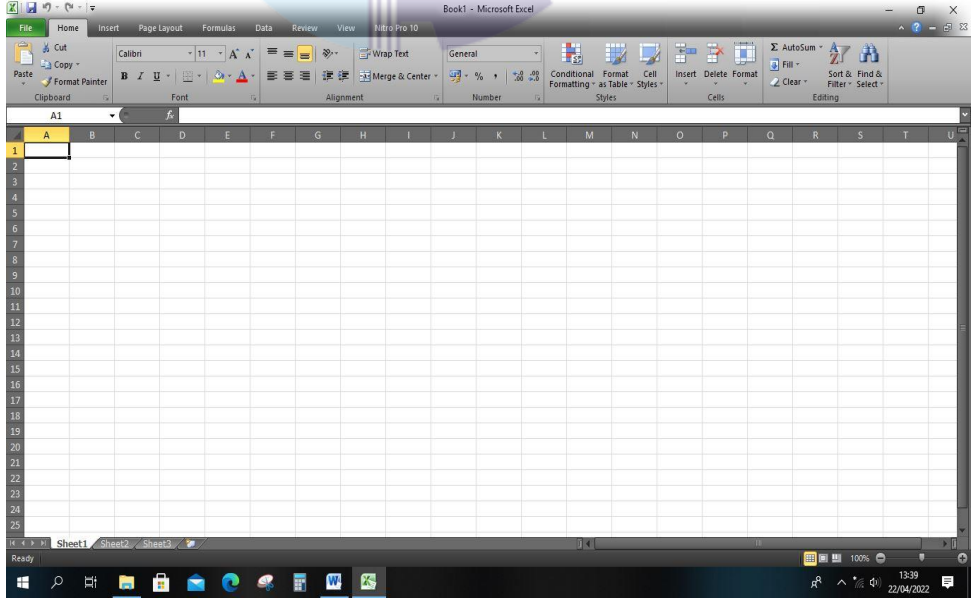

**Gambar 3.33** *Microsoft Excel Sumber: PT. Riau Andalan Pulp and Paper*
#### 2. *Microsoft Word*

*Microsoft Word* adalah sebuah program yang merupakan bagian dari paket instalasi *Microsoft Office*, berfungsi sebagai perangkat lunak pengolah kata meliputi membuat, mengedit, dan memformat dokumen. Dalam dunia kerja terutama dalam bidang *Office* atau kantor, seorang karyawan harus dituntut mampu menggunakan *Microsoft Word,* karena sangat dibutuhkan dalam membuat dokumen ataupun surat. Dalam penerapannya pada saat melakukan Kerja Praktek (KP), *Microsoft Word* digunakan untuk membuat proposal Air Minum Dalam Kemasan (AMDK) dan membuat laporan LPJ Koperasi Karyawan PT. Riau Andalan Pulp and Paper. Adapun tampilan awal dari *Microsoft Word* adalah sebagai berikut ini

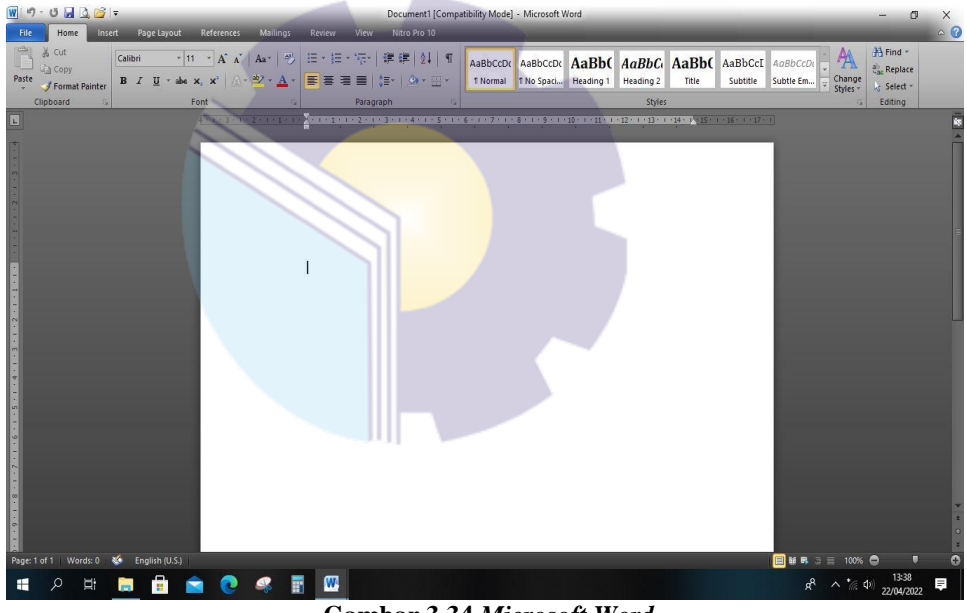

**Gambar 3.34** *Microsoft Word Sumber: PT. Riau Andalan Pulp and Paper*

## 3. *Microsoft Power Point*

*Microsoft Power Point* merupakan salah satu aplikasi dari *Microsoft Office* yang diperuntukkan sebagai sarana untuk mempermudah melakukan sebuah presentasi, membuat materi presentasi, dan mempermudah dalam proses pembelajaran agar mudah dipahami pendengar atau *audiens. Microsoft Power Point* digunakan untuk membuat materi presentasi bagi *trainer* yang akan melakukan *training* kepada karyawan.

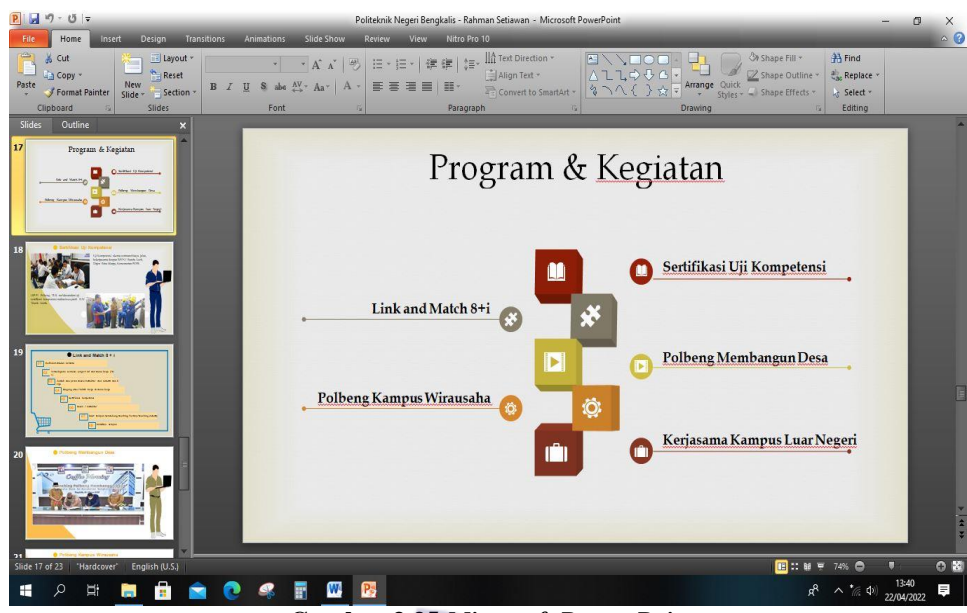

**Gambar 3.35** *Microsoft Power Point Sumber: PT. Riau Andalan Pulp and Paper*

4. *Microsoft Outlook*

*Microsoft Outlook* adalah sebuah program personal *information manager* dari *Microsoft,* dan bagian dari *suite Microsoft Office.* Walaupun biasanya hanya digunakan untuk mengirim dan membaca surat elektronik, program ini juga memiliki fungsi kalender, jadwal kerja, catatan, dan jurnal. *Microsoft Outlook* digunakan untuk menerima dan mengirim *file* tugas.

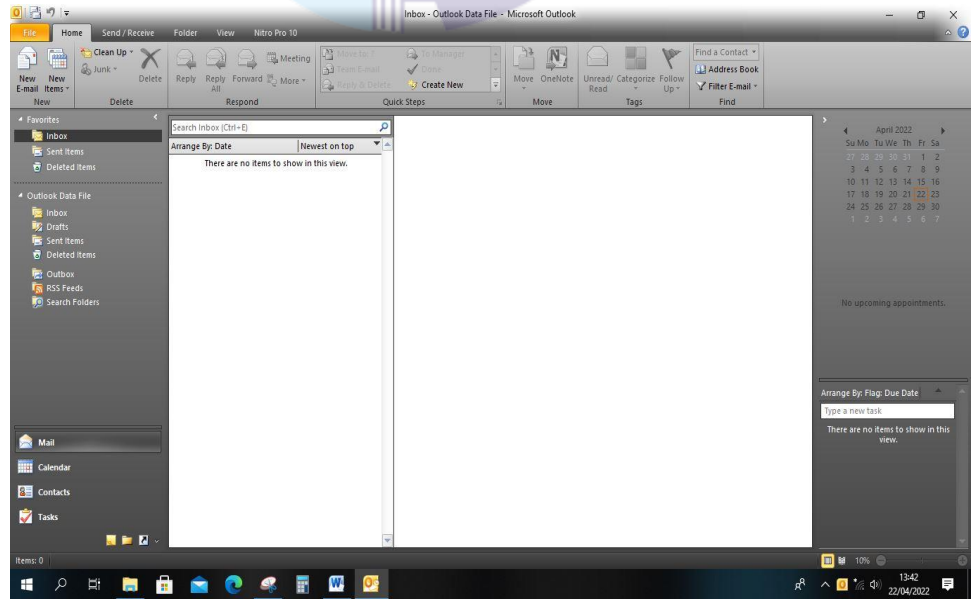

**Gambar 3.36** *Microsoft Outlook Sumber: PT. Riau Andalan Pulp and Paper*

#### 5. *Workday*

*Workday* merupakan program yang memiliki arti yang sama dengan hari kerja. Jumlah atau banyaknya hari kerja pegawai tentunya perlu dihitung dengan benar sebab hal ini bisa saja berkaitan dengan penghasilan atau gaji atau upah pegawai. Dalam penerapannya, aplikasi *Workday* digunakan untuk Memasukkan data karyawan, baik mendaftarkan nama mereka untuk mengikuti *training*, menginput kehadiran atau absensi mereka, dan mengetahui data pribadi karyawan perusahaan. Adapun tampilan awal dari aplikasi *Workday* dapat dilihat di bawah ini:

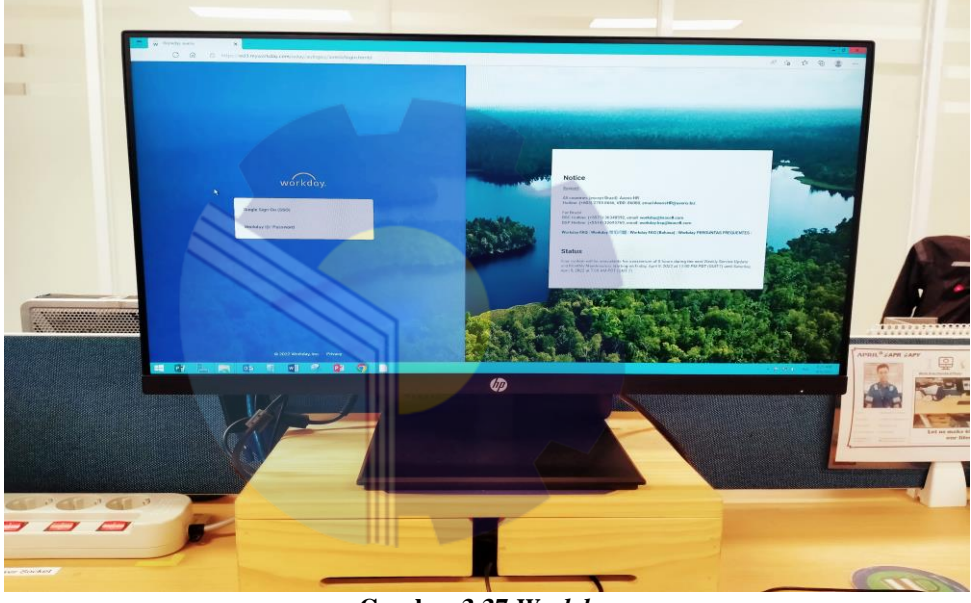

**Gambar 3.37** *Workday Sumber: PT. Riau Andalan Pulp and Paper*

#### 6. *Get Your Room*

*Get Your Room* merupakan aplikasi khusus yang digunakan perusahaan PT. Riau Andalan Pulp and Paper untuk mengetahui atau menemukan ruangan yang bisa digunakan atau tidak bisa digunakan untuk *training* karyawan. *Get Your Room* digunakan untuk mem-*booking* ruangan yang akan digunakan untuk *training* karyawan dan memudahkan dalam mencari ruangan yang kosong jadwal *training* pada hari itu. Dengan adanya aplikasi ini sangat membantu karyawan atau *trainer* dalam menentukan ruangan yang ingin digunakan. Berikut ini tampilan dari *Get Your Room*:

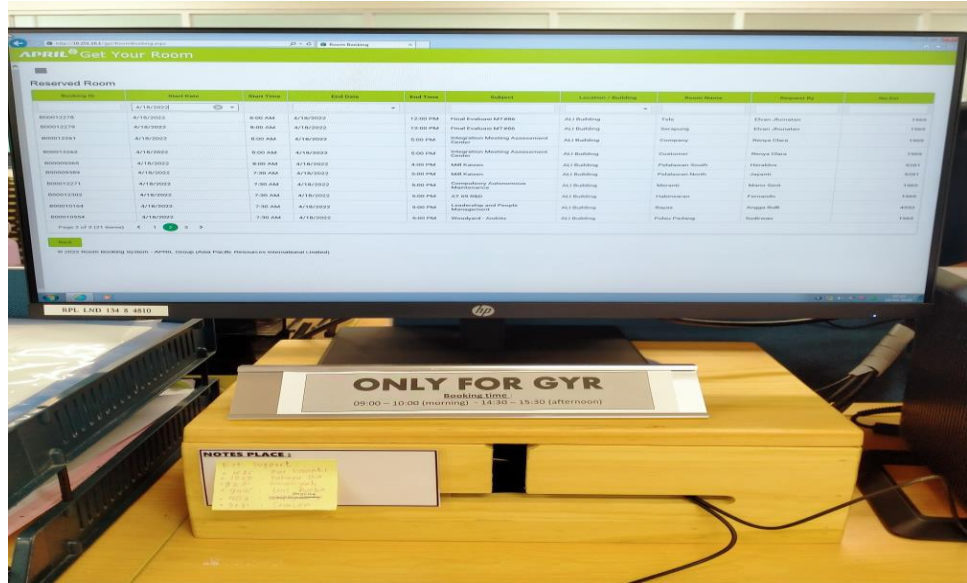

**Gambar 3.38** *Get Your Room Sumber: PT. Riau Andalan Pulp and Paper*

## 7. *Remote desktop*

*Remote desktop* merupakan program komputer yang berfungsi untuk mengakses komputer dari jarak jauh dan berbagi komputer dengan orang lain dalam satu jaringan kantor. *Remote desktop* digunakan untuk login ke dalam akun database masing-masing karyawan sesuai dengan *username* dan *password* yang mereka miliki dalam satu jaringan kantor. Adapun tampilan awal dari aplikasi *remote desktop* dapat dilihat di bawah ini:

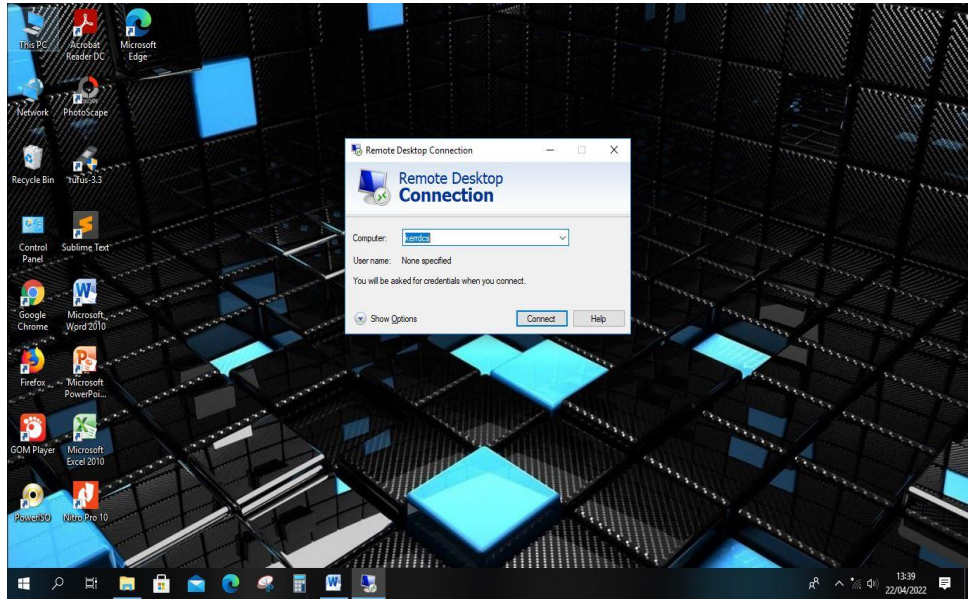

**Gambar 3.39** *Remote desktop Sumber: PT. Riau Andalan Pulp and Paper*

#### 3.3.2 Perangkat keras *(hardware)*

Adapun perangkat keras yang digunakan selama melaksanakan kegiatan Kerja Praktek di PT. Riau Andalan Pulp and Paper pada kantor Koperasi Karyawan dan kantor APRIL Learning Institute adalah sebagai berikut:

1. *Monitor*

*Monitor* merupakan salah satu perangkat keras yang berfungsi untuk menampilkan data grafis tampilan yang ada pada CPU (*Central Process Unit*) agar pengguna bisa melihat data yang dibuat, selain itu *monitor* berfungsi sebagai alat *output* dari memori komputer. Hal yang unik dari ALI *Office* adalah bahwa disini tidak dibenarkan untuk mematikan atau *shutdown* komputer, dikarenakan disini menggunakan sistem database *server*, jadi hanya diperbolehkan untuk mematikan *monitor* saja ketika tidak digunakan saat bekerja atau melakukan aktivitas kantor.

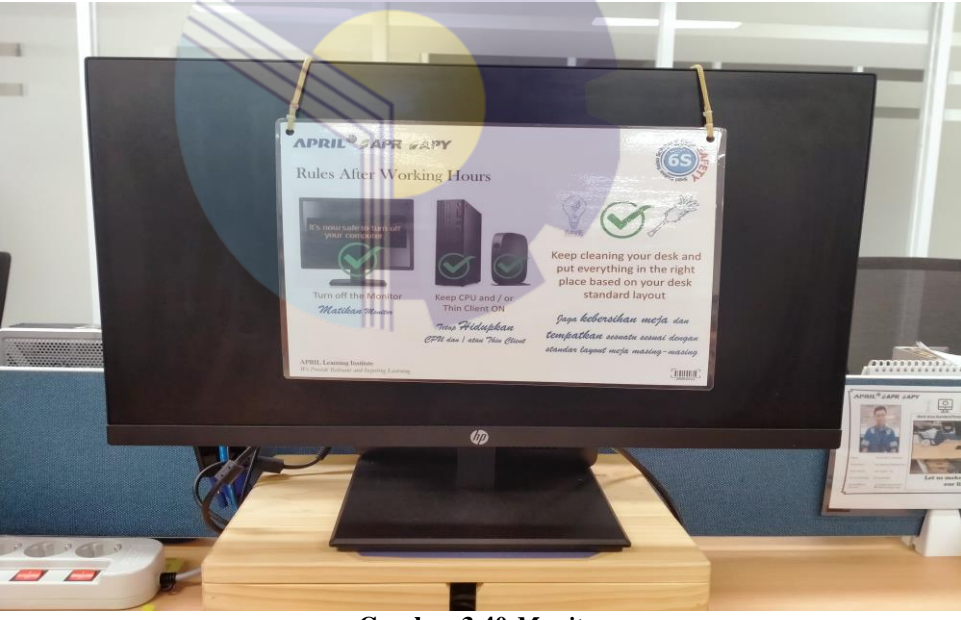

**Gambar 3.40** *Monitor Sumber: PT. Riau Andalan Pulp and Paper*

#### 2. *Keyboard*

*Keyboard* berfungsi sebagai alat untuk input data berupa huruf, angka, dan simbol. Fungsi *keyboard* sangat penting karena sebagian perintah yang berupa teks dan kontrol lain dimasukkan ke dalam sistem komputer melalui *keyboard*.

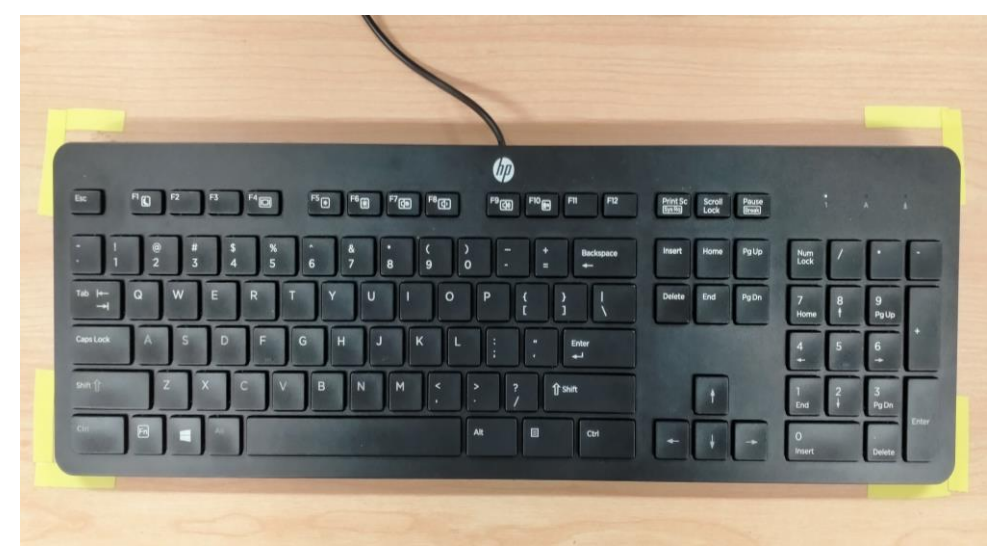

**Gambar 3.41** *Keyboard Sumber: PT. Riau Andalan Pulp and Paper*

#### 3. *Mouse*

*Mouse* berfungsi untuk menjalankan suatu program yang terdapat pada komputer, selain itu dengan *mouse* kita juga dapat membuka *file*. Dengan menggunakan *mouse*, kita akan lebih mudah untuk memilih *file* atau program yang ingin kita buka/jalankan, di ALI *Office* sendiri tidak menggunakan serbet untuk alas *mouse*, melainkan mereka menggunakan stiker yang sudah dilaminasi untuk alas *mouse* itu sendiri. Adapun gambar dari *mouse* dan alas yang digunakan dapat dilihat pada gambar di bawah:

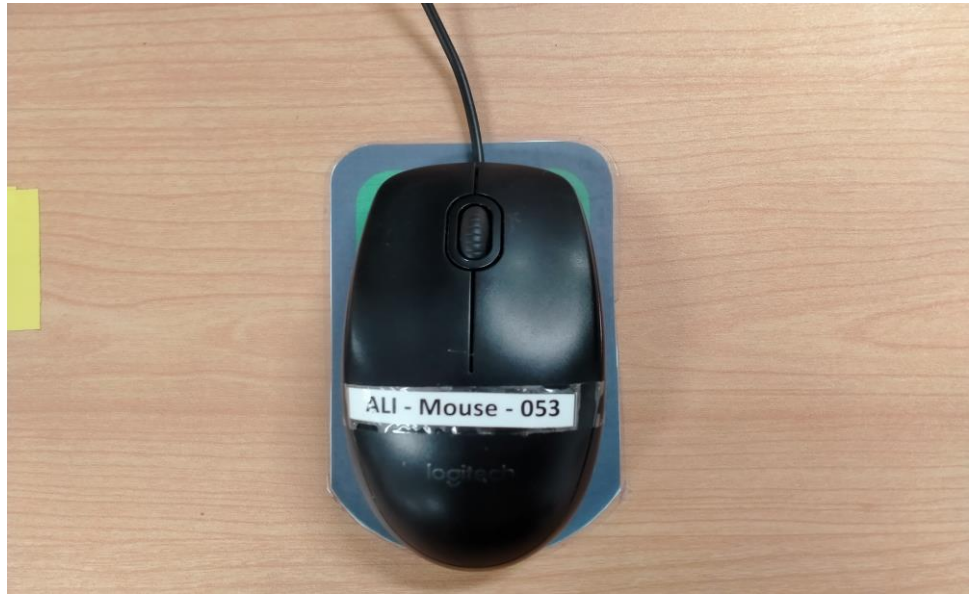

**Gambar 3.42** *Mouse Sumber: PT. Riau Andalan Pulp and Paper*

#### 4. *Thin Client*

*Thin Client* atau *PC Station* adalah sebuah perangkat keras/terminal yang fungsinya menggantikan komputer/*PC* di *client* dalam jaringan yang memiliki kemampuan sama seperti halnya komputer biasa. Perangkat *PC Station* ini merupakan terobosan baru dalam teknologi komputer yang mana bisa memaksimalkan 1 komputer/*PC* digunakan secara bersamaan oleh banyak *user*/pemakai untuk meringankan dan menghemat biaya.

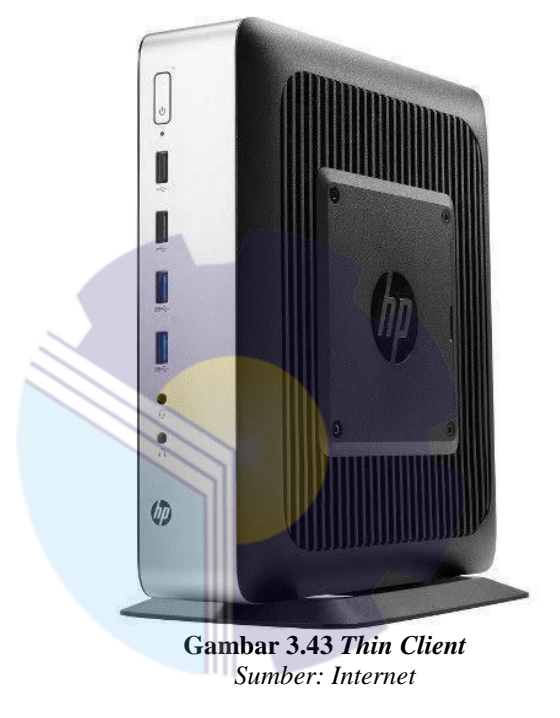

#### **3.4 Peralatan dan Perlengkapan Kantor yang Digunakan**

#### 3.4.1 Peralatan

Peralatan yang sering digunakan selama praktikan melakukan Kerja Praktek di PT. Riau Andalan Pulp and Paper adalah sebagai berikut:

1. Mesin Cetak (*Printer*)

Mesin Cetak (*Printer*) adalah perangkat eksternal komputer yang dapat menampilkan data komputer dalam bentuk cetakan, data tersebut bisa berupa *text* atau gambar yang dicetak ke dalam media kertas, kain, dsb. Dengan adanya *printer* mampu mempermudah dalam mencetak surat dan dokumen perusahaan. Adapun gambar mesin cetak atau *printer* dapat dilihat pada gambar di bawah ini:

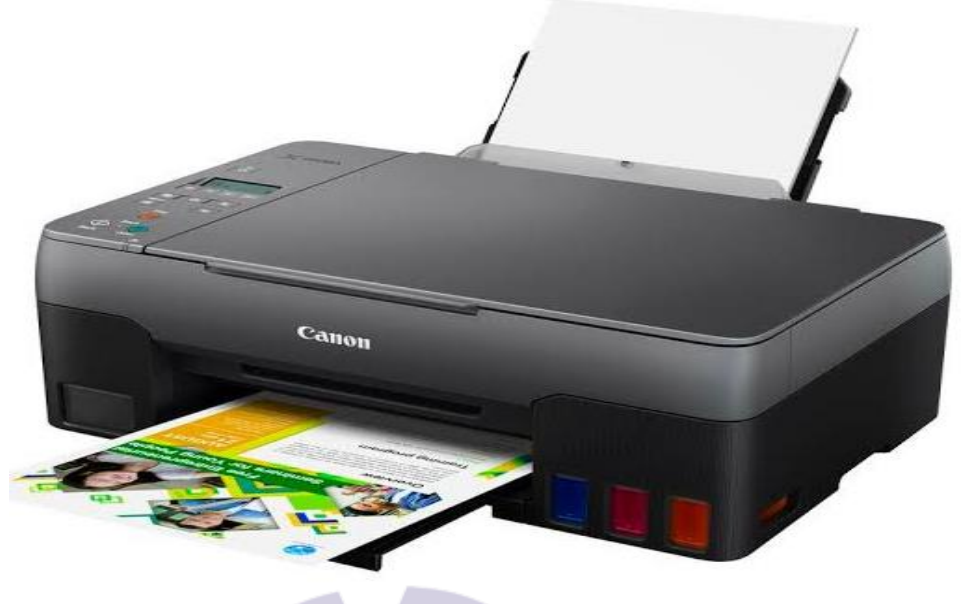

**Gambar 3.44 Mesin** *Printer Sumber: Internet*

## 2. Mesin Pengganda (*Photocopy*)

Mesin Pengganda (*Photocopy*) adalah mesin pengganda yang paling banyak digunakan dalam dunia perkantoran. Mesin ini berfungsi untuk menyalin kembali suatu dokumen asli yang akan diperbanyak dengan bantuan cahaya, panas, bahan kimia (tinta), dan muatan listrik statis. Adapun gambar mesin pengganda dapat dilihat di bawah ini:

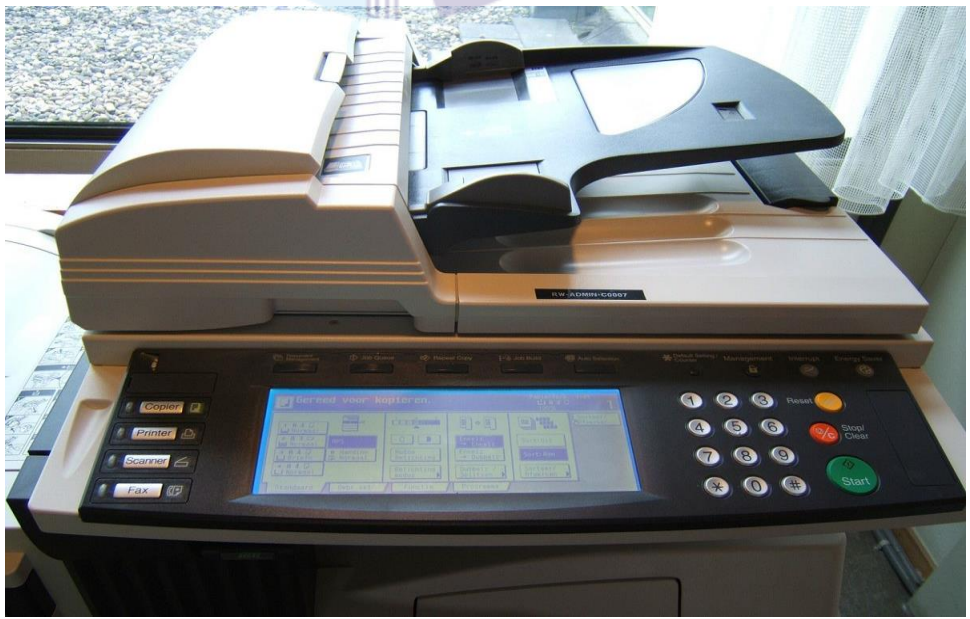

**Gambar 3.45 Mesin** *Photocopy Sumber: Internet*

#### 3. Mesin Penghancur Kertas (*Paper Shredder*)

Mesin Penghancur Kertas (*Paper Shredder*) memiliki fungsi untuk menghancurkan dokumen penting yang tercetak di atas kertas terutama jika dokumen tersebut merupakan dokumen rahasia. Dalam praktiknya mesin ini digunakan untuk memusnahkan dokumen lama yang dianggap sudah tidak penting/tidak terpakai lagi. Mesin ini merupakan mesin yang wajib ada disetiap kantor yang berkaitan dengan administratif dan berkas/dokumen. Adapun gambar mesin penghancur kertas atau *paper shredder* dapat dilihat di bawah ini:

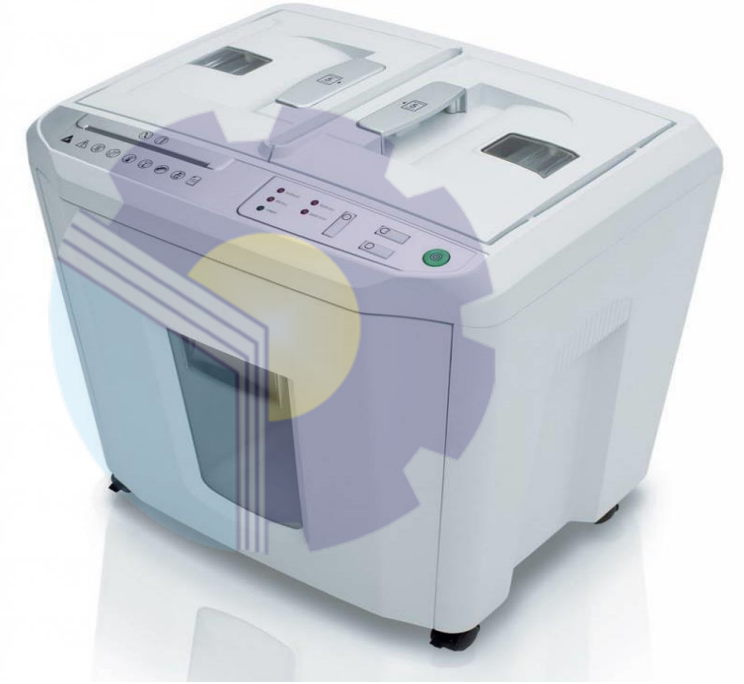

**Gambar 3.46 Mesin** *Paper Shredder Sumber: Internet*

#### 4. Mesin Laminasi (*Laminating*)

Mesin Laminasi (*Laminating*) adalah alat atau mesin yang berguna untuk memberikan lapisan pelindung berupa plastik/film. Tujuan utama mesin laminasi adalah melindungi item tersebut dari debu, kotoran, air dan minyak sehingga lebih awet dan tahan lama. Biasanya mesin laminasi digunakan untuk melaminasi dokumen penting sehingga tidak mudah rusak ataupun basah. Adapun gambar mesin laminasi atau *laminating*  dapat dilihat pada gambar di bawah ini:

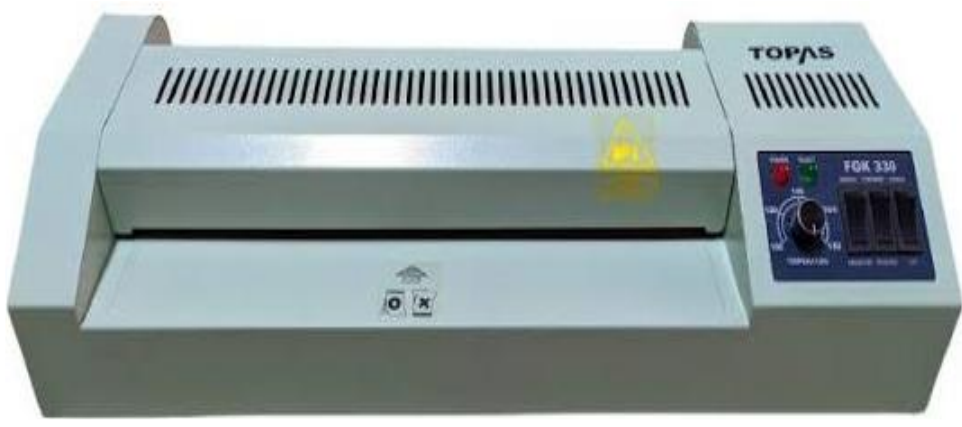

**Gambar 3.47 Mesin** *Laminating Sumber: Internet*

#### 3.4.2 Perlengkapan

Perlengkapan yang sering digunakan selama praktikan melakukan Kerja Praktek di PT. Riau Andalan Pulp and Paper pada kantor Koperasi Karyawan dan kantor APRIL Learning Institute adalah sebagai berikut:

1. Pena

Pena adalah alat tulis yang digunakan untuk menyapukan tinta ke permukaan, seperti kertas, untuk menulis atau menggambar. Pena juga salah satu perlengkapan wajib yang digunakan untuk mengisi data, memberi tanda pada data absensi *training* yang dilakukan di kantor. Pena sangat berperan penting dalam pekerjaan yang berkaitan dengan administratif dan pekerjaan kantoran. Adapun gambar pena dapat dilihat pada gambar di bawah ini:

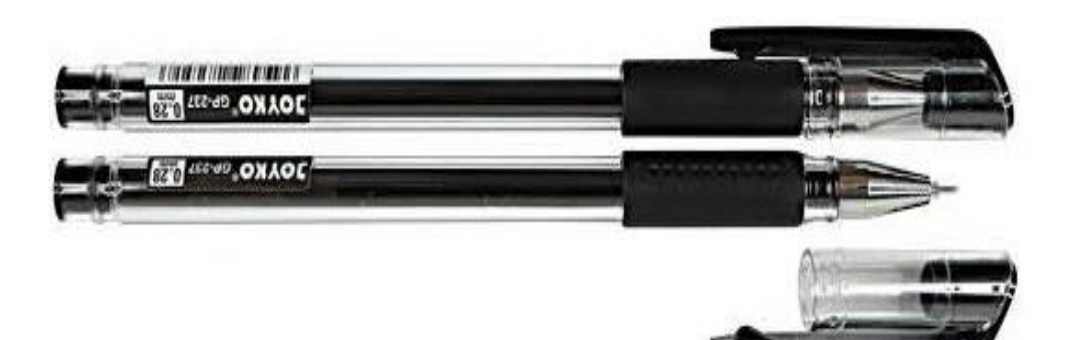

**Gambar 3.48 Pena** *Sumber: Internet*

## 2. Gunting

Gunting adalah alat pemotong yang digunakan untuk memotong bahan yang tipis, seperti kertas, kertas karton, kertas logam, tekstil, tali, dan kabel. Gunting menjadi salah satu perlengkapan wajib yang digunakan dalam memotong kertas identitas peserta magang dan memotong kertas yang sudah dilaminasi. Adapun gambar gunting dapat dilihat di bawah ini:

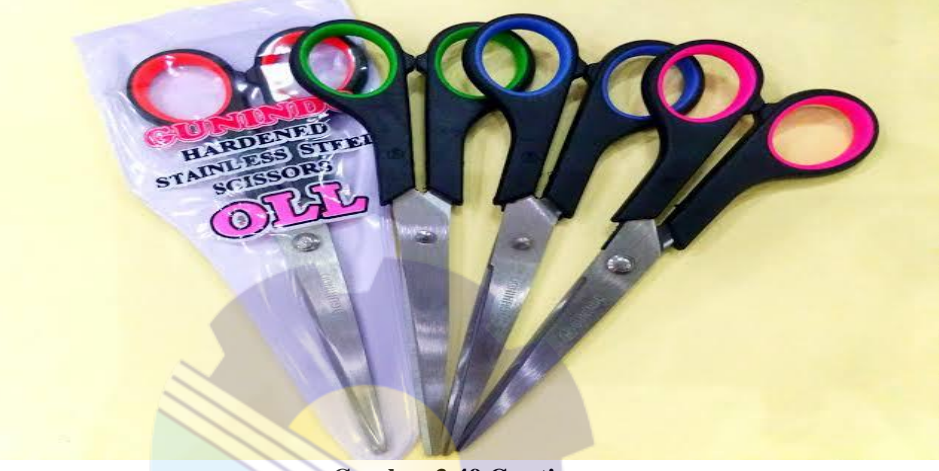

**Gambar 3.49 Gunting** *Sumber: Internet*

#### 3. Penjepit Kertas (*Paper-clip*)

Penjepit kertas adalah perlengkapan kantor yang digunakan untuk menyatukan lembaran kertas dalam jangka waktu sementara, seperti dokumen absensi pelatihan karyawan. Biasanya *paper-clip* sering digunakan untuk menjepit dokumen/berkas. Adapun gambar penjepit kertas atau *paper-clip* dapat dilihat pada gambar di bawah ini:

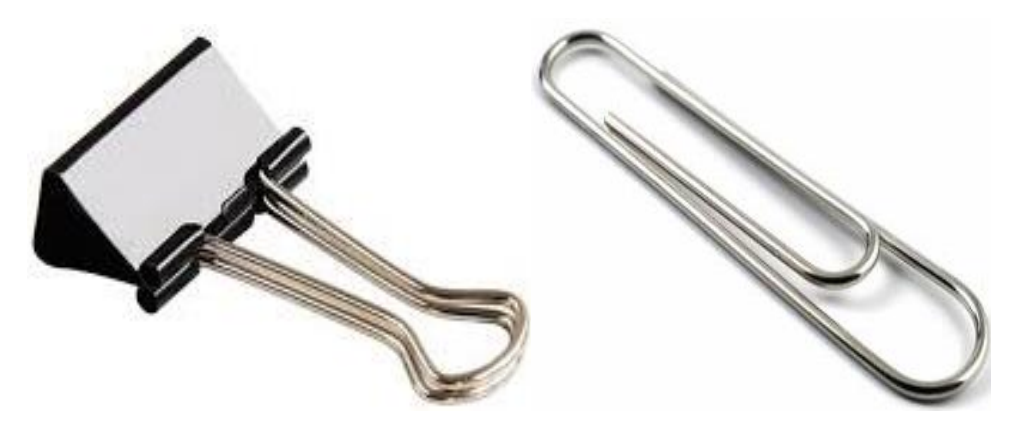

**Gambar 3.50 Penjepit Kertas** *Sumber: Internet*

#### 4. *Stapler*

*Stapler* adalah alat untuk menyatukan sejumlah kertas, untuk perlengkapan kantor biasanya menggunakan *stapler* standar yang mampu menyatukan 5- 20 lembar kertas. Dalam penerapannya *stapler* digunakan untuk menyatukan lembar absensi karyawan dan berkas lainnya yang berkaitan dengan pekerjaan. Adapun gambar *stapler* dapat dilihat di bawah ini:

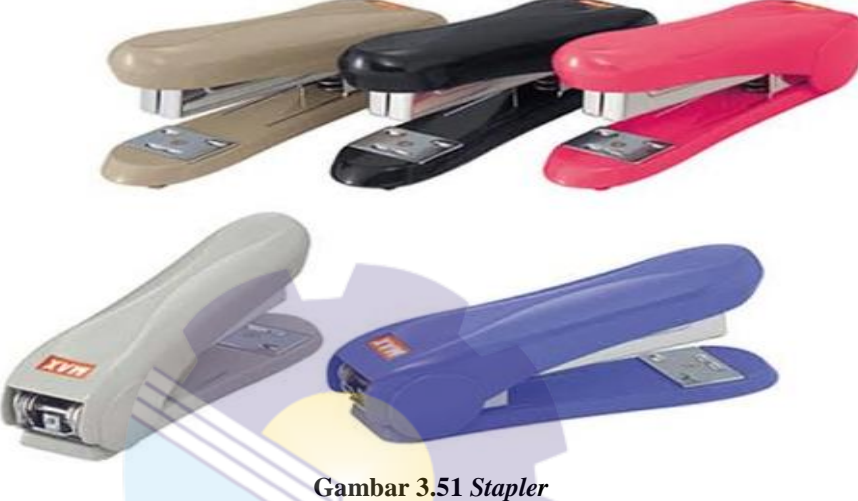

*Sumber: Internet*

#### 5. *Box File*

*Box File* adalah salah satu perlengkapan yang sering digunakan untuk mengarsipkan sebuah surat, majalah, dan dokumen lainnya. *Box File* memiliki bentuk yang begitu kokoh dan bisa memberikan perlindungan maksimal pada seluruh dokumen penting. Adapun gambar stapler dapat dilihat di bawah ini:

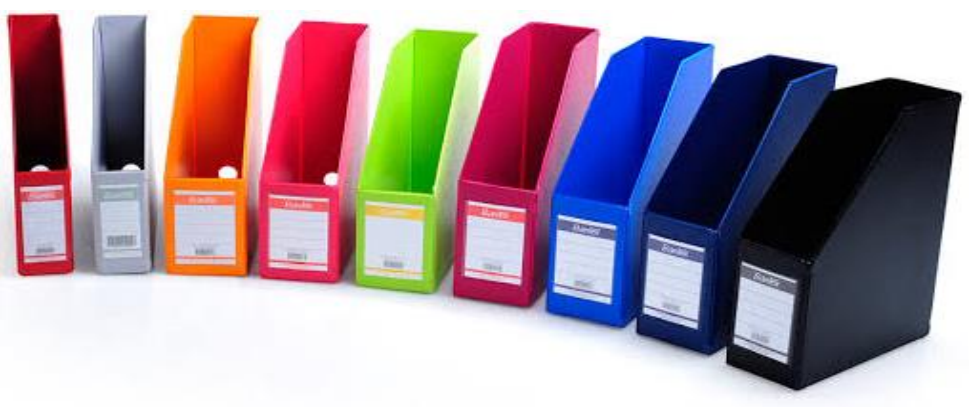

**Gambar 3.52** *Box File Sumber: Internet*

#### **3.5 Data-data yang Diperlukan**

Data-data yang diperlukan dalam penyelesaian tugas yang dilaksanakan selama Kerja Praktek (KP) di PT. Riau Andalan Pulp and Paper pada kantor Koperasi Karyawan dan kantor APRIL Learning institute adalah sebagai berikut:

1. Menghancurkan dokumen

Adapun data yang diperlukan dalam menghancurkan dokumen adalah dokumen-dokumen yang sudah tidak digunakan lagi dalam pekerjaan.

2. Menggandakan dokumen

Adapun data yang diperlukan dalam menggandakan dokumen adalah dokumen yang ingin digandakan biasanya berupa label, stiker tulisan, dan absensi.

3. Membuat analisis SWOT aplikasi buatan USSI *Corp*

Adapun data yang diperlukan dalam membuat analisis SWOT aplikasi buatan USSI *Corp* adalah dokumen berisi informasi tentang aplikasi tersebut agar memudahkan dalam menentukan hasil analisis.

- 4. Membuat analisis keuangan USP Koperasi Karyawan Adapun data yang diperlukan dalam membuat analisis keuangan USP Kopkar adalah data laba/rugi dan data pinjaman kopkar atas LPDB-KUMK Riau.
- 5. Membuat perhitungan *Bill of Quantity* untuk konstruksi rumah Adapun data yang diperlukan dalam membuat perhitungan *Bill of Quantity* adalah laporan bahan, tenaga, dan harga yang diberikan dalam setiap jenis kegiatan dan bahan yang dibutuhkan.
- 6. Menghitung tingkat kesehatan Koperasi Karyawan Adapun data yang diperlukan dalam menghitung tingkat kesehatan Kopkar adalah laporan keuangan kopkar selama 5 tahun terakhir sebagai bahan perbandingan apakah layak untuk meminjam dana kepada pihak LPDB-KUMK Riau.
- 7. Mengikuti proses *assessment* USSI *Corporate* Bandung Tidak ada data yang diperlukan.
- 8. Membantu dalam mengaudit ruangan

Pelaksanaan audit biasanya dilakukan setiap 3 bulan sekali sebagai bentuk penilaian terhadap kebersihan dan kenyamanan kantor. Adapun data yang diperlukan dalam Membantu dalam mengaudit ruangan adalah stiker tulisan yang sudah di-*laminating*, label, lining untuk memberi batas terhadap tata letak barang di ruangan.

9. Mengunjungi Kopkar *Mart*

Tidak ada data yang diperlukan.

- 10. Melakukan *booking* ruangan untuk *training* karyawan Adapun data yang diperlukan dalam melakukan *booking* ruangan adalah data nama *trainer*, ruangan, dan PIC Ext yang dibutuhkan saat melakukan input data untuk *booking* ruangan.
- 11. Mempersiapkan ruangan untuk *training* karyawan Adapun data yang diperlukan pada saat mempersiapkan ruangan adalah daftar barang yang dibutuhkan *trainer* dan barang apa saja yang perlu dicek, biasanya data daftar ini dibutuhkan pada saat pertama kali melakukan kegiatan ini.
- 12. Membantu membuat PPT untuk presentasi Adapun data yang diperlukan dalam membuat presentasi adalah *file* atau modul kegiatan yang akan kita gunakan sebagai sumber dalam membuat materi presentasi.
- 13. Memasukkan data karyawan yang mengikuti *training* Memasukkan data karyawan merupakan kegiatan rutinitas yang dilakukan oleh bagian *learning support*, adapun data yang diperlukan adalah daftar absensi karyawan yang mengikuti pelatihan di ALI.
- 14. Membuat ID *card* peserta magang Adapun data yang diperlukan dalam membuat ID *card* peserta magang adalah data informasi pribadi setiap peserta magang beserta foto.
- 15. Membubuhi stempel pada ID *card* peserta magang Adapun data yang diperlukand dalam membubuhi stempel pada ID *card* peserta magang adalah dokumen ID *card* yang membutuhkan pengesahan agar bisa mendapatkan akses keluar masuk lingkungan pabrik.

16. Melakukan *laminating* pada dokumen

Adapun data yang diperlukan dalam melakukan *laminating* adalah dokumen-dokumen yang dianggap penting dan dibutuhkan dalam jangka waktu yang lama, sehingga harus dilaminasi terlebih dahulu.

- 17. Mengirim *e-mail* penilaian dan respon atas kinerja karyawan Adapun data yang diperlukan dalam mengirim *e-mail* penilaian dan respon atas kinerja karyawan adalah dokumen berisi data penilaian dan respon kinerja karyawan serta audio percakapan karyawan pada saat diskusi.
- 18. Mengunjungi pabrik Riau Andalan Kertas (RAK) Tidak ada data yang diperlukan.
- 19. Mengunjungi pabrik Asia Pacific Yarn (APY) Tidak ada data yang diperlukan.

## **3.6 Dokumen-dokumen yang Dihasilkan**

Adapun dokumen-dokumen *file* yang dihasilkan selama melaksanakan Kerja Praktek (KP) di PT. Riau Andalan Pulp and Paper pada kantor Koperasi Karyawan dan kantor APRIL Learning Institute mulai tanggal 09 Maret s/d 30 Juni 2022 dapat dilihat di bawah ini:

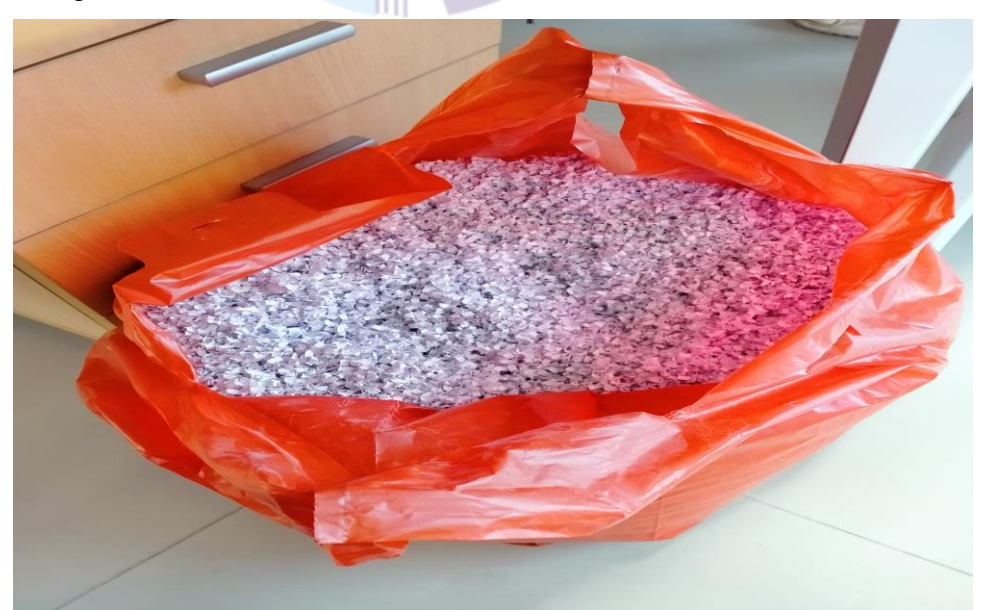

1. Menghancurkan dokumen

**Gambar 3.53 Dokumen yang dihancurkan** *Sumber: PT. Riau Andalan Pulp and Paper*

2. Menggandakan dokumen

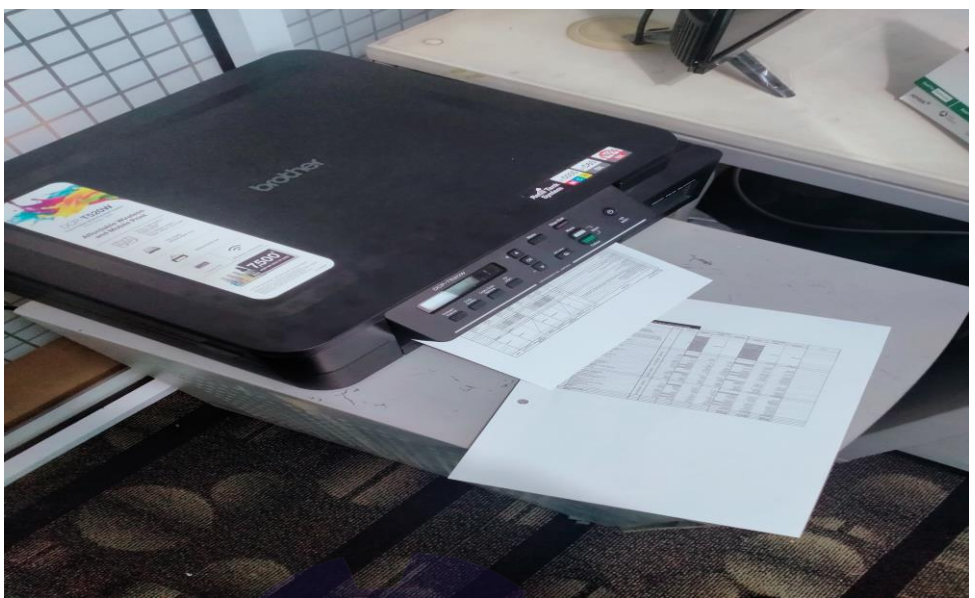

**Gambar 3.54 Dokumen yang digandakan** *Sumber: PT. Riau Andalan Pulp and Paper*

- 3. Membuat analisis SWOT aplikasi buatan USSI *Corp* Di dalam melakukan pekerjaan membuat analisis SWOT aplikasi buatan USSI *Corp* tidak ada dokumen yang dihasilkan.
- 4. Membuat analisis keuangan USP Koperasi Karyawan Di dalam melakukan pekerjaan membuat analisis keuangan USP koperasi karyawan tidak ada dokumen yang dihasilkan.
- 5. Membuat perhitungan *Bill of Quantity* untuk konstruksi rumah Di dalam melakukan pekerjaan membuat perhitungan *Bill of Quantity* untuk konstruksi rumah tidak ada dokumen yang dihasilkan.
- 6. Menghitung tingkat kesehatan Koperasi Karyawan Di dalam melakukan pekerjaan menghitung tingkat kesehatan koperasi karyawan tidak ada dokumen yang dihasilkan.
- 7. Mengikuti proses *assessment* USSI *Corporate* Bandung Di dalam melakukan pekerjaan mengikuti proses *assessment* USSI *Corporate* Bandung tidak ada dokumen yang dihasilkan.
- 8. Membantu dalam mengaudit ruangan Di dalam melakukan pekerjaan mengatur tata letak barang dan ruangan untuk proses audit tidak ada dokumen yang dihasilkan.

9. Mengunjungi Kopkar *Mart*

Di dalam melakukan pekerjaan mengunjungi Kopkar *Mart* tidak ada dokumen yang dihasilkan.

- 10. Melakukan *booking* ruangan untuk *training* karyawan Di dalam melakukan pekerjaan melakukan *booking* ruangan untuk *training* karyawan tidak ada dokumen yang dihasilkan.
- 11. Mempersiapkan ruangan untuk *training* karyawan Di dalam melakukan pekerjaan mempersiapkan ruangan untuk *training* karyawan tidak ada dokumen yang dihasilkan.
- 12. Membantu membuat PPT untuk presentasi Di dalam melakukan pekerjaan Membantu membuat PPT untuk presentasi tidak ada dokumen yang dihasilkan.
- 13. Memasukkan data karyawan yang mengikuti *training*

Adapun data atau dokumen yang dihasilkan dari Memasukkan data karyawan yang mengikuti *training* adalah absensi atau bukti kehadiran karyawan yang mengikuti *training class* yang kemudian diinput ke dalam aplikasi *Workday* untuk disimpan ke dalam database perusahaan. Berikut ini adalah gambar dari hasil Memasukkan data karyawan yang mengikuti *training* di APRIL Learning Institute:

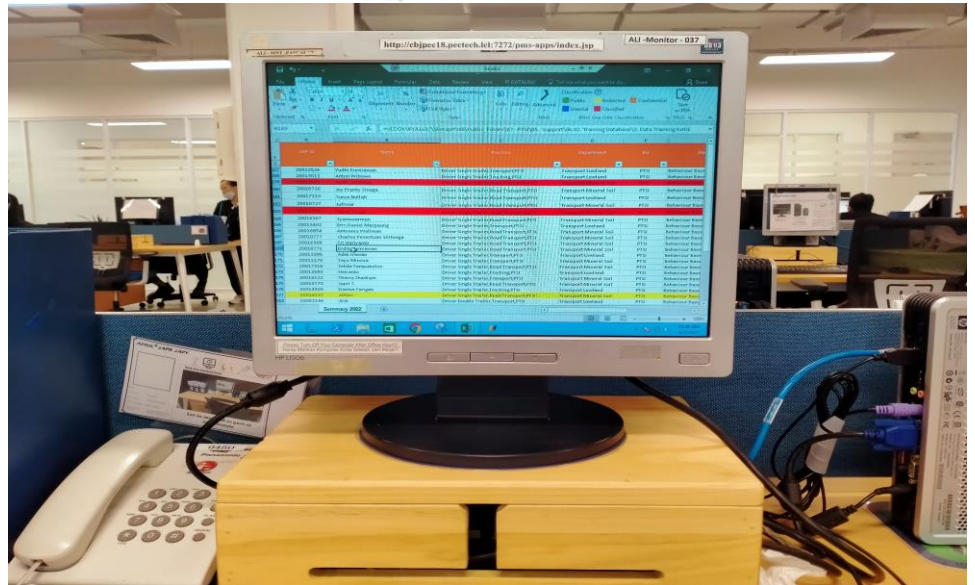

**Gambar 3.55 Hasil dokumen absensi yang sudah di input** *Sumber: PT. Riau Andalan Pulp and Paper*

#### 14. Membuat ID *card* peserta magang

Berikut adalah gambar hasil dokumen ID *card* yang sudah dicetak menggunakan mesin *printer*:

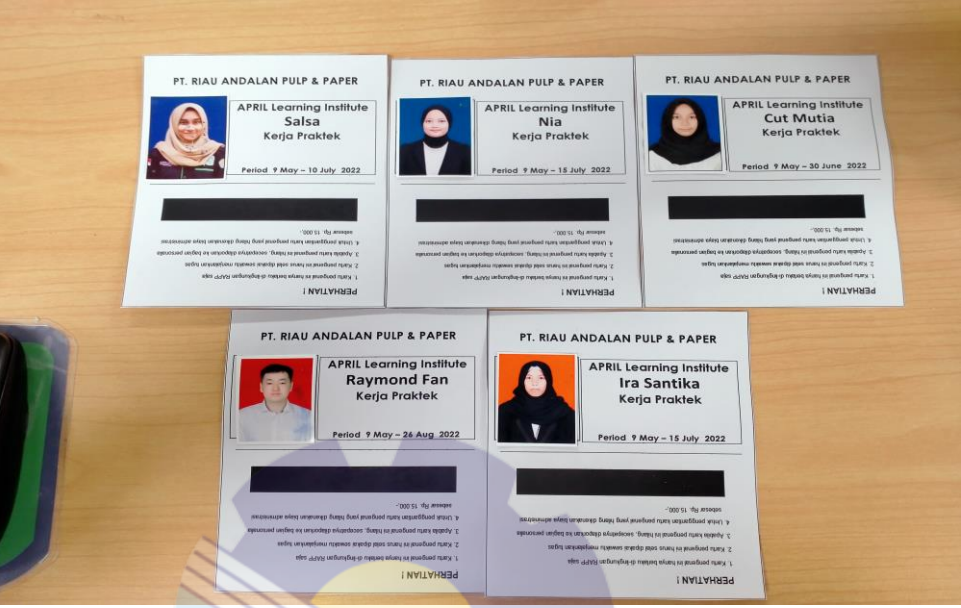

**Gambar 3.56 Hasil dokumen ID** *card* **yang sudah dicetak** *Sumber: PT. Riau Andalan Pulp and Paper*

15. Membubuhi stempel pada ID *card* peserta magang

Berikut adalah gambar hasil dokumen ID *card* yang sudah dibubuhi stempel dari ALI *Department*:

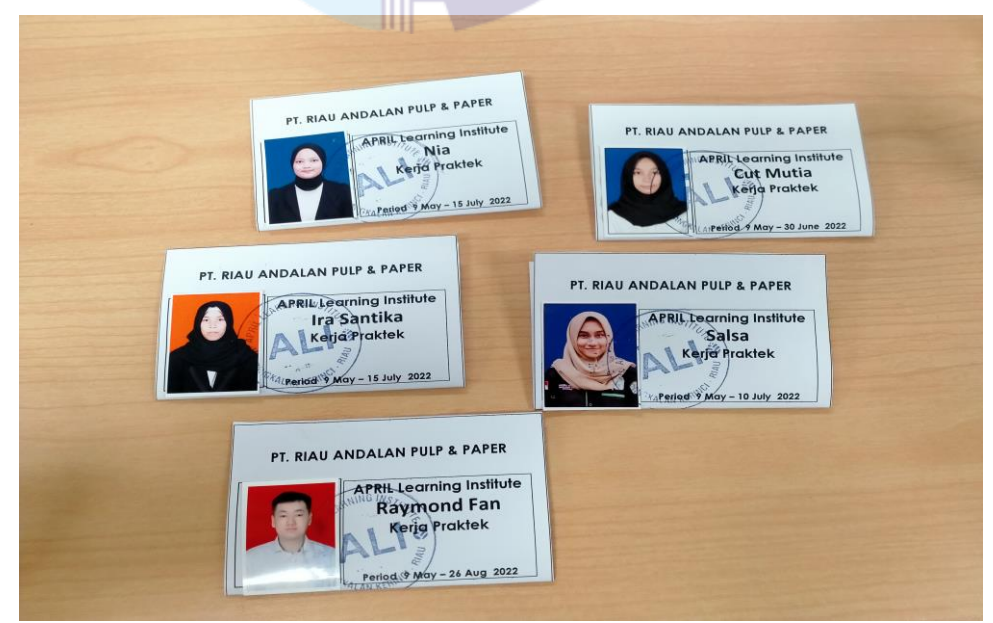

**Gambar 3.57 Dokumen yang sudah dibubuhi stempel** *Sumber: PT. Riau Andalan Pulp and Paper*

#### 16. Melakukan *laminating* pada dokumen

Berikut adalah gambar hasil melaminasi dokumen atau label yang akan digunakan untuk petunjuk meletakkan barang:

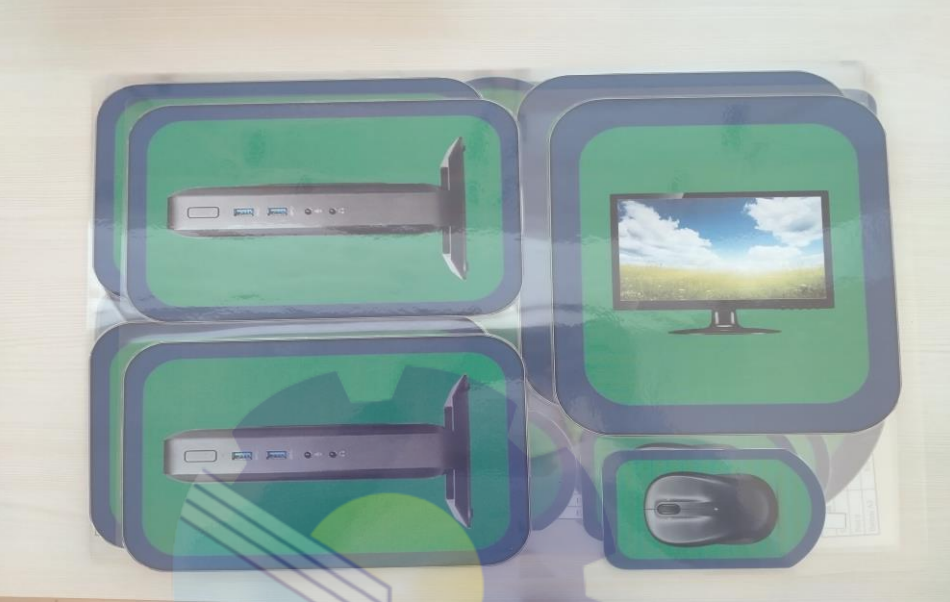

**Gambar 3.58 Hasil melaminasi dokumen** *Sumber: PT. Riau Andalan Pulp and Paper*

- 17. Mengirim *e-mail* penilaian dan respon atas kinerja karyawan Di dalam melakukan pekerjaan mengirim *e-mail* penilaian dan respon atas kinerja karyawan tidak ada dokumen yang dihasilkan.
- 18. Mengunjungi pabrik Riau Andalan Kertas (RAK) Di dalam melakukan pekerjaan mengunjungi pabrik Riau Andalan Kertas (RAK) tidak ada dokumen yang dihasilkan.
- 19. Mengunjungi pabrik Asia Pacific Yarn (APY) Di dalam melakukan pekerjaan mengunjungi pabrik Asia Pacific Yarn (APY) tidak ada dokumen yang dihasilkan.

## **3.7 Kendala dan Solusi yang Dihadapi Selama Kerja Praktek**

3.7.1 Kendala-kendala yang dihadapi selama Kerja Praktek

Adapun kendala yang dihadapi selama praktikan melaksanakan Kerja Praktek di PT. Riau Andalan Pulp and Paper Pelalawan adalah sebagai berikut:

- 1. Pada saat Memasukkan data karyawan *training* di aplikasi *Workday* sering terjadi atau kedapatan muncul nama karyawan yang sama lebih dari 1 orang pada database perusahaan.
- 2. Saat proses persiapan ruangan untuk audit, biasanya ruangan sudah terlebih dahulu di-*booking* oleh pemateri, sehingga memperlambat proses persiapan ruangan.

#### 3.7.2 Solusi terhadap kendala-kendala yang dihadapi

Dari beberapa kendala yang dihadapi praktikan selama melaksanakan Kerja Praktek dapat diatasi dengan cara sebagai berikut ini:

- 1. Mengecek kembali SAP-ID dan *Workday*-ID yang dimiliki karyawan tersebut, biasanya data nama karyawan yang sama akan dapat diketahui jika dilihat dari nomor SAP-ID dan *Workday*-ID nya (karena setiap karyawan memiliki nomor identitas yang berbeda setiap individunya).
- 2. Melakukan pengecekan ruangan melalui aplikasi *Get Your Room* untuk melihat ruangan mana saja yang sudah dilakukan *booking* untuk *training* dan ruangan mana yang kosong jadwal *training,* mengecek jadwal mulai dan berakhirnya *training* Serta melakukan konfirmasi kepada pihak pemateri apabila jadwal *training* lebih cepat selesai atau diundur.

# **BAB 4**

## **PENUTUP**

#### **4.1 Kesimpulan**

Dalam pelaksanaan kegiatan Kerja Praktek (KP) di PT. Riau Andalan Pulp and Paper pada kantor Koperasi Karyawan dan kantor APRIL Learning Institute, penulis mendapatkan banyak pengetahuan secara nyata dalam menerapkan ilmu yang diperoleh di perkuliahan, sehingga dapat dipraktikkan secara maksimal dan optimal ketika melaksanakan Kerja Praktek. Kerja Praktek merupakan sarana bagi mahasiswa untuk mengenal dunia kerja yang nyata sekaligus mengenal lingkungan dan kondisi kerja yang nantinya akan dihadapi mahasiswa setelah lulus dari bangku perkuliahan.

Berdasarkan uraian laporan Kerja Praktek (KP), maka dapat disimpulkan bahwa terdapat beberapa teori dan praktik yang telah diajarkan saat diperkuliahan diterapkan pada saat Kerja Praktek. Teori dan Kerja Praktek yang digunakan adalah pengarsipan, pengaplikasian komputer, akuntansi. Berikut kesimpulan dari pekerjaan yang dilakukan selama Kerja Praktek:

1. Spesifikasi pekerjaan yang ada di PT. Riau Andalan Pulp and Paper pada kantor Koperasi Karyawan dan kantor APRIL Learning Institute adalah Menghancurkan dokumen, Menggandakan dokumen, Membuat analisis SWOT aplikasi buatan USSI *Corp*, Membuat analisis keuangan USP Koperasi Karyawan, Membuat perhitungan *Bill of Quantity* untuk konstruksi rumah, Menghitung tingkat kesehatan Koperasi Karyawan, Mengikuti proses *assessment* USSI *Corporate* Bandung, Membantu dalam mengaudit ruangan, Mengunjungi Kopkar *Mart*, Melakukan *booking* ruangan untuk *training* karyawan, Mempersiapkan ruangan untuk *training* karyawan, Membantu membuat PPT untuk presentasi, Memasukkan data karyawan yang mengikuti *training*, Membuat ID *card* peserta magang, Membubuhi stempel pada ID *card* peserta magang, Melakukan *laminating* pada dokumen, Mengirim *e-mail* penilaian dan respon atas kinerja

karyawan, Mengunjungi pabrik Riau Andalan Kertas (RAK), Mengunjungi pabrik Asia Pacific Yarn (APY).

- 2. Target yang diharapkan dari pekerjaan yang telah dilaksanakan selama Kerja Praktek di PT. Riau Andalan Pulp and Paper pada kantor Koperasi Karyawan dan kantor APRIL Learning Institute adalah dapat mengetahui Menghancurkan dokumen, Menggandakan dokumen, Membuat analisis SWOT aplikasi buatan USSI *Corp*, Membuat analisis keuangan USP Koperasi Karyawan, Membuat perhitungan *Bill of Quantity* untuk konstruksi rumah, Menghitung tingkat kesehatan Koperasi Karyawan, Mengikuti proses *assessment* USSI *Corporate* Bandung, Membantu dalam mengaudit ruangan, Mengunjungi Kopkar *Mart*, Melakukan *booking* ruangan untuk *training* karyawan, Mempersiapkan ruangan untuk *training* karyawan, Membantu membuat PPT untuk presentasi, Memasukkan data karyawan yang mengikuti *training*, Membuat ID *card* peserta magang, Membubuhi stempel pada ID *card* peserta magang, Melakukan *laminating* pada dokumen, Mengirim *e-mail* penilaian dan respon atas kinerja karyawan, Mengunjungi pabrik Riau Andalan Kertas (RAK), Mengunjungi pabrik Asia Pacific Yarn (APY).
- 3. Selama melaksanakan Kerja Praktek di PT. Riau Andalan Pulp and Paper pada kantor Koperasi Karyawan dan kantor APRIL Learning Institute, penulis menggunakan perangkat lunak (*software*) antara lain: *microsoft word, microsoft excel, microsoft power point, microsoft outlook, Workday, Get Your Room* dan *remote desktop*. Sedangkan untuk perangkat keras (*hardware*) antara lain: *monitor*, *keyboard, mouse* dan *thin client.*
- 4. Peralatan yang digunakan selama pelaksanaan kegiatan Kerja Praktek yaitu: mesin cetak (*printer*), mesin pengganda (*photocopy*), mesin penghancur kertas (*paper shredder*) dan mesin laminasi (*laminating*). Sedangkan untuk perlengkapan yang digunakan selama pelaksanaan kegiatan Kerja Praktek, yaitu: pena, gunting, penjepit kertas (*paper-clip*), stapler dan *box file.*
- 5. Data-data yang diperlukan ketika melaksanakan Kerja Praktek adalah dokumen-dokumen yang sudah tidak digunakan lagi, dokumen yang ingin digandakan,data aplikasi buatan USSI *Corp*, laporan laba rugi, laporan neraca saldo, label, stiker, lining, data trainer dan ruangan yang ingin digunakan, modul untuk referensi membuat power point, daftar absensi karyawan yang mengikuti *training* di ALI, data pribadi peserta magang beserta pas foto, ID *card* untuk pengesahan ALI, dokumen yang ingin dilaminasi, dokumen berisi penilaian dan respon kinerja karyawan.
- 6. Dokumen yang dihasilkan selama melaksanakan kegiatan Kerja Praktek adalah hasil dokumen yang dihancurkan, dokumen yang telah digandakan, dokumen absensi yang sudah di input ke dalam database perusahaan, dokumen ID *card* yang telah dicetak, dokumen yang telah dibubuhi stempel, dan dokumen yang telah dilaminasi.
- 7. Kendala yang dihadapi saat melakukan Kerja Praktek adalah pertama pada saat Memasukkan data karyawan *training* di aplikasi *Workday* sering terjadi atau kedapatan muncul nama karyawan yang sama lebih dari 1 orang pada database perusahaan dan kendala kedua pada saat proses persiapan ruangan untuk audit, biasanya ruangan sudah terlebih dahulu di*booking* oleh pemateri, sehingga memperlambat proses persiapan ruangan. Adapun solusi dari kendala yang dihadapi adalah mengecek kembali SAP-ID dan *Workday*-ID yang dimiliki karyawan tersebut, biasanya data nama karyawan yang sama akan dapat diketahui jika dilihat dari nomor SAP-ID dan *Workday*-ID nya (karena setiap karyawan memiliki nomor identitas yang berbeda setiap individunya), sedangkan solusi untuk kendala yang kedua adalah melakukan pengecekan ruangan melalui aplikasi get your *Room* untuk melihat ruangan mana saja yang sudah dilakukan *booking* untuk *training* dan ruangan mana yang kosong jadwal *training*, mengecek jadwal mulai dan berakhirnya *training* Serta melakukan konfirmasi kepada pihak pemateri apabila jadwal *training* lebih cepat selesai atau diundur.

#### **4.2 Saran**

Setelah melaksanakan Kerja Praktek di PT. Riau Andalan Pulp and Paper pada kantor Koperasi Karyawan dan kantor APRIL Learning Institute, maka ada beberapa saran dari penulis pribadi, yaitu sebagai berikut:

- 1. Saat melaksanakan Kerja Praktek pada perusahaan tersebut, mahasiswa harus lebih mengenali dan beradaptasi dengan masing-masing karakter karyawan di perusahaan tersebut karena untuk awal biasanya mereka sibuk dengan pekerjaan kantornya masing-masing sehingga kita pribadi sebagai anak magang dituntut harus lebih aktif dan inisiatif untuk bertanya kepada mentor atau koordinator ditempat kita melaksanakan Kerja Praktek sekaligus kesempatan kita untuk memperkenalkan diri dan beradaptasi.
- 2. Apabila sudah akrab dengan karyawan perusahaan tolong untuk menjaga sikap dan attitude dalam berbicara atau bercanda, hal ini dilakukan untuk menghindari ucapan yang membuat karyawan tersinggung.
- 3. Jika sudah diberi kepercayaan untuk memegang kata sandi atau *password* akun karyawan yang bersangkutan dalam melaksanakan kegiatan harian, hendaklah untuk menjaga amanah tersebut dan konfirmasi kepada mentor apabila terjadi masalah atau perubahan *password*.
- 4. Mengingat data perusahaan merupakan aset penting yang bersifat rahasia, supaya tidak terjadi kesalahan yang tidak diinginkan maka sebaiknya menginput data tersebut diperlukan ketelitian dan pemahaman dalam mengimplementasikannya. Oleh karena itu, ikuti panduan yang sudah diajarkan dan lakukanlah pekerjaan magang dengan fokus dan teliti.

## **LAMPIRAN**

#### **Lampiran 1: Surat Permohonan Kerja Praktek**

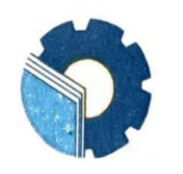

KEMENTERIAN PENDIDIKAN, KEBUDAYAAN, RISET, DAN TEKNOLOGI POLITEKNIK NEGERI BENGKALIS Jalan Bathin Alam, Sungai Alam, Bengkalis, Riau 28711 Telepon: (+62766) 24566, Fax: (+62766) 800 1000 Laman: http://www.polbeng.ac.id, E-mail: polbeng@polbeng.ac.id

Nomor: 0335/PL31/TU/2022 : Permohonan Kerja Praktek (KP) Hal

27 Januari 2022

Yth. Pimpinan PT. Riau Andalan Pulp and Paper di Pangkalan Kerinci

Dengan hormat,

Sehubungan akan dilaksanakannya Kerja Praktek untuk Mahasiswa Politeknik Negeri Bengkalis yang bertujuan untuk meningkatkan pengetahuan dan keterampilan Mahasiswa melalui keterlibatan secara langsung dalam berbagai kegiatan di Perusahaan, maka kami mengharapkan kesediaan dan kerjasamanya untuk dapat menerima mahasiswa kami guna melaksanakan Kerja Praktek di Perusahaan yang Bapak/Ibu pimpin. Pelaksanaan Kerja Praktek mahasiswa Politeknik Negeri Bengkalis akan dimulai bulan Maret - Juni 2022, adapun nama mahasiswa sebagai berikut:

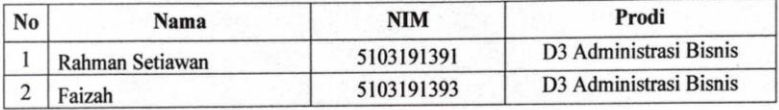

Kami sangat mengharapkan informasi lebih lanjut dari Bapak/Ibu melalui balasan surat atau menghubungi contact person dalam waktu dekat.

Demikian permohonan ini disampaikan, atas perhatian dan kerjasamanya kami ucapkan terima kasih.

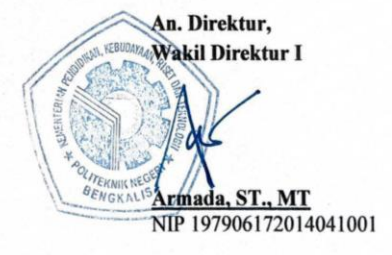

**Contact Person:** Erma Domos, BA, MTCSOL (085219977770)

#### **Lampiran 2: Surat Balasan dari Perusahaan Tempat Kerja Praktek**

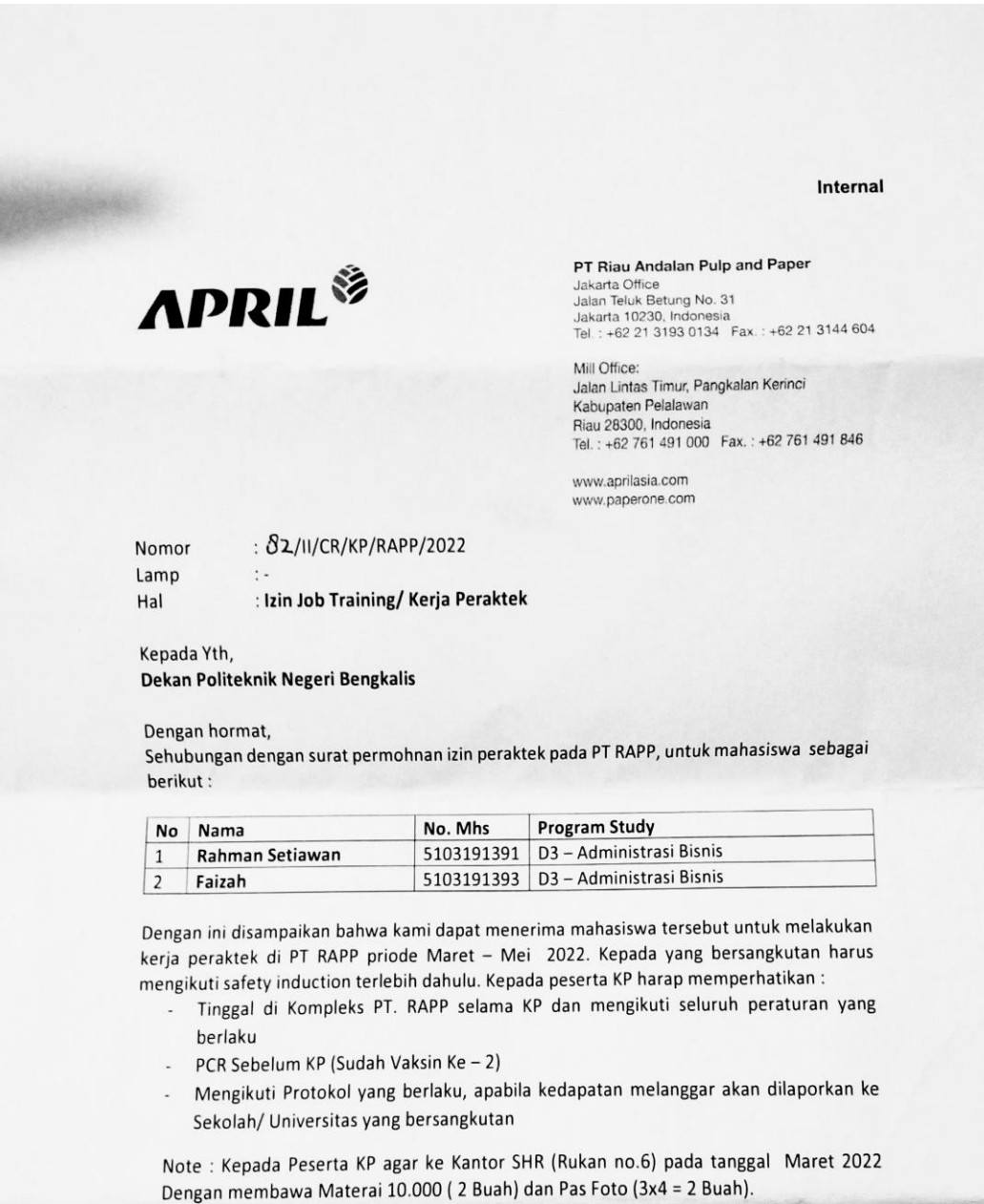

Denikianlah surat ini kami sampaikan, atas perhatiannya diucapkan terimakasih.

Pangkalan Kerinci, Maret 2022

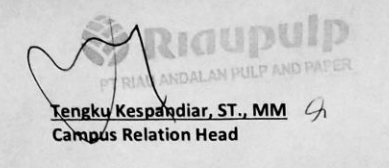

#### **Lampiran 3: Surat Keterangan Telah Melaksanakan Kerja Praktek**

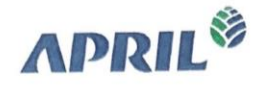

PT. Riau Andalan Pulp and Paper<br>Jakarta Office:<br>Jl. Teluk Betung No.31<br>Jakarta 10230, Indonesia<br>Jakarta 10230, Indonesia<br>Tel. +62 21 392 3189<br>Fax: +62 21 392 3174

Mill Office:<br>Jl. Lintas Timur, Pangkalan Kerinci<br>Kabupaten Pelalawan<br>Riau 28300, Indonesia<br>Tel: +62 761 491 000<br>Fax: +62 761 491 846

# **SURAT KETERANGAN**

No. 017/RAPP/ALI/KP/VII/2022

Yang bertanda tangan dibawah ini menerangkan bahwa:

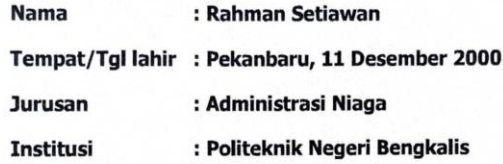

Telah selesai melaksanakan Kerja Praktek di PT. Riau Andalan Pulp and Paper, di Departemen April Learning Institute, tanggal 9 Maret - 30 Juni 2022.

Demikian surat keterangan ini dibuat untuk dapat dipergunakan sebagaimana mestinya.

Pangkalan Kerinci, 4 July 2022 H July 2022 Dikeluarkan oleh, Š Dedi Yandri, ST Eng: APRIL Learning Institute KERING

# **Lampiran 4: Daftar Hadir Kerja Praktek**

#### **ABSENSI HARIAN KERJA PRAKTIK (KP)** DI KANTOR KOPERASI KARYAWAN (KOPKAR) PT. RIAU ANDALAN PULP AND PAPER

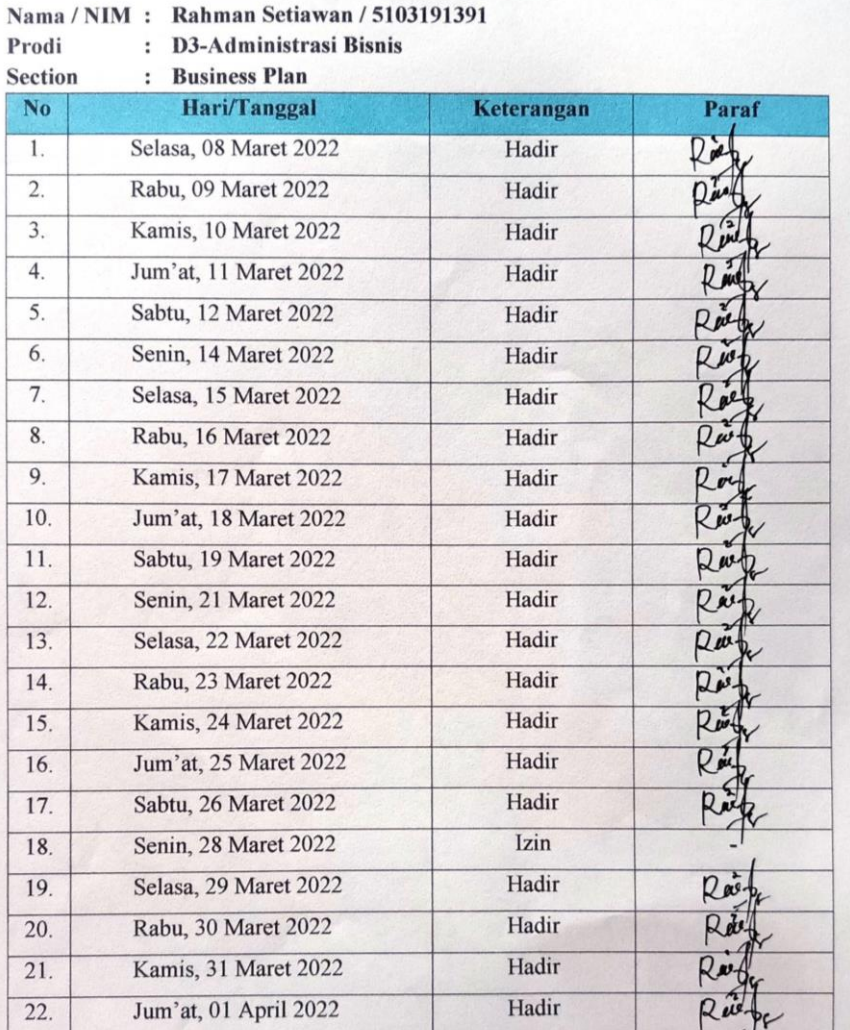

Pelalawan, 01 April 2022 Manajer Personalia USP Kopkar

(Mufran, S.E., Ak)

# ABSENSI HARIAN KERJA PRAKTIK (KP)<br>DI KANTOR APRIL LEARNING INSTITUTE (ALI) PT. RIAU ANDALAN PULP AND PAPER

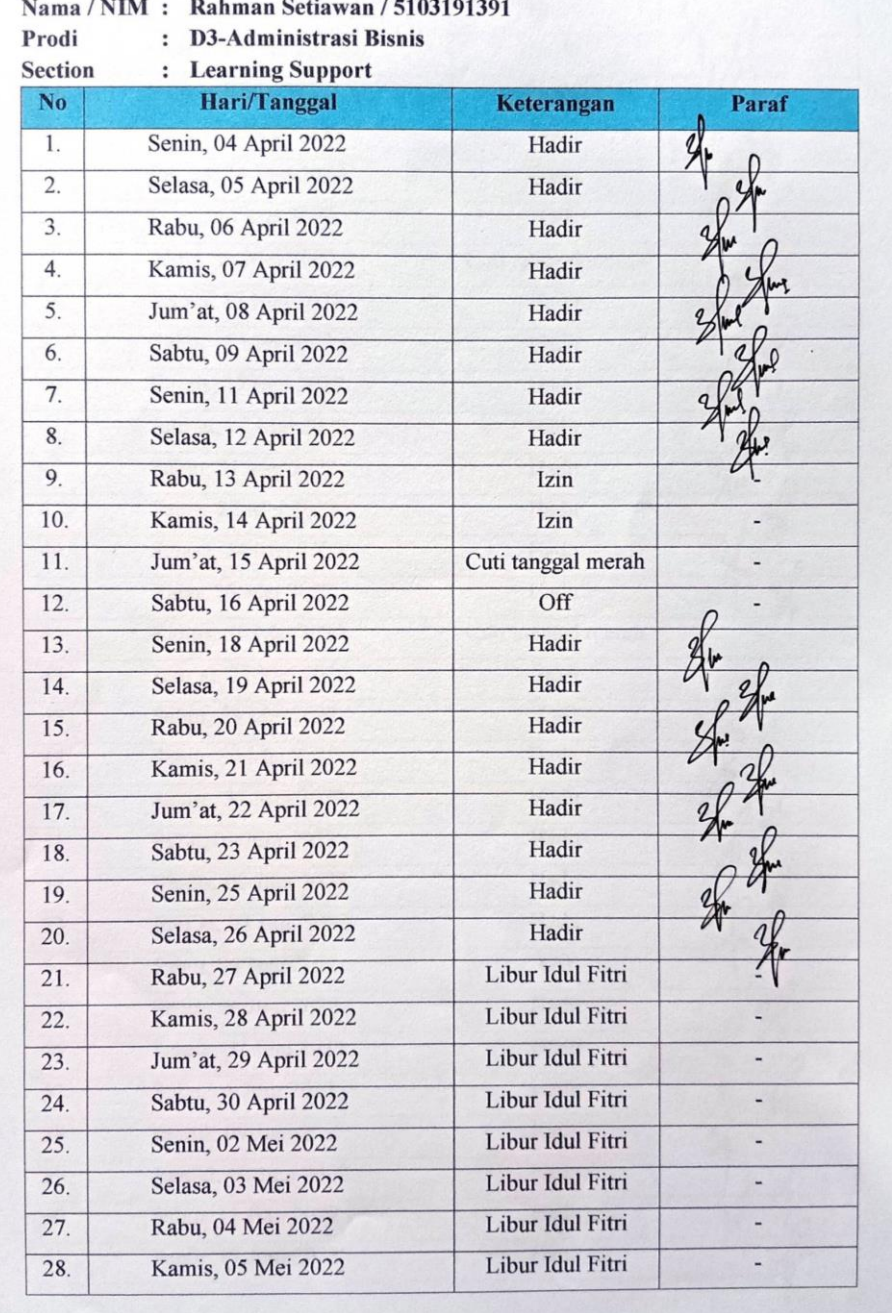

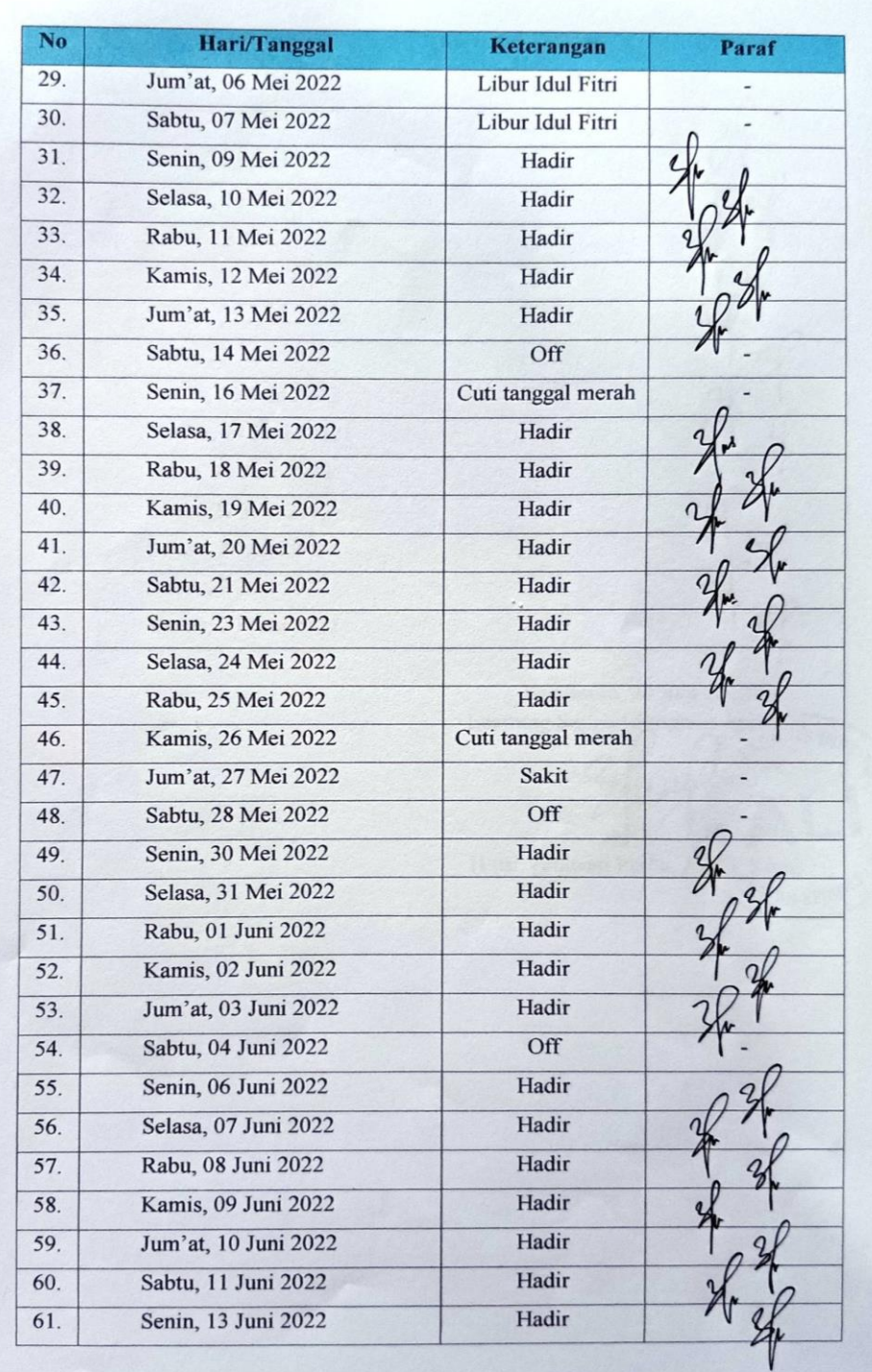

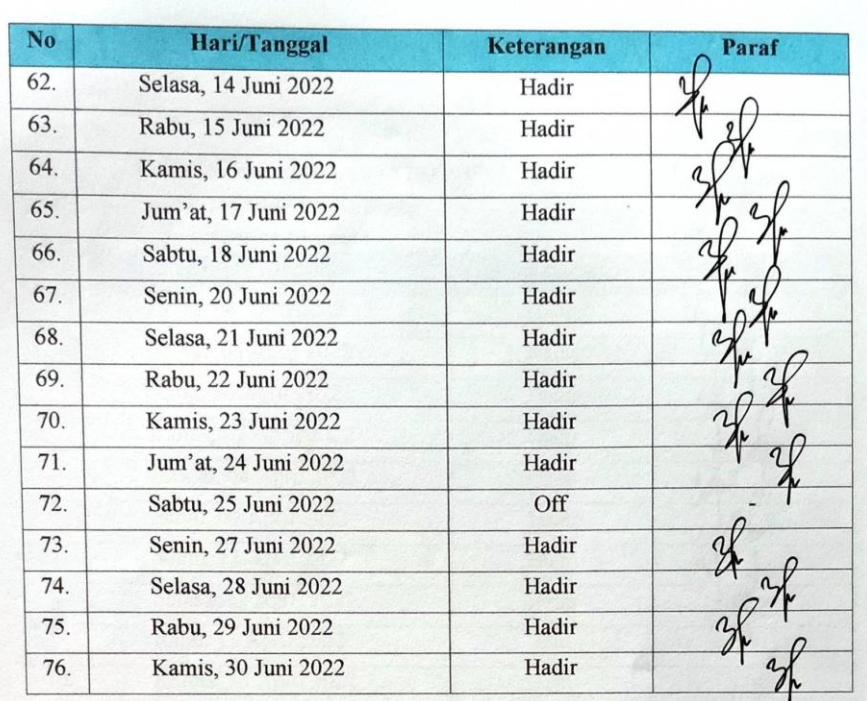

Pelalawan, 30 Juni 2022<br>Learning Support Program Assistants INSTER

Ś.

**SE** (Lusi Verawati Purba, A. Mat. Kom) -

# **Lampiran 5: Kegiatan Harian Kerja Praktek**

**KEGIATAN HARIAN** KERJA PRAKTIK (KP)

Hari :  $\text{Jum'at}$ Tanggal : 10 Juni 2022

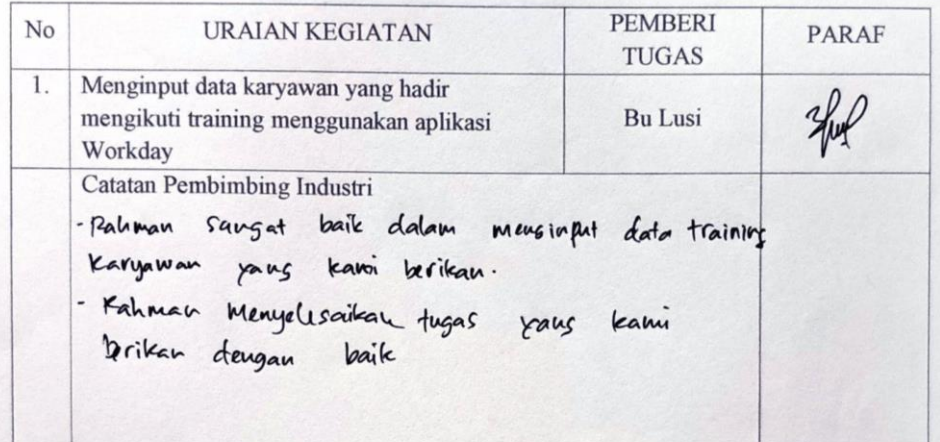

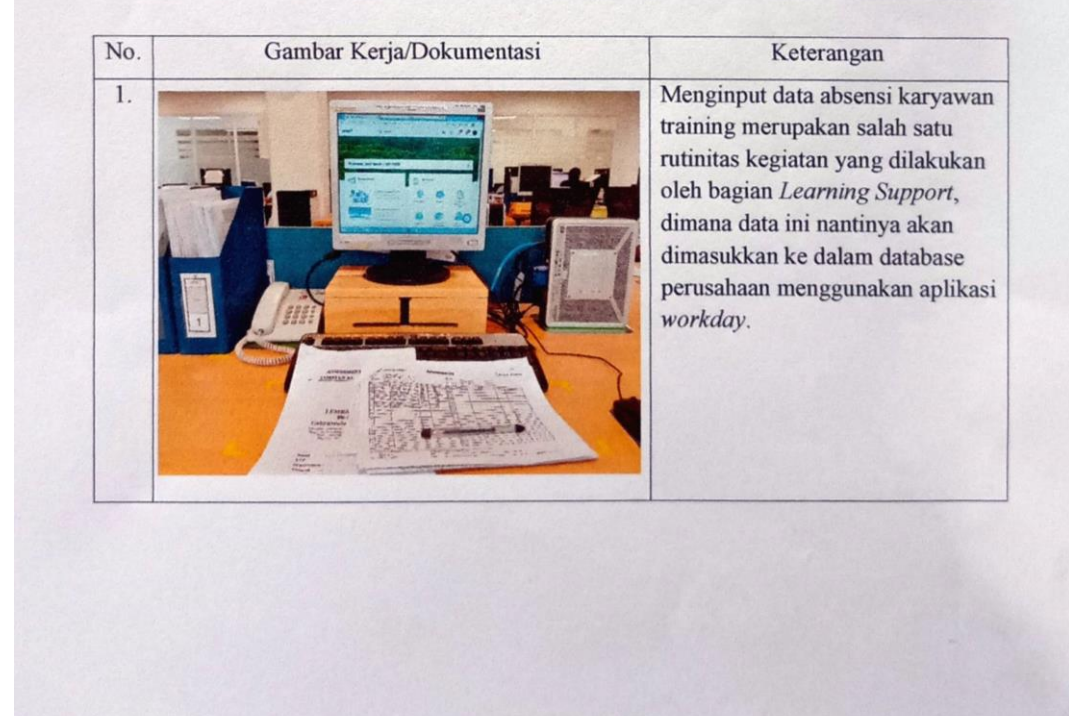

#### **KEGIATAN HARIAN** KERJA PRAKTIK (KP)

Hari : Rabu dan Kamis

Tanggal : 22-23 Juni 2022

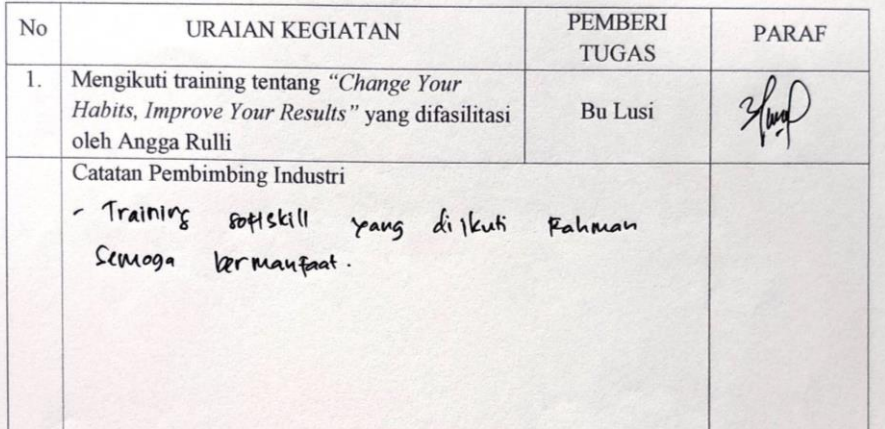

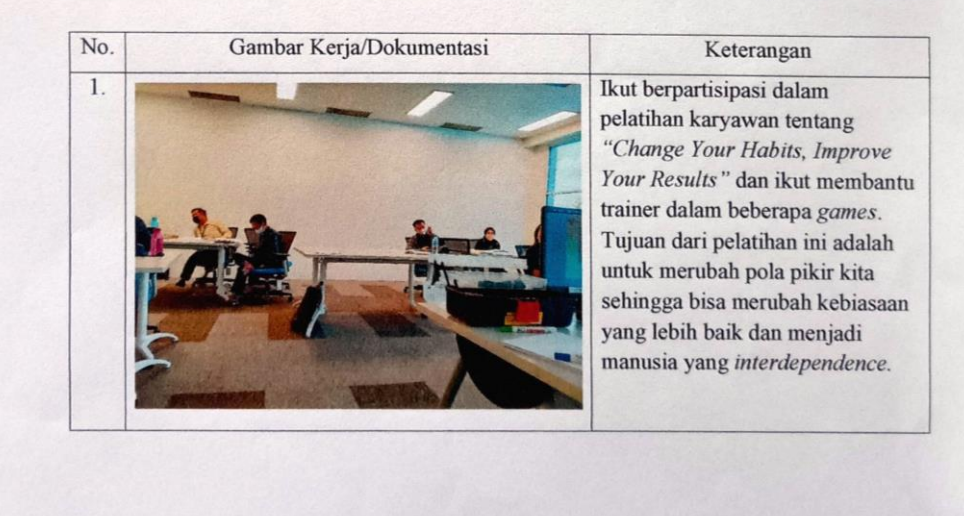

**Lampiran 6: Sertifikat Kerja Praktek**

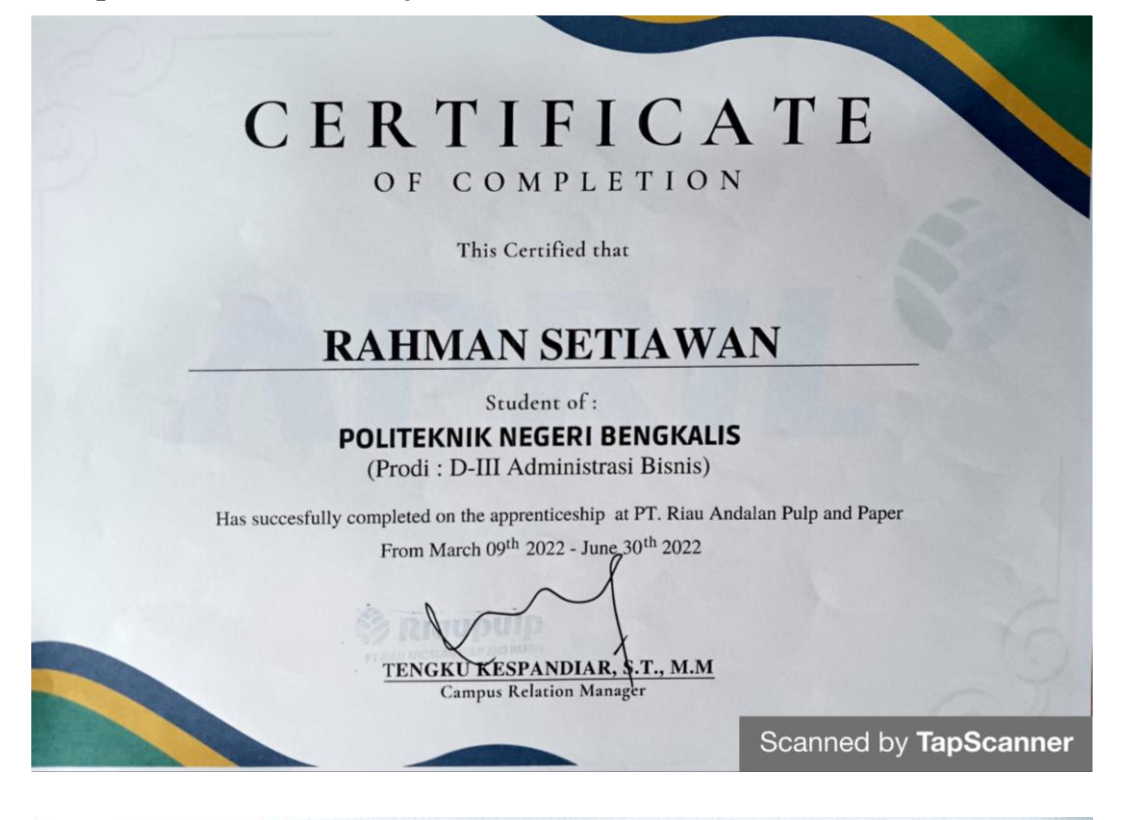

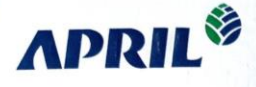

Certificate of Hecomplishment

This is to certify that

## **Rahman Setiawan**

**Associate Degree of Business Administration Politeknik Negeri Bengkalis** has successfully accomplished a

**Internship Program** 

**Held in** 

April Learning Institute, PT. Riau Andalan Pulp and Paper from April to June 2022

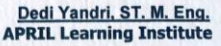

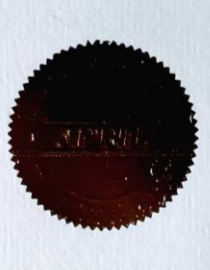

# **Lampiran 7: Lembar Penilaian Kerja Praktek**

PENILAIAN DARI PERUSAHAAN KERJA PRAKTIK KANTOR KOPKAR DAN APRIL LEARNING INSTITUTE PT. RIAU ANDALAN PULP AND PAPER

: Rahman Setiawan Nama **NIM** : 5103191391 Program Studi : D3 Administrasi Bisnis

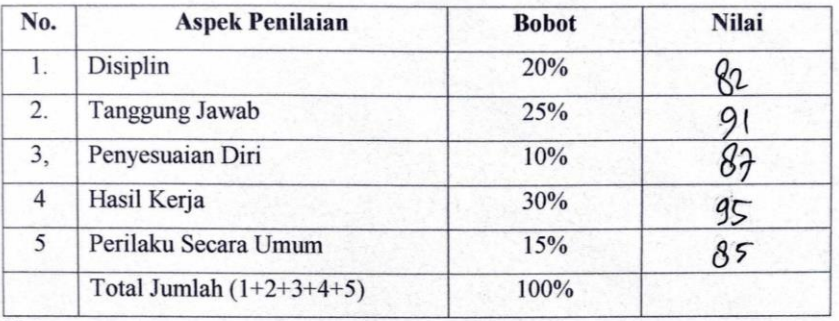

Keterangan :

<sup>3</sup>

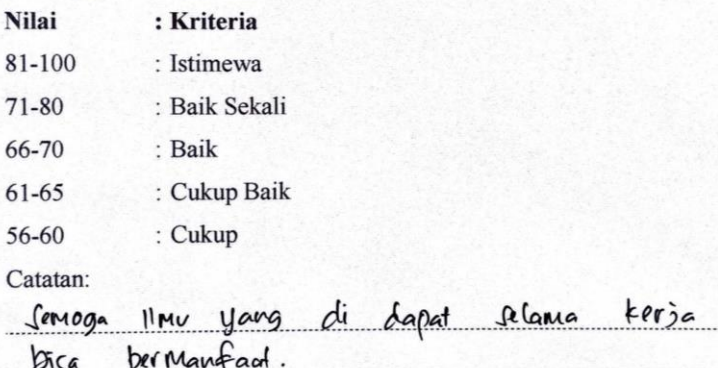

Pelalawan, 30 Juni 2022 Learning Support Program Assistant-

**Im Assistant**<br>Sepanjug INS Kad Lusi Verawati Purba om **PANGKALAN KERY** SAP ID. 10005596

Proletek

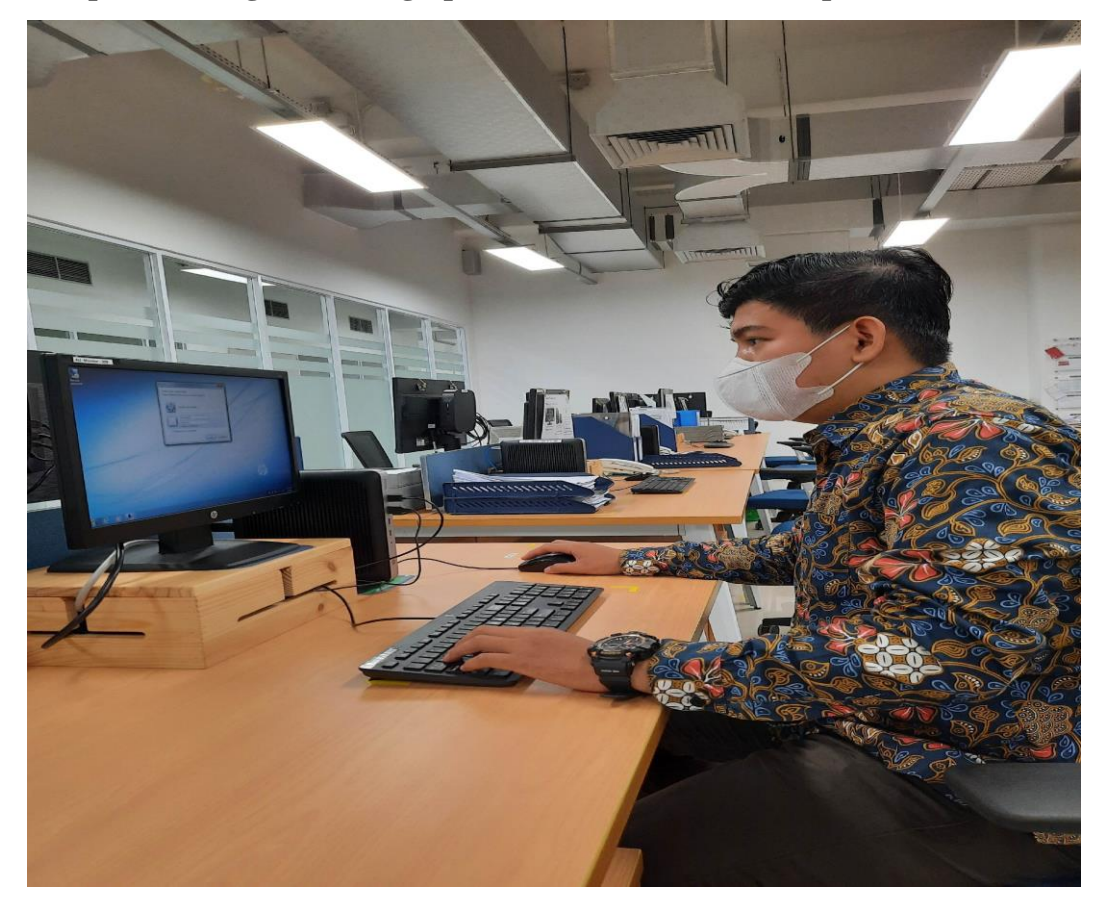

**Lampiran 8: Kegiatan Menginput Data dan Membuat Proposal**

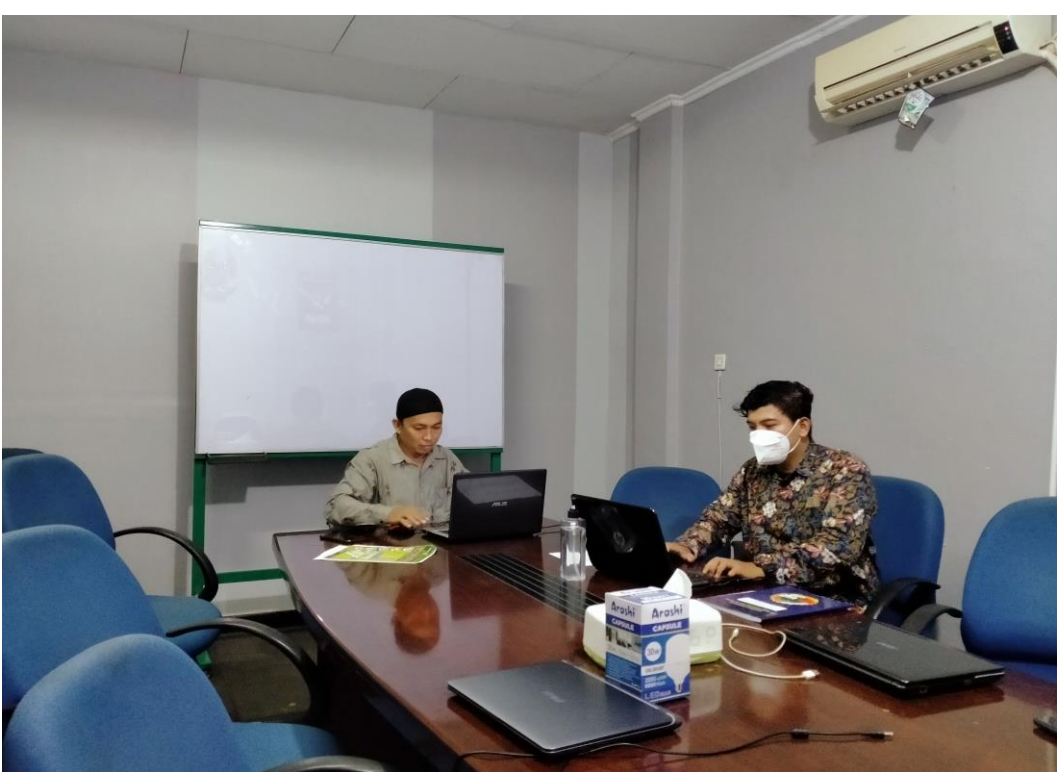
## **Lampiran 9: Foto Bersama Mentor ALI** *Department*

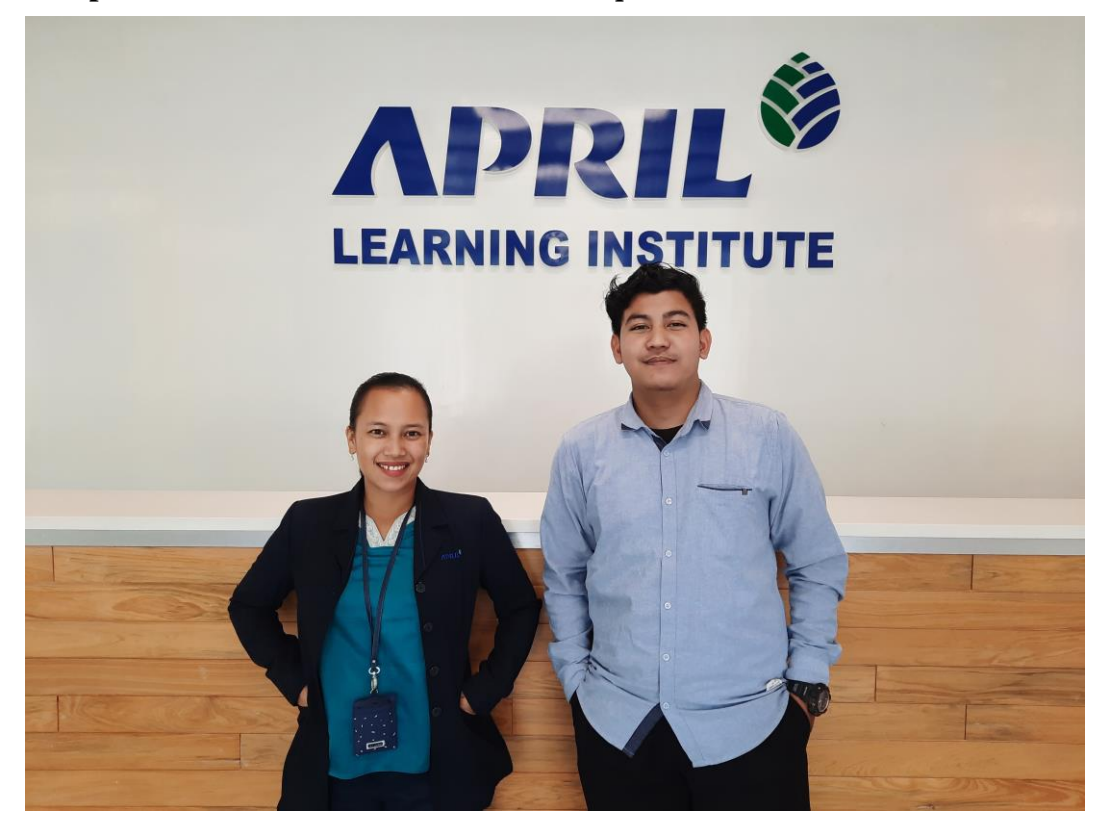

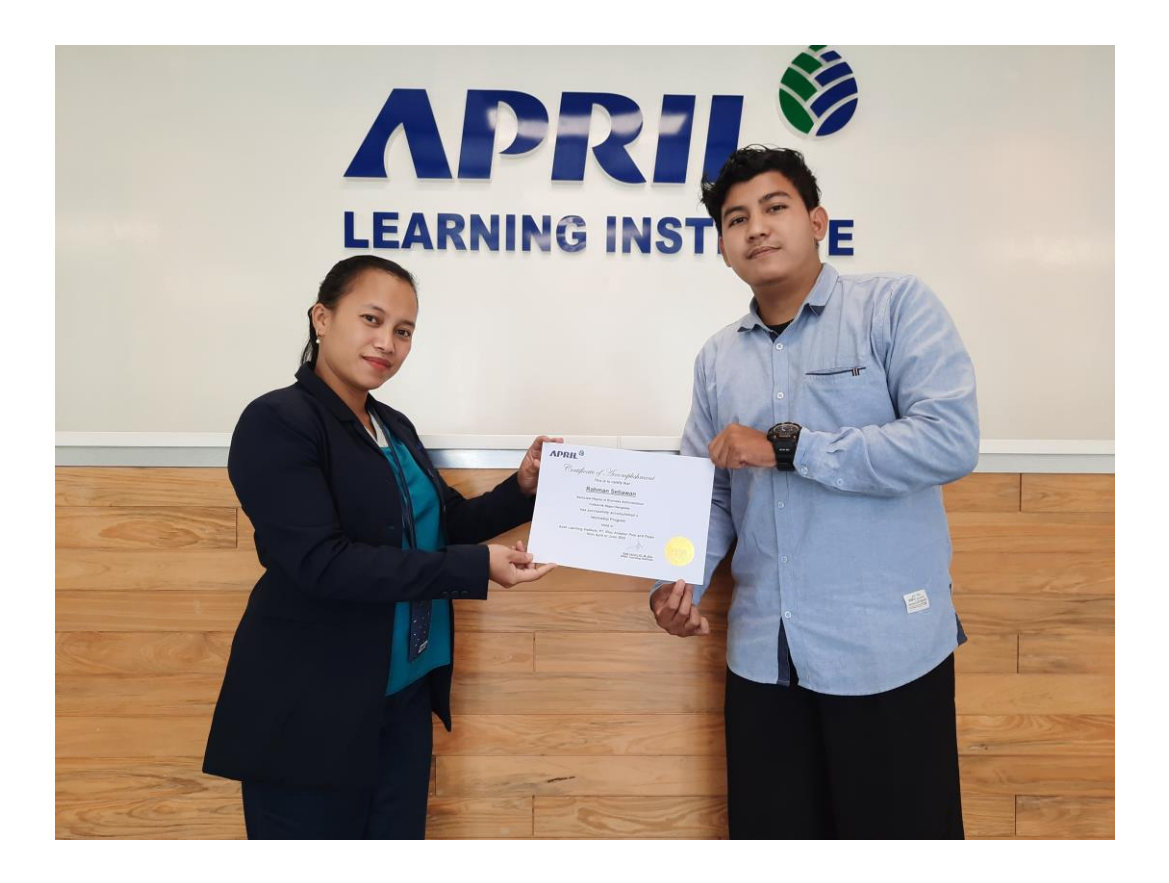

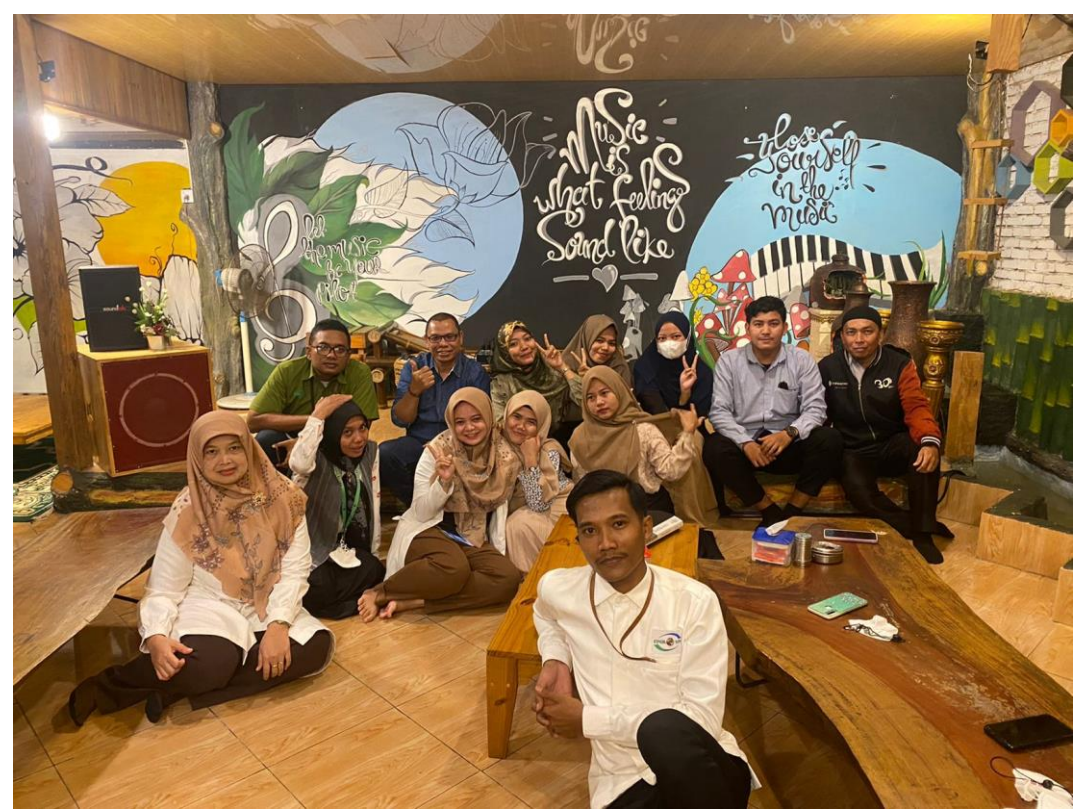

**Lampiran 10: Foto Bersama Keluarga Besar Kopkar PT. RAPP**

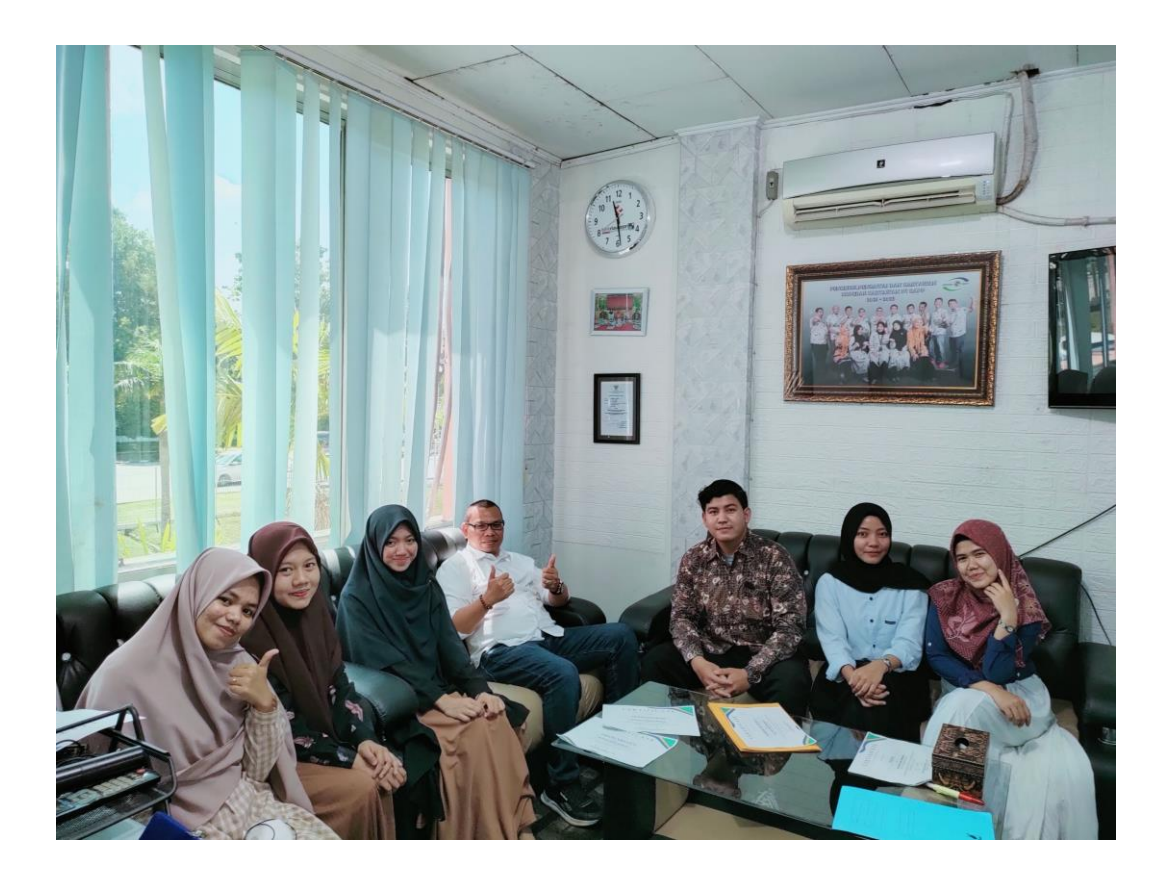

## **Lampiran 11 : Lembar Konsultasi Kerja Praktek**

## **LEMBAR KONSULTASI** BIMBINGAN LAPORAN KERJA PRAKTEK MAHASISWA PROGRAM STUDI D3-ADMINISTRASI BISNIS POLITEKNIK NEGERI BENGKALIS

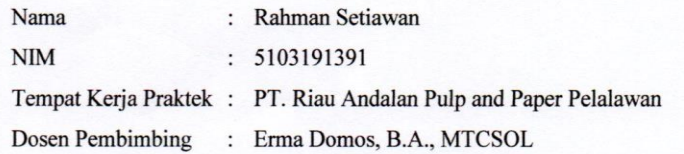

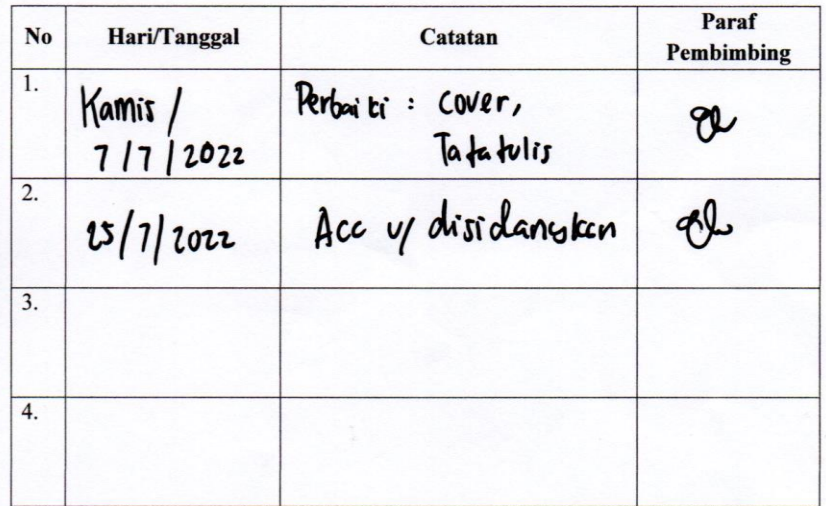

Mengetahui,<br>Dosen Pembimbing

Erma Domos, B.A., MTCSOL<br>NIP. 198704072019032010